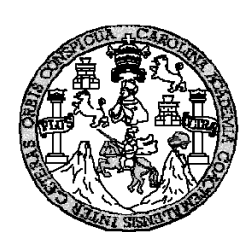

**UNIVERSIDAD DE SAN CARLOS DE GUATEMALA FACULTAD DE INGENIERÍA ESCUELA DE INGENIERÍA CIVIL** 

### **DISEÑO DE DOS PUENTES VEHICULARES EN LOS CASERÍOS LOS MANGALES Y EL HORNITO Y SISTEMA DE ABASTECIMIENTO DE AGUA POTABLE EN LA ALDEA SAN ISIDRO, MUNICIPIO DE SAN JERÓNIMO, DEPARTAMENTO DE BAJA VERAPAZ**

**Martho Rutilio Luna Velásquez Asesorado por Ing. Juan Merck Cos** 

**Guatemala, enero de 2011** 

## UNIVERSIDAD DE SAN CARLOS DE GUATEMALA

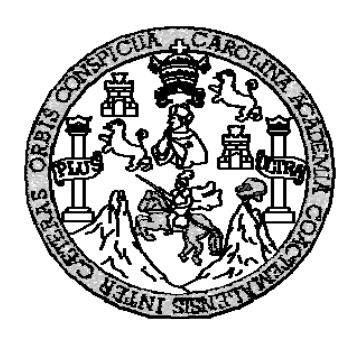

## FACULTAD DE INGENIERÍA

### **DISEÑO DE DOS PUENTES VEHICULARES EN LOS CASERÍOS LOS MANGALES Y EL HORNITO Y SISTEMA DE ABASTECIMIENTO DE AGUA POTABLE EN LA ALDEA SAN ISIDRO, MUNICIPIO DE SAN JERÓNIMO, DEPARTAMENTO DE BAJA VERAPAZ**

TRABAJO DE GRADUACIÓN

## PRESENTADO A LA JUNTA DIRECTIVA DE LA FACULTAD DE INGENIERÍA POR

## **MARTHO RUTILIO LUNA VELÁSQUEZ.**

ASESORADO POR EL ING. JUAN MERCK COS AL CONFERÍRSELE EL TÍTULO DE

**INGENIERO CIVIL** 

GUATEMALA, ENERO DE 2011

# **UNIVERSIDAD DE SAN CARLOS DE GUATEMALA FACULTAD DE INGENIERÍA**

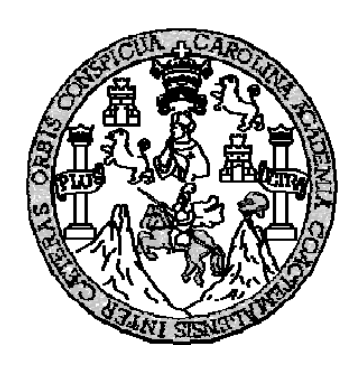

## **NÓMINA DE JUNTA DIRECTIVA**

DECANO Ing. Murphy Olympo Paiz Recinos VOCAL I Ing. Alfredo Enrique Beber Aceituno VOCAL II Inga. Alba Maritza Guerrero Spínola de López VOCAL III Ing. Miguel Ángel Dávila Calderón VOCAL IV Br. Luis Pedro Ortiz de León VOCAL V P.A. José Alfredo Ortiz Herincx SECRETARIO Ing. Hugo Humberto Rivera Pérez

## **TRIBUNAL QUE PRACTICÓ EL EXAMEN GENERAL PRIVADO**

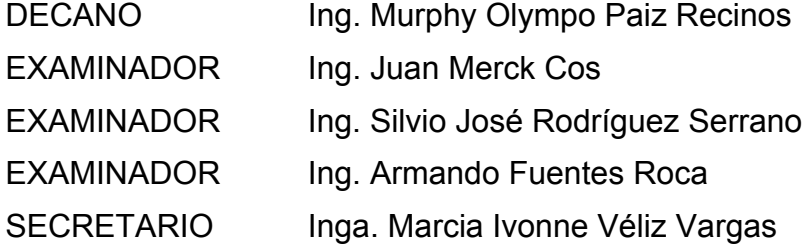

### **HONORABLE TRIBUNAL EXAMINADOR**

 Cumpliendo con los preceptos que establece la ley de la Universidad de San Carlos de Guatemala, presento a su consideración mi trabajo de graduación titulado:

### **DISEÑO DE DOS PUENTES VEHICULARES EN LOS CASERÍOS LOS MANGALES Y EL HORNITO Y SISTEMA DE ABASTECIMIENTO DE AGUA POTABLE EN LA ALDEA SAN ISIDRO, MUNICIPIO DE SAN JERÓNIMO, DEPARTAMENTO DE BAJA VERAPAZ**

Tema asignado por la Dirección de Escuela de Ingeniería Civil, el 09 de noviembre de 2009.

Martho Rutilio Luna Velásquez.

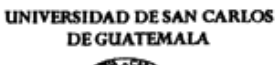

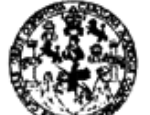

**FACULTAD DE INGENIERÍA** 

UNIDAD DE EPS

Guatemala 19 de julio de 2010. Ref.EPS.DOC.746.07.10.

Inga. Norma Ileana Sarmiento Zeceña de Serrano Directora Unidad de EPS Facultad de Ingeniería Presente

Estimada Ingeniera Sarmiento Zeceña.

Por este medio atentamente le informo que como Asesor-Supervisor de la Práctica del Ejercicio Profesional Supervisado (E.P.S.), del estudiante universitario Martho Rutilio Luna Velásquez de la Carrera de Ingeniería Civil, con carné No. 200512149, procedí a revisar el informe final, cuyo título es "DISENO DE DOS PUENTES VEHICULARES EN LOS **CASERIOS** LOS MANGALES Y EL HORNITO Y SISTEMA DE ABASTECIMIENTO DE AGUA POTABLE EN LA ALDEA SAN ISIDRO, MUNICIPIO DE SAN JERÓNIMO, DEPARTAMENTO DE BAJA VERAPAZ".

En tal virtud, LO DOY POR APROBADO, solicitándole darle el trámite respectivo.

Sin otro particular, me es grato suscribirme.

Atentamente, Todos" "Id y Ens∉ñad Ing. Juan Merck Cos Asesor-Supervisor de EPS Área de Ingeniería Civil niversidad de Sa Carlos de lemar. siipepu  $(A)$  DE  $EPS$ Unidad ãe. de Ingenieria y El acuttad de Ingen

c.c. Archivo JMC/ra

**UNIVERSIDAD DE SAN CARLOS DE GUATEMALA** 

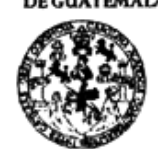

**FACULTAD DE INGENIERÍA UNIDAD DE EPS** 

> Guatemala, 19 de julio de 2010. REF.EPS.D.521.07.2010

Ing. Hugo Leonel Montenegro Franco Director Escuela de Ingeniería Civil Facultad de Ingeniería Presente

Estimado Ingeniero Montenegro Franco.

Por este medio atentamente le envío el informe final correspondiente a la práctica del Ejercicio Profesional Supervisado,  $(E.P.S)$ titulado "DISEÑO DE DOS **PUENTES** VEHICULARES EN LOS CASERÍOS LOS MANGALES Y EL HORNITO Y SISTEMA DE ABASTECIMIENTO DE AGUA POTABLE EN LA ALDEA SAN ISIDRO, MUNICIPIO DE SAN JERÓNIMO, DEPARTAMENTO DE BAJA VERAPAZ" que fue desarrollado por el estudiante universitario Martho Rutilio Luna Velásquez, quien fue debidamente asesorado y supervisado por el Ing. Juan Merck Cos.

Por lo que habiendo cumplido con los objetivos y requisitos de ley del referido trabajo y existiendo la aprobación del mismo por parte del Asesor -Supervisor de EPS, en mi calidad de Directora apruebo su contenido solicitándole darle el trámite respectivo.

Sin otro particular, me es grato suscribirme.

Atentamente, "Id y Enseñad a Todos" Inga. Norma Ileana Sarmiento Zecer le Serrano Directora Unidad de.

NISZ/ra

Edificio de EPS, Facultad de Ingeniería, Universidad de San Carlos de Guatemala, Ciudad Universitaria, zona 12. Teléfono directo: 2442-3509, http://sitios.ingenieria-usac.edu.gt/eps/

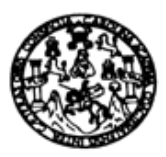

UNIVERSIDAD DE SAN CARLOS DE GUATEMALA FACULTAD DE INGENIERÍA ESCUELA DE INGENIERÍA CIVIL www.ingenieria-usac.edu.gt

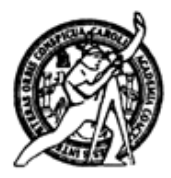

Guatemala. 6 de octubre de 2010

Ingeniero Hugo Leonel Montenegro Franco Director de la Escuela de Ingeniería Civil Facultad de Ingeniería Presente

Estimado Ing. Montenegro.

Le informo que he revisado el trabajo de graduación DISEÑO DE DOS PUENTES VEHICULARES EN LOS CASERÍOS LOS MANGALES Y EL HORNITO Y SISTEMA DE ABASTECIMIENTO DE AGUA POTABLE EN LA ALDEA SAN ISIDRO, MUNICIPIO DE SAN JERÓNIMO, DEPARTAMENTO DE BAJA VERAPAZ, desarrollado por el estudiante de Ingeniería Civil Martho Rutilio Luna Velásquez, quien contó con la asesoría del Ing. Juan Merck Cos.

Considero este trabajo bien desarrollado y representa un aporte para la comunidad del área y habiendo cumplido con los objetivos del referido trabajo doy mi aprobación al mismo solicitando darle el trámite respectivo.

Atentamente,

ENSEÑAD A TODOS ΙD FACULTAD DE INGENIERIA DEPARTAMENTO DE HIDRAULICA USAC Ing. Raf **que Morales Ocho**d Revisor por el Departamento de Hidráulica

/bbdeb. Más de 130<sup> Años</sup> de Trabajo Académico y Mejora Continua

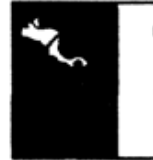

**NOGRAMA DE INGENIERÍA MIL ACREDITADO POR ERÍODO 2009 - 2012** 

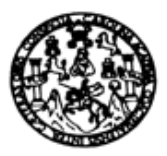

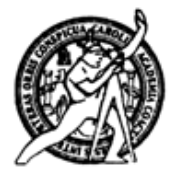

Guatemala, 25 de octubre 2010

Ingeniero Hugo Leonel Montenegro Franco Director de la Escuela de Ingeniería Civil Facultad de Ingeniería Presente

Estimado Ing. Montenegro.

Le informo que he revisado el trabajo de graduación DISEÑO DE DOS PUENTES VEHICULARES EN LOS CASERÍOS LOS MANGALES Y EL HORNITO Y SISTEMA DE ABASTECIMIENTO DE AGUA POTABLE EN LA ALDEA SAN ISIDRO, MUNICIPIO DE SAN JERÓNIMO, DEPARTAMENTO DE BAJA VERAPAZ, desarrollado por el estudiante de Ingeniería Civil Martho Rutilio Luna Velásquez, quien contó con la asesoría del Ing. Juan Merck Cos.

Considero este trabajo bien desarrollado y representa un aporte para la comunidad del área y habiendo cumplido con los objetivos del referido trabajo doy mi aprobación al mismo solicitando darle el trámite respectivo.

Atentamente,

ID Y ENSEÑAD A TODOS

CUEL FACULTAD DE INGENIERIA Ine. Ronald Estuardo Galindo Cabréra DЕ Jefe del Departamento de Estructur USAC

DEPARTAMENTO **ESTRUCTURAS** 

/bbdeb.

ROGRAMA DE INGENIERÍA VIL ACREDITADO POR **PERÍODO 2009 - 2012** 

Más de 130<sup> Años</sup> de Trabajo Académico y Mejora Continua

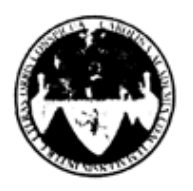

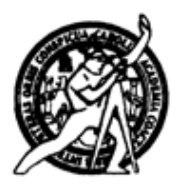

El Director de la Escuela de Ingeniería Civil, después de conocer el dictamen del Asesor Ing. Juan Merck Cos y de la Directora de la Unidad de E.P.S. Inga. Norma Ileana Sarmiento Zeceña, al trabajo de graduación del estudiante Martho Rutilio Luna Velásquez, titulado DISEÑO DE DOS PUENTES VEHICULARES EN LOS CASERÍOS LOS MANGALES Y EL HORNITO Y SISTEMA DE ABASTECIMIENTO DE AGUA POTABLE EN ALDEA SAN ISIDRO, MUNICIPIO DE SAN JERÓNIMO, **LA** DEPARTAMENTO DE BAJA VERAPAZ, da por este medio su aprobación a dicho trabajo.

**NAD DE SAN** ESCUELA DE INGENIERIA CIVIL DIRECTOR Ing. Hygo Leonel Montenegro Franco

Guatemala, enero de 2011

/bbdeb.

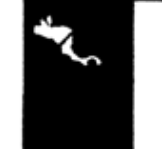

ROGRAMA DE INGENIERÍA

Más de 130<sup> Anos</sup> de Trabajo Académico y Mejora Continua

ue Quatemaia

Facultad de Ingeniería Decanato

DTG. 015.2011

El Decano de la Facultad de Ingeniería de la Universidad de San Carlos de Guatemala, luego de conocer la aprobación por parte del Director de la Escuela de Ingeniería Civil, al Trabajo de Graduación titulado: DISEÑO DE DOS PUENTES VEHICULARES EN LOS CASERÍOS LOS MANGALES Y EL HORNITO Y SISTEMA DE ABASTECIMIENTO DE AGUA POTABLE EN LA ALDEA SAN ISIDRO, MUNICIPIO DE SAN JERÓNIMO, DEPARTAMENTO DE BAJA VERAPAZ, presentado por el estudiante universitario Martho Rutilio Luna Velásquez, autoriza la impresión del mismo.

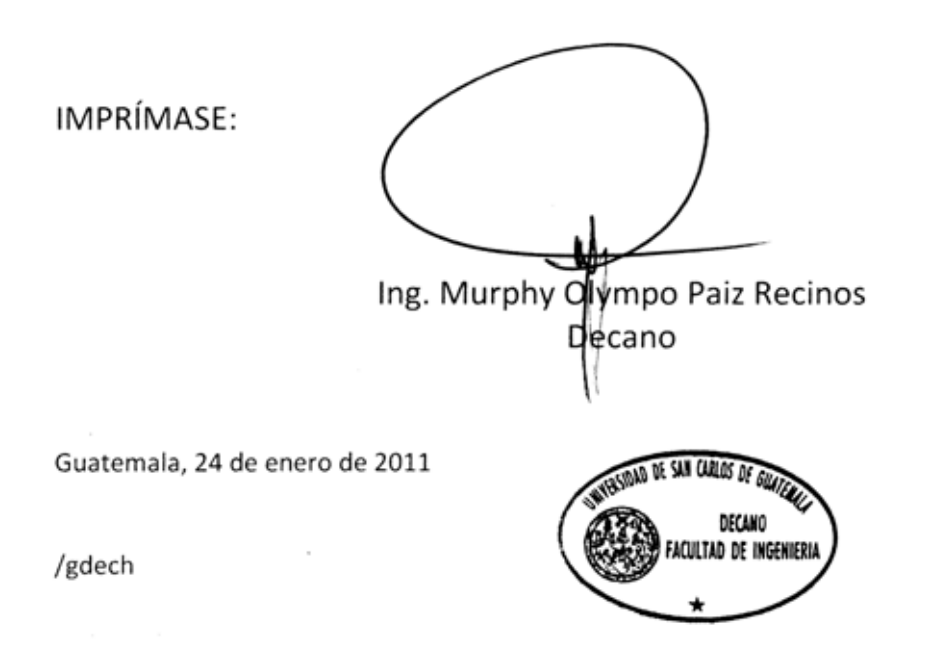

Escuelas. Ingeniería Civil, Ingeniería Mecánica Industrial, Ingeniería Química, Ingeniería Mecánica Electrica, Escuela de Ciencias, Regional de Ingeniería Sanitaria y Recursos Hidráulicos (ERIS). Post-Grado Maestria en Sistemas Mención Ingenieria Vial, Carreras Ingenería Mecánica, Ingenieria Dectrónica, Ingenieria en Ciencius y Sistemas, tacenciatura en Matemática, Licenciatura en Física.

#### **AGRADECIMIENTOS A:**

- **Dios** Por llenar mi vida de sabiduría y fuerzas para poder alcanzar las metas que me he propuesto.
- **Mis padres Por sus grandes sacrificios y sabios consejos que me** ayudaron a finalizar esta etapa de mi vida.
- **Mis hermanas** Por su ayuda y apoyo incondicional, dándome motivaciones para alcanzar este triunfo.
- **Ing. Juan Merck Cos** Por su asesoría en el presente trabajo de graduación**.**

**Cristóbal Hernández** Por su ayuda en mi preparación profesional y valiosa amistad.

- **Instituto Emiliani P.S.** Por brindarme la educación inicial en esta etapa que logro cerrar con orgullo.
- **Universidad de San** Por brindarme los conocimientos necesarios para
- **Carlos de Guatemala** lograr iniciar mi formación profesional.

## **ACTO QUE DEDICO A:**

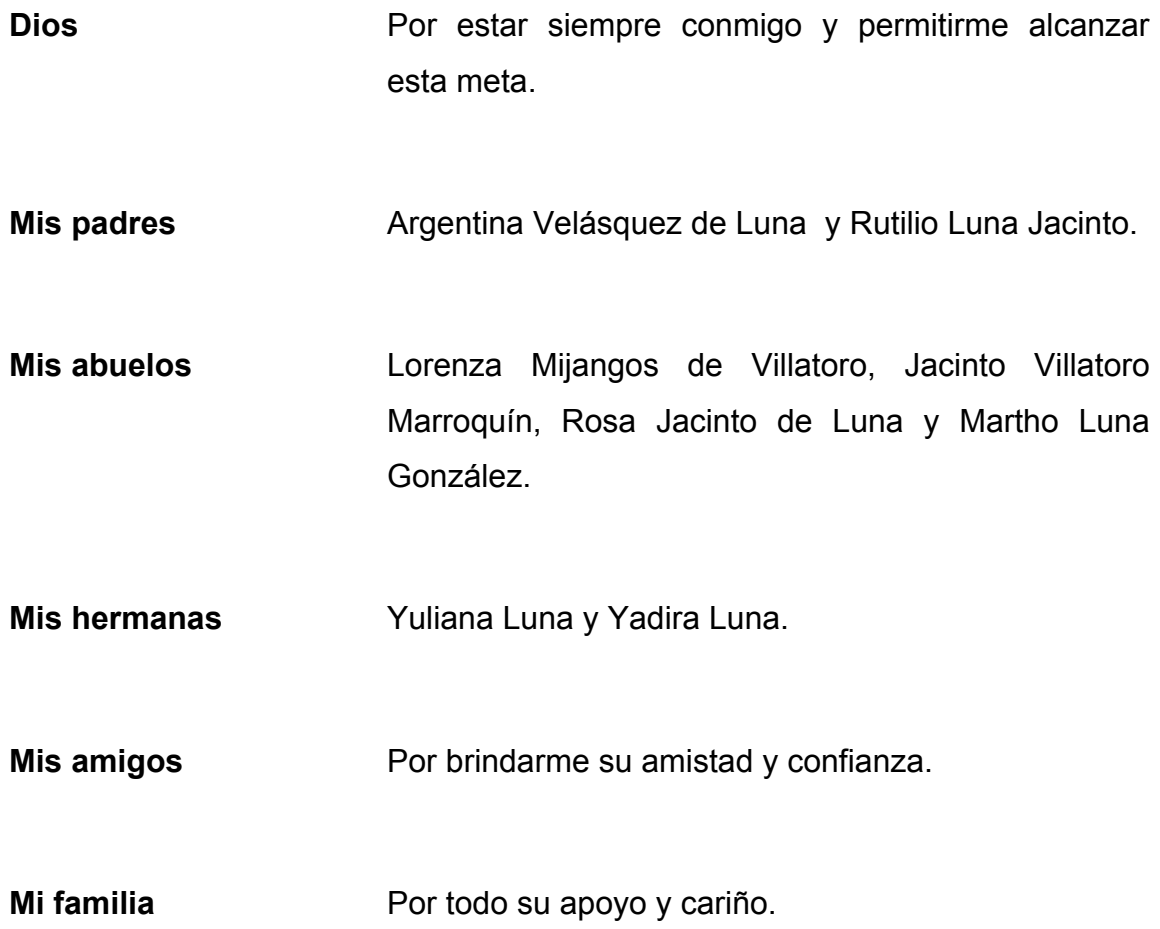

# **ÍNDICE GENERAL**

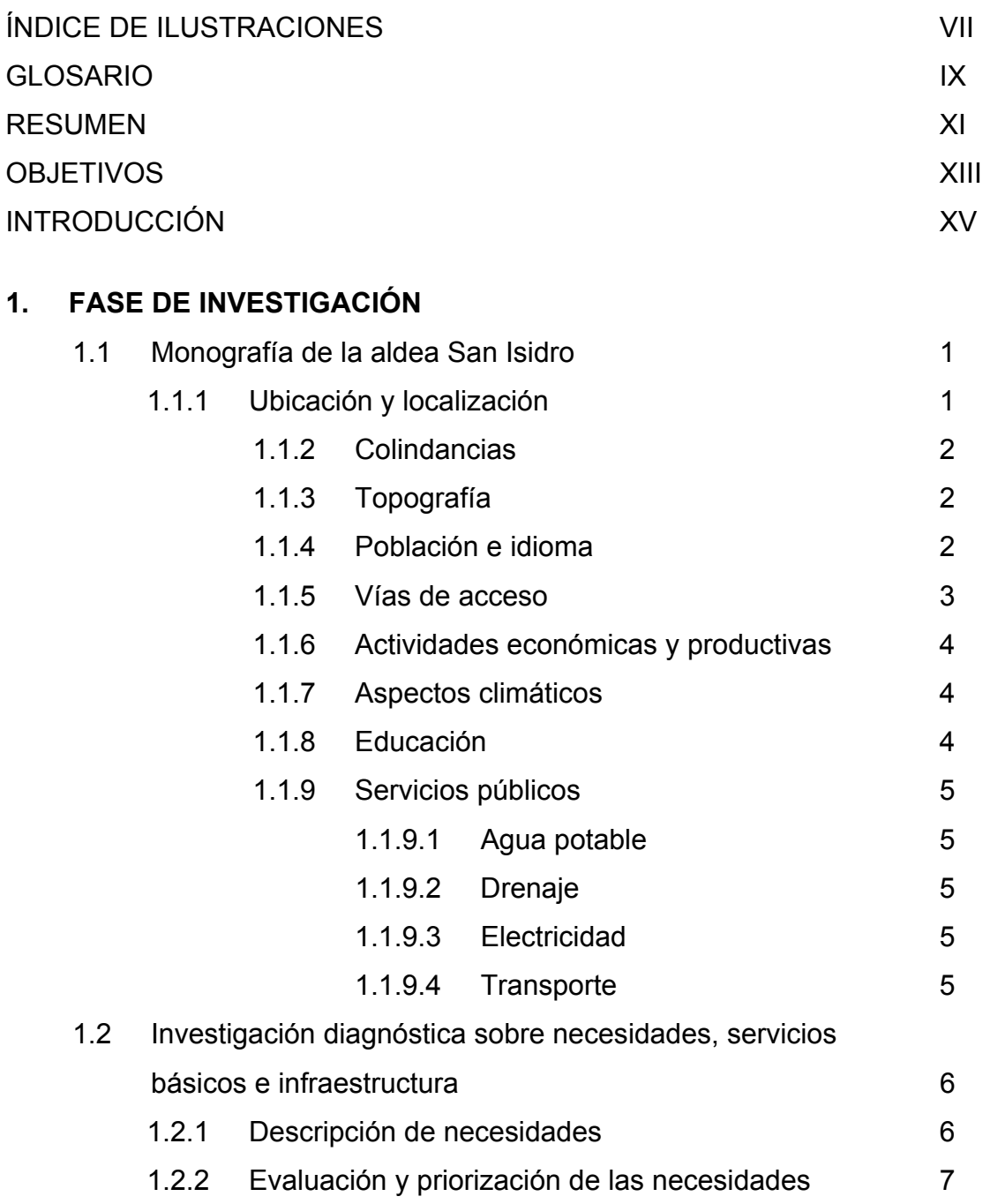

# **2. SERVICIO TÉCNICO PROFESIONAL**

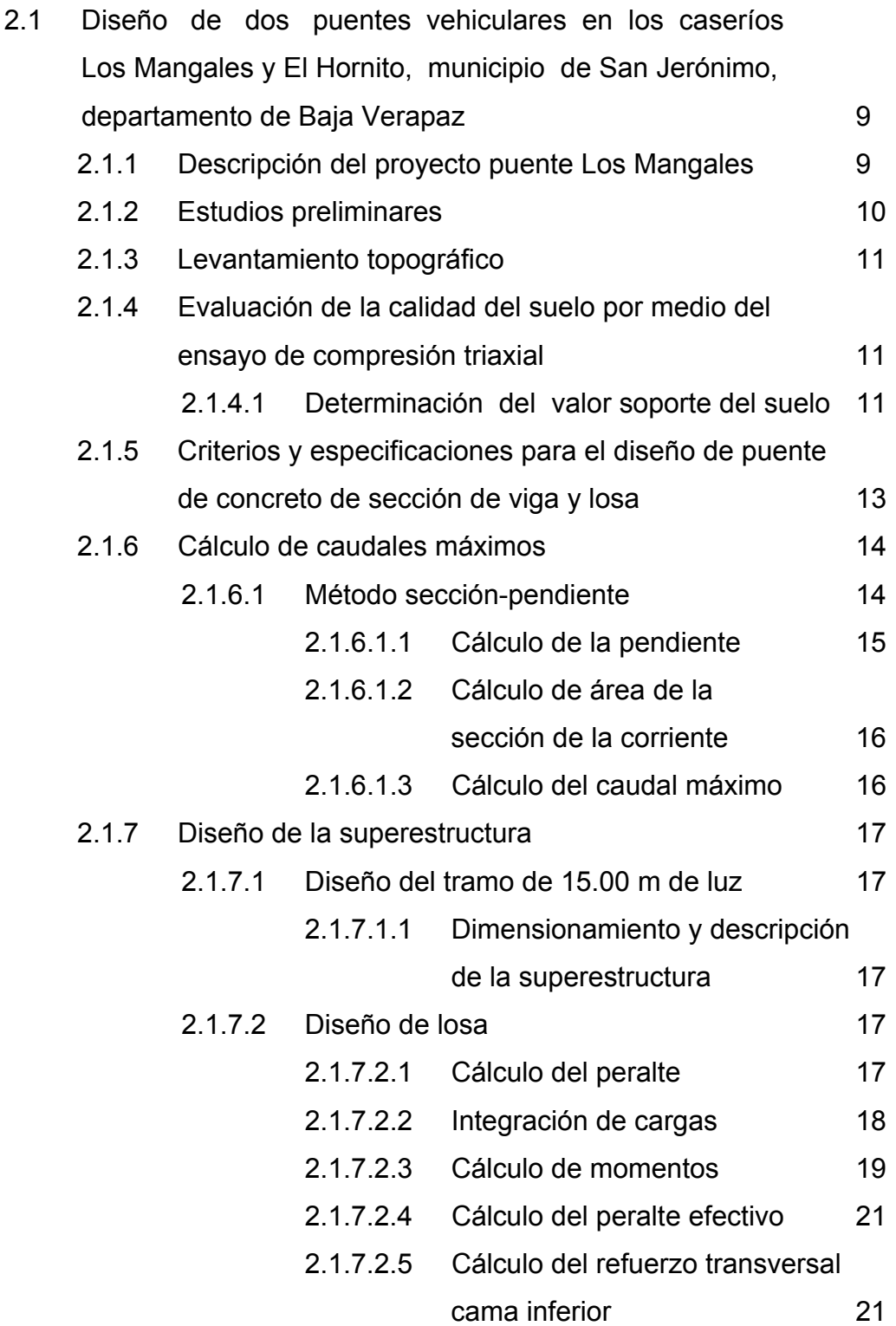

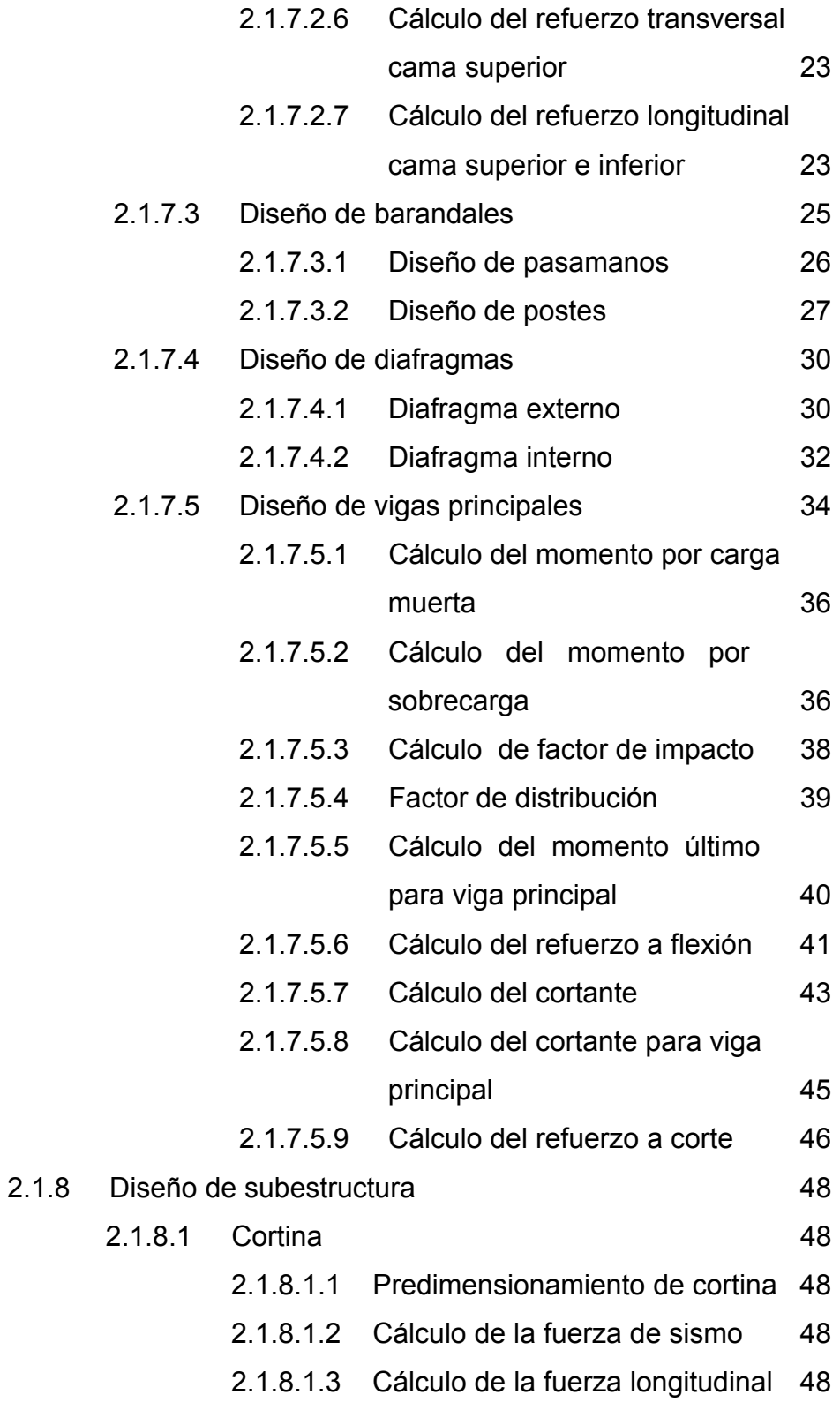

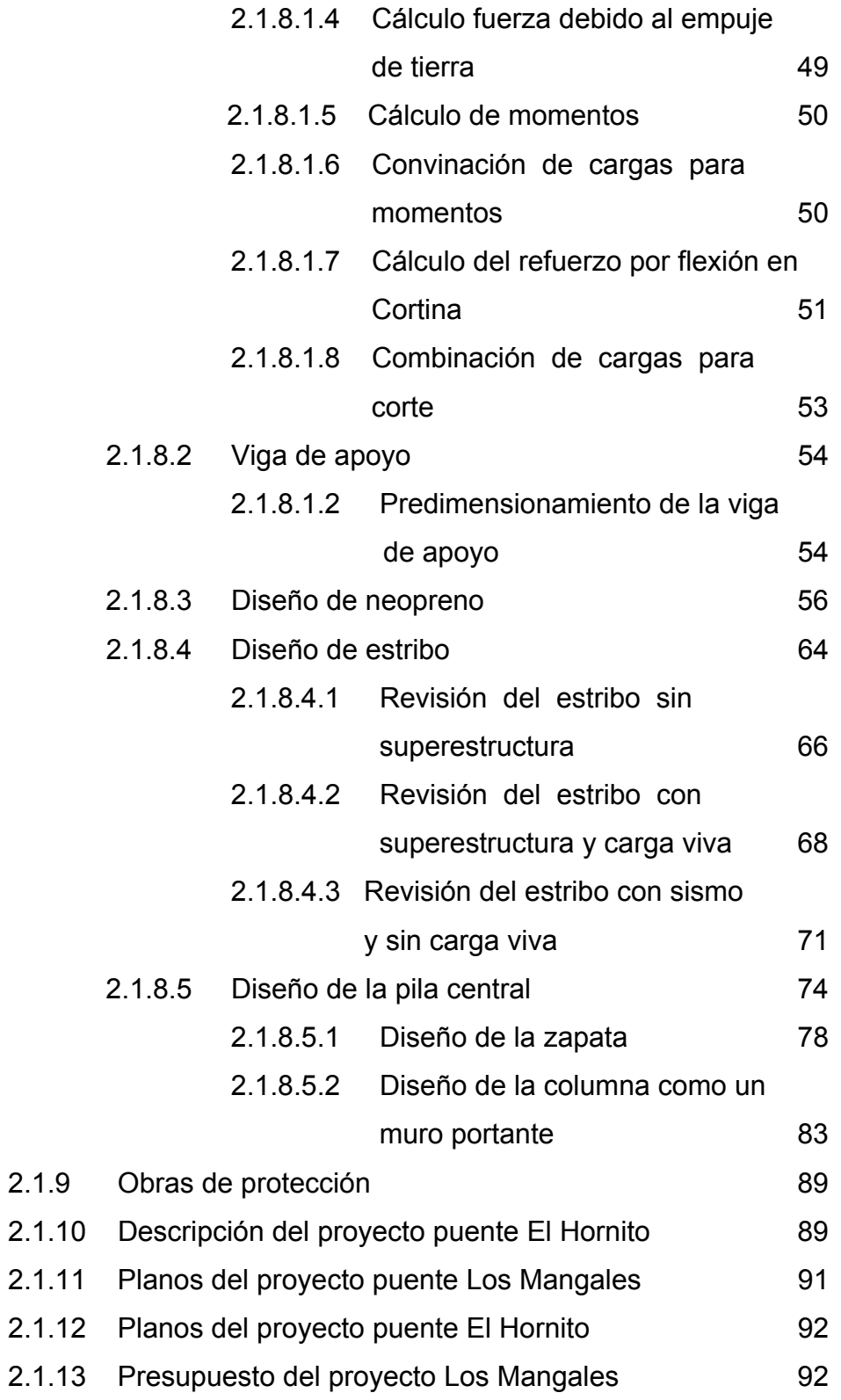

# 2.1.14 Presupuesto del proyecto El Hornito 93

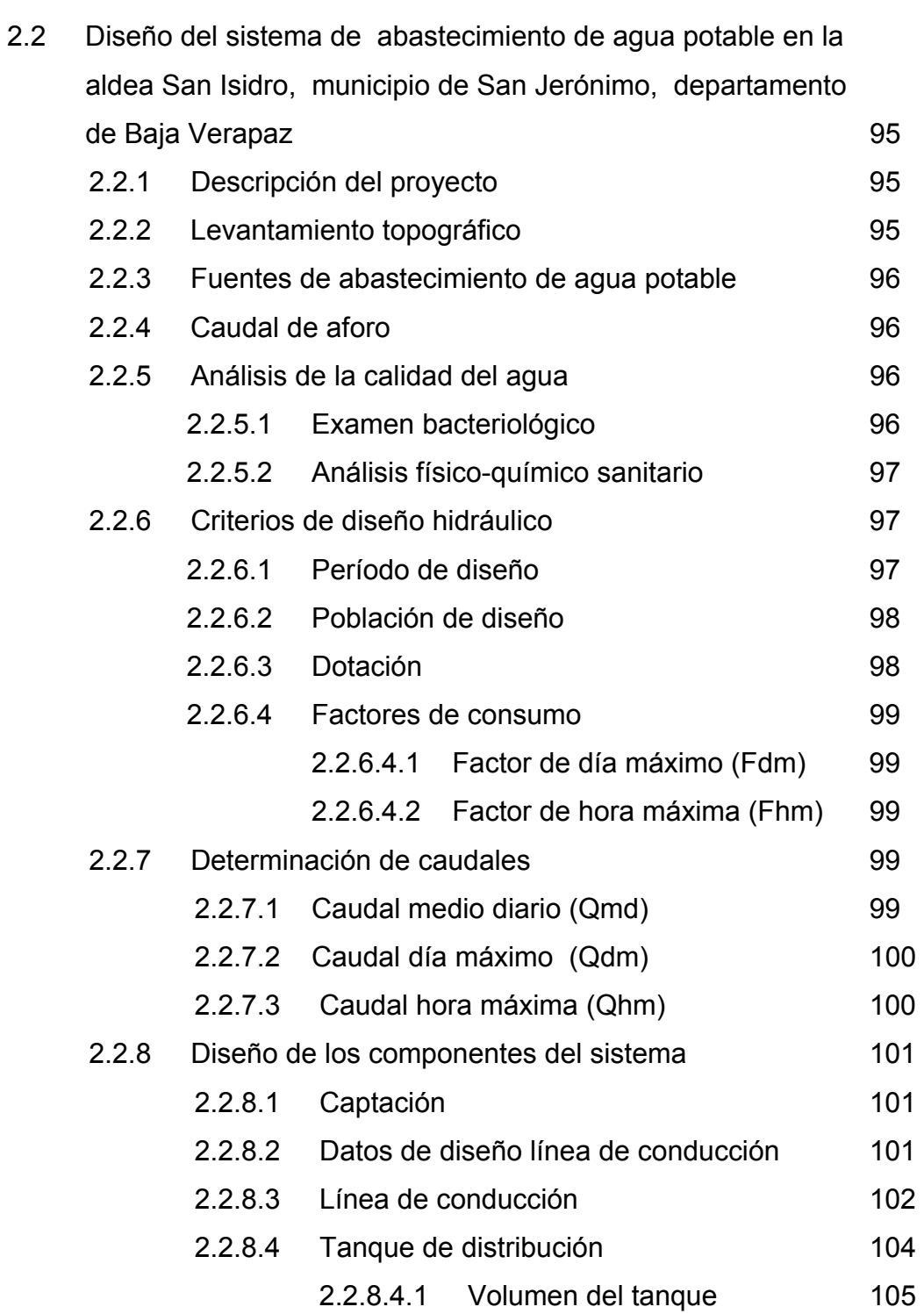

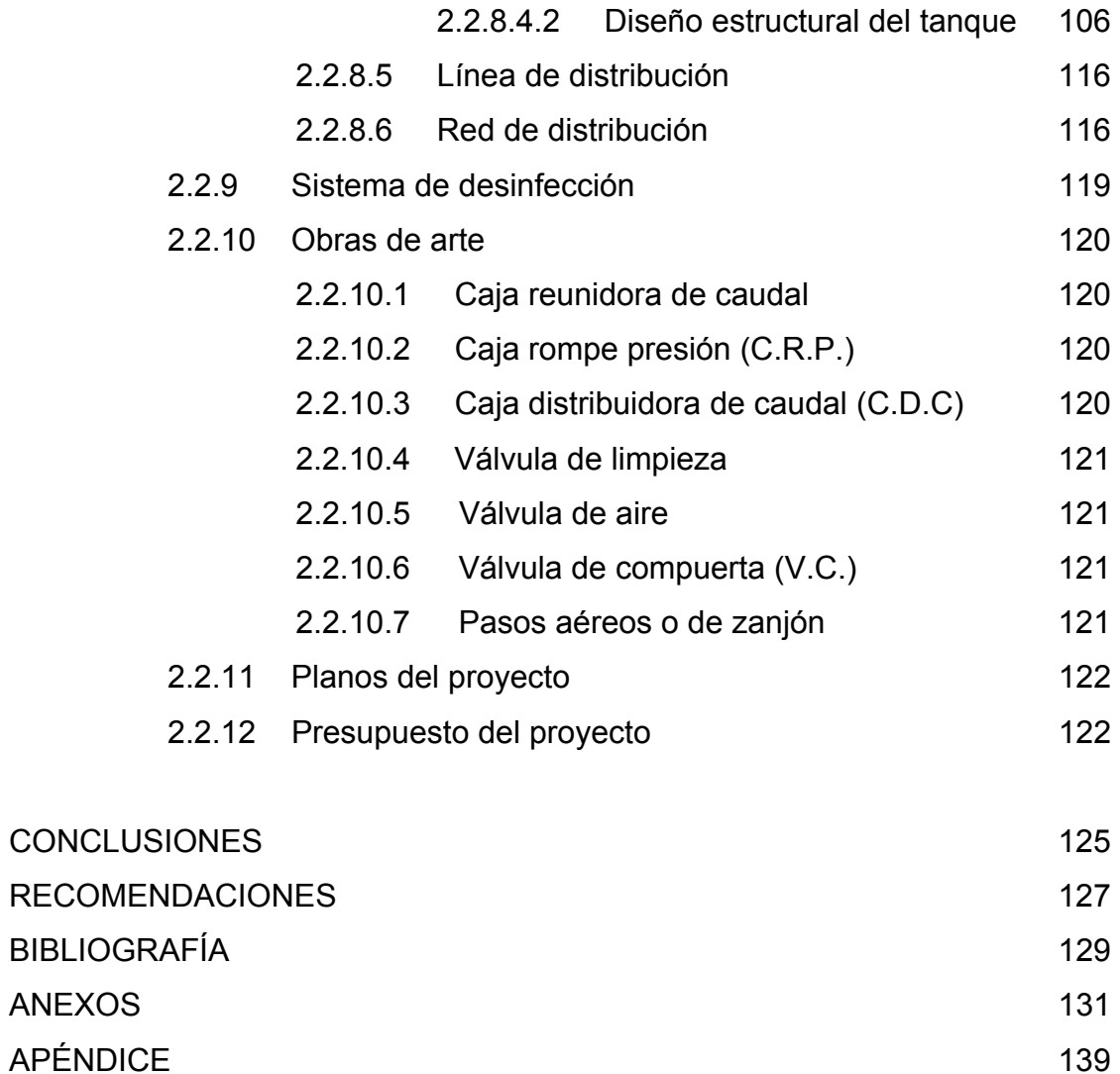

# **ÍNDICE DE ILUSTRACIONES**

### **FIGURAS**

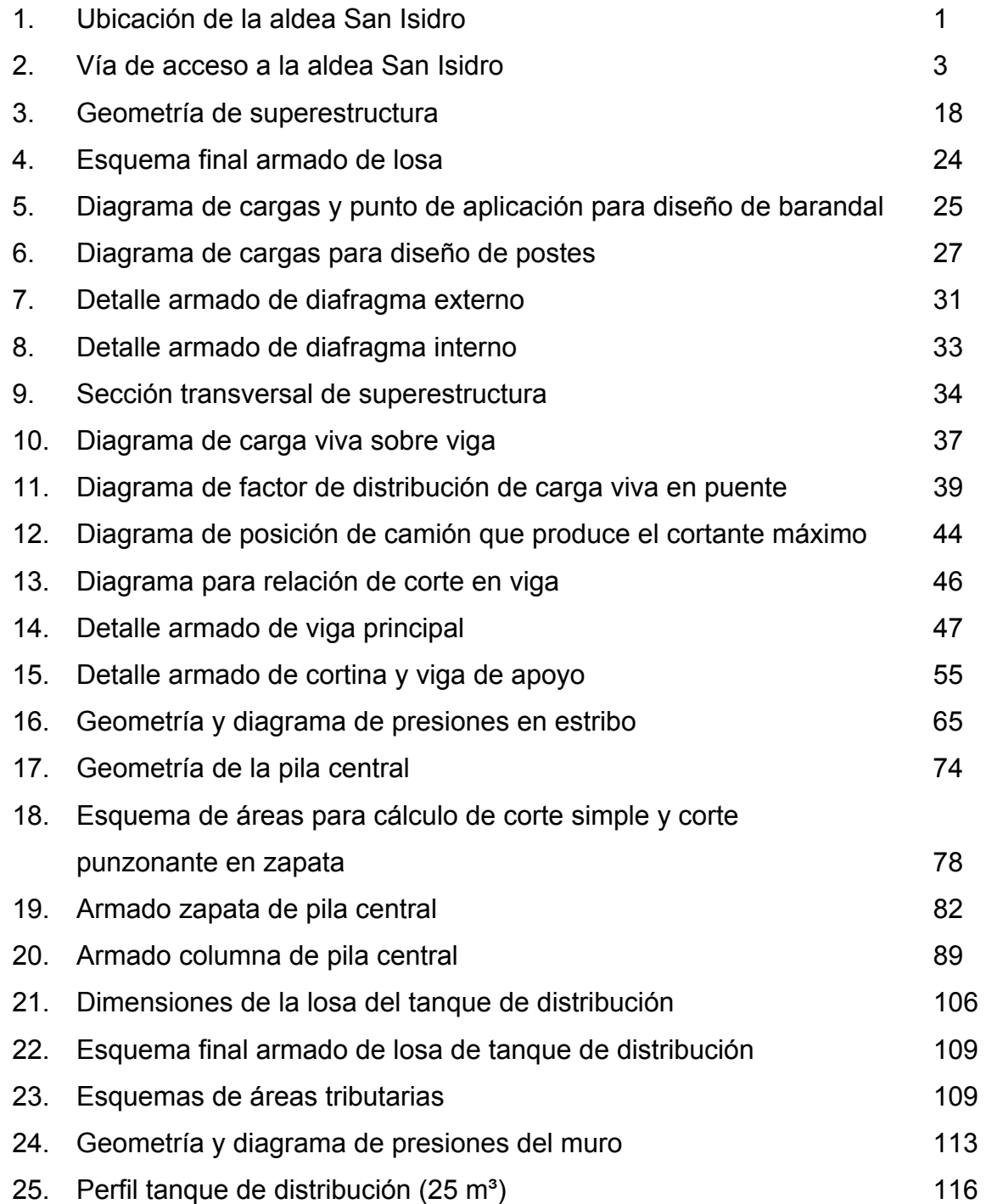

### **TABLAS**

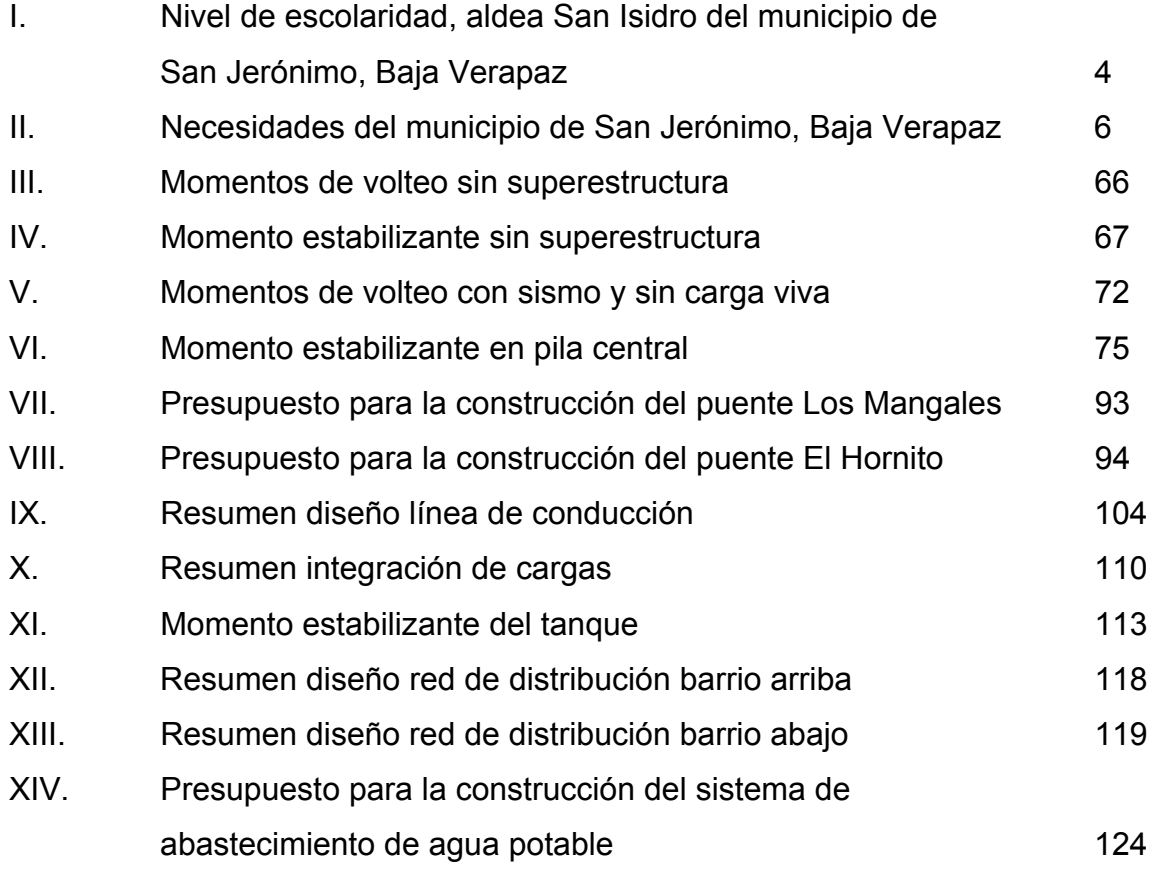

### **GLOSARIO**

- **AASHTO** Siglas de la American Association of State Highway and Transportation Officials.
- Acera **Espacio más elevado que la capa de rodadura**, donde circulan los peatones.

**ACI** Instituto Americano del Concreto.

- **Aforo** Es el promedio de llenado de un recipiente con volumen constante, sus dimensiones estan dada por lítros sobre segundo.
- **Aproche** Viene del inglés approach (aproximarse) y se refiere a las estructuras o rellenos que conectan la carretera con el puente.
- **Barandal** Unidades a lo largo del puente, son utilizadas para la seguridad del peatón y vehículos, está conformados por postes y pasamanos.
- **Caudal** Es la cantidad de agua que circula por un conducto en la unidad de tiempo.
- **Concreto ciclópeo** Material que se obtiene de la mezcla proporcional de cemento, arena, piedra bola y agua.
- **Diafragma** Elemento estructural perpendicular a la viga principal de un puente, sirven para estabilizar y evitar esfuerzos por torsión en las mismas y alabeo.
- **Excentricidad** Distancia del punto de aplicación de una fuerza al baricentro de la sección sobre la cual actúa.
- Fuente Es el manantial o agua que brota de la tierra.
- **Losa** Elemento estructural plano, que soporta directamente las cargas y las transmite hacia los apoyos.
- **Presión** Fuerza ejercida sobre la superficie de algún elemento estructural.
- **Tirante** Altura del agua sobre una sección determinada de un río.
- **Valor soporte** Capacidad de carga del suelo. En unidades de fuerza por unidad de área.

### **RESUMEN**

En el Ejercicio Profesional Supervisado realizado en la municipalidad de San Jerónimo de Baja Verapaz, se desarrollaron los diseños de dos puentes vehiculares para los caseríos Los Mangales y El Hornito y el sistema de abastecimiento de agua potable en la aldea San Isidro, que serán de suma importancia para el desarrollo de estas comunidades.

El primero de los proyectos trata sobre el diseño del puente vehicular sobre el río San Jerónimo en los caseríos Los Mangales y El Hornito. El puente vehicular se diseñó con las siguientes características: luz de 30.00 m, ancho de rodadura de 3.66 m, carga viva AASHTO HS15-44 de 12,000 lb en el eje más pesado. Considerando que dicho proyecto beneficia y solventa el problema de los accesos hacia los Caseríos y problaciones vecinas, facilitando así su movilización y transporte.

El segundo es el diseño del sistema de abastecimiento de agua potable en la aldea San Isidro, el cual será abastecido por un manantial natural denominado La Canoa. Los componentes del proyecto son: captación, línea de conducción, tanque de distribución, red de distribución y obras hidráulicas, los cuales funcionarán por medio de gravedad.

 Cada estudio contiene sus respectivos planos, especificaciones técnicas y presupuestos.

XII
# **OBJETIVOS**

## • **General**

Diseñar dos puentes vehiculares en los caseríos Los Mangales y El Hornito y el sistema de abastecimiento de agua potable para la aldea San Isidro, municipio de San Jerónimo, departamento de Baja Verapaz.

## • **Específicos**

- **1.** Desarrollar una investigación tipo monográfica y un diagnóstico sobre necesidades de servicios básicos e infraestructura de la aldea San Isidro, municipio de San Jerónimo, departamento de Baja Verapaz.
- **2.** Capacitar a los miembros del COCODE de la aldea San Isidro, sobre aspectos de operación y mantenimiento del sistema de agua potable.

XIV

# **INTRODUCCIÓN**

El trabajo de graduación que se presenta a continuación es el resultado del Ejercicio Profesional Supervisado, realizado en el municipio de San Jerónimo, departamento de Baja Verapaz. Este contiene el desarrollo de los proyectos diseño de dos puentes vehiculares en los caseríos Los Mangales y El Hornito y sistema de abastecimiento de agua potable en la aldea San Isidro, los cuales fueron definidos previo a un diagnóstico de necesidades de servicios básicos e infraestructura del municipio, elaborado por la municipalidad, el cual sirvió para priorizar dichos proyectos.

En el capítulo uno se describe la monografía y el diagnóstico de necesidades de servicios básicos e infraestructura de la aldea San Isidro, con el fin de conocer el estado actual de la población.

En el capítulo dos se presenta el desarrollo del diseño del puente vehicular para los caseríos Los Mangales y El Hornito, el cual está constituido por losa de rodadura, vigas principales, diafragmas internos y externos, banquetas, barandales, viga y cortina de apoyo, estribos, pila central y zapata de pila central.

En el capítulo tres se desarrolla el diseño del sistema de abastecimiento de agua potable en la aldea San Isidro, solventando los problemas que son creados por la mala distribución del sistema actual, a tal grado que en algunos sectores no llega el agua, haciendo uso de fuentes inadecuadas. Los componentes del proyecto son: captación, línea de conducción, tanque de distribución, red de distribución y obras hidráulicas.

XV

# **1. FASE DE INVESTIGACIÓN**

## **1.1 Monografía de la aldea San Isidro**

## **1.1.1 Ubicación y localización**

La aldea San Isidro se localiza a 29 kilómetros del municipio de San Jerónimo, Baja Verapaz y una distancia de 184 kilómetros de la Ciudad Capital. La aldea cuenta con una extensión territorial de 43.71 kilómetros cuadrados. Se encuentra ubicada entre las coordenadas geográficas: latitud norte de 15°03'46" y longitud oeste de 90°14'21" y a una altura aproximada de 1,860.20 metros sobre el nivel del mar.

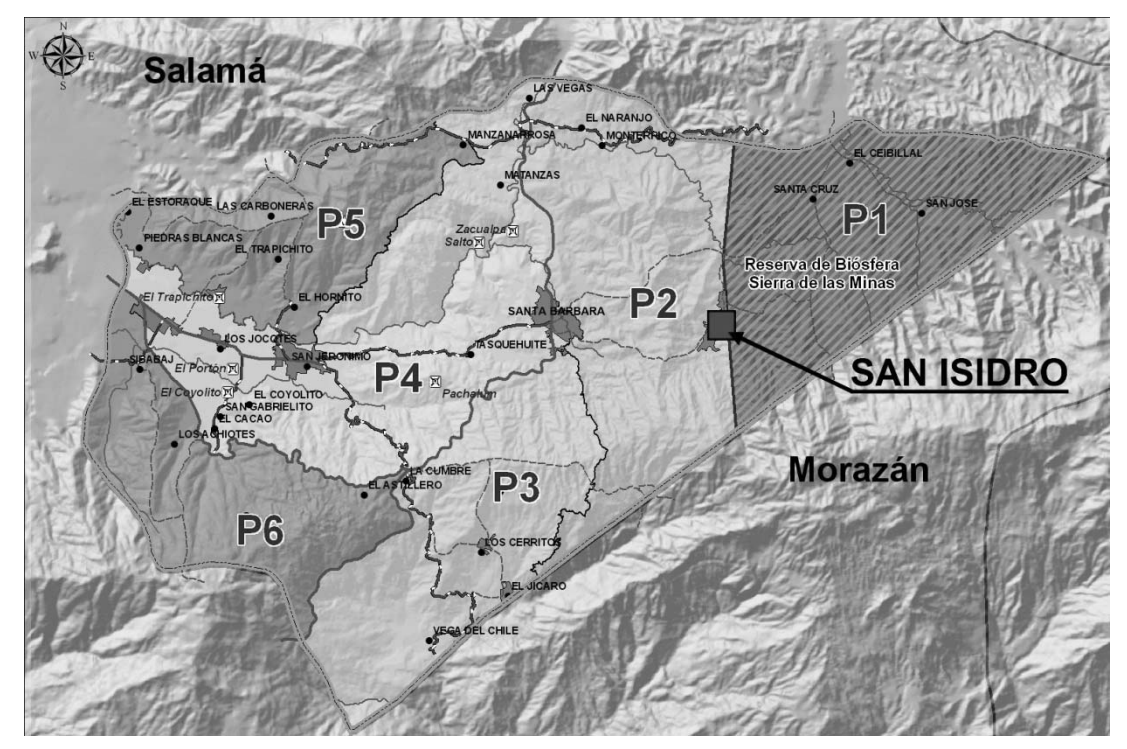

## **Figura 1. Ubicación de la aldea San Isidro**

Fuente: O.M.P. municipalidad de San Jerónimo, Baja Verapaz

### **1.1.2 Colindancias**

La aldea San Isidro del municipio de San Jerónimo, Baja Verapaz, está colindado de la siguiente forma:

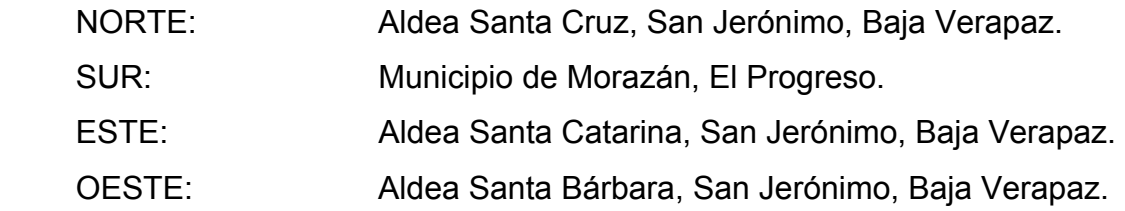

# **1.1.3 Topografía**

En la topografía de la aldea se distinguen dos sectores, de los cuales el sector predominante es el montañoso, presentando diferencia de niveles muy pronunciados y el otro sector, el centro de la aldea, en donde no se presentan diferencia de niveles menores. El suelo es considerablemente húmedo debido a las características climáticas del territorio.

### **1.1.4 Población e idioma**

Según el diagnóstico realizado por la municipalidad de San Jerónimo, la población por grupo étnico se estima que el 99% de la población pertenece al grupo no indígena y el restante 1% al indígena, de las etnias Achi'.

### **1.1.5 Vías de acceso**

La vía principal de acceso es por medio de la carretera que viene desde la Ciudad Capital por la ruta CA-9 norte y CA-14 a las Verapaces que se encuentra asfaltada y en buenas condiciones hasta llegar a la aldea Santa Bárbara, desviándose luego 12 kilómetros por un camino de terracería para llegar a la aldea San Isidro. También existe otra vía de acceso la cual viene desde la cabecera municipal, la cual en su mayoría es de terracería y transitable casi sólo por pick-up.

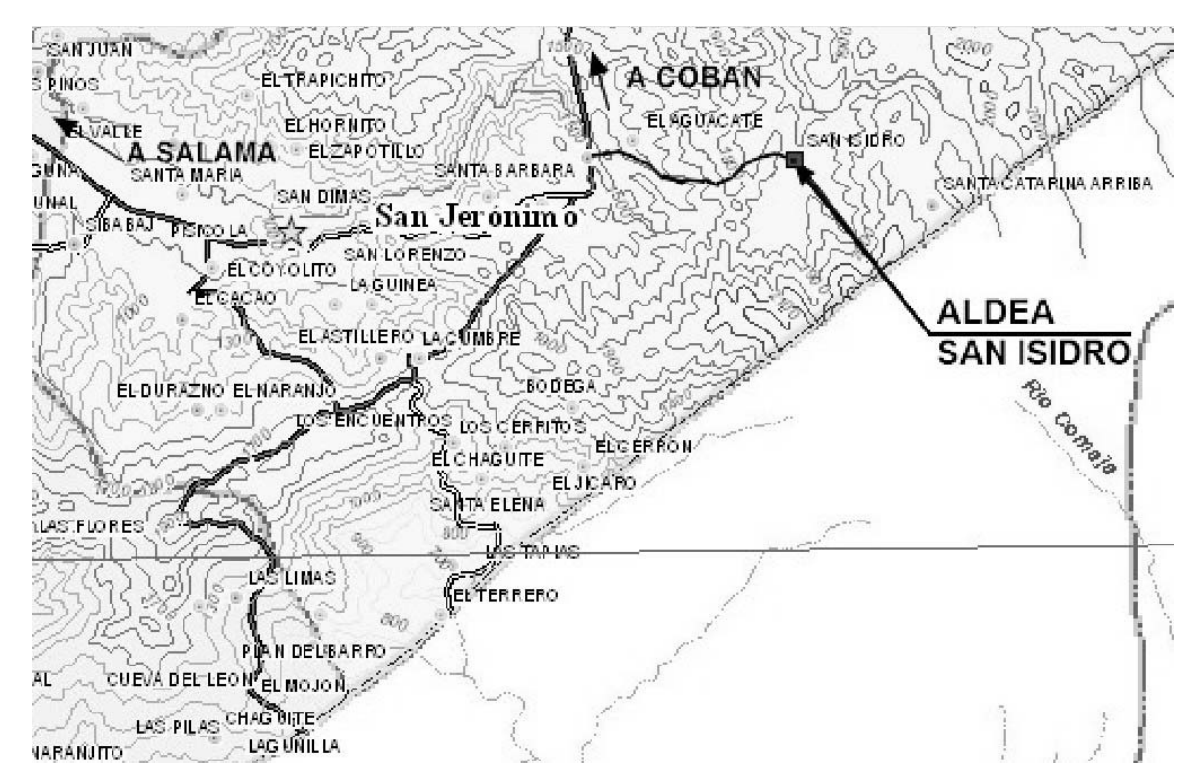

### **Figura 2. Vía de acceso a la aldea San Isidro**

Fuente: O.M.P. municipalidad de San Jerónimo, Baja Verapaz

## **1.1.6 Actividades económicas y productivas**

Las principales actividades económicas son de agricultura y artesanías, aunque la tierra en su mayoría es de vocación forestal, los habitantes se dedican a la producción agrícola en un 70% y a la elaboración de canastos con materiales extraídos del bosque (bejucos) en un 30%.

### **1.1.7 Aspectos climáticos**

El clima predominante es frío, debido a las altas montañas que rodean a la aldea y a la altura sobre el nivel del mar en que se ubica ésta, el cual se vuelve más intenso durante los meses de noviembre a febrero.

La temperatura media anual es de 12 °C; el ambiente mantiene una humedad relativamente alta.

### **1.1.8 Educación**

Cuenta únicamente con una escuela de nivel primaria en la aldea, la cual se encuentra en el centro de la comunidad.

# **Tabla I. Nivel de escolaridad, aldea San Isidro del municipio de San Jerónimo, Baja Verapaz**

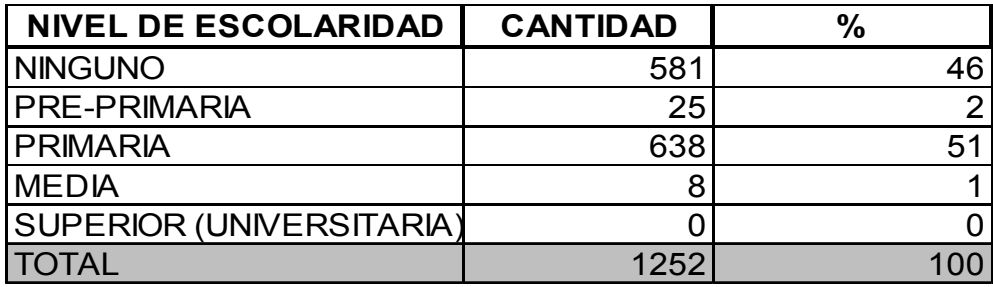

### **1.1.9 Servicios públicos**

### **1.1.9.1 Agua potable**

Cuenta con un sistema de agua potable obsoleto, prestando un servicio irregular, a tal grado que en algunos sectores no llega el agua, haciendo que hagan uso de fuentes inadecuadas.

### **1.1.9.2 Drenaje**

 La mayoría de la población cuenta con sistemas de letrinas o pozos ciegos y una pequeña parte utiliza pozos de absorción, por no disponer de un sistema de alcantarillado sanitario.

### **1.1.9.3 Electricidad**

El total de las viviendas cuenta con este servicio.

### **1.1.9.4 Transporte**

 La aldea San Isidro utiliza transporte por carretera, la cual consiste en microbuses, los cuales cubren dos veces al día la ruta San Isidro – San Jerónimo.

# **1.2 Investigación diagnóstica sobre necesidades, servicios básicos e infraestructura**

### **1.2.1 Descripción de necesidades**

Las necesidades que se presentan son distintas dependiendo de cada comunidad o población, siendo las más comunes en el municipio las vías de acceso hacia los caseríos o aldeas, debido al paso sobre el río San Jerónimo o río La Estancia. Otras necesidades principales que surgen en el área rural es el la falta o mal funcionamiento de los sistemas de agua potable y alcantarillado sanitario. Así como la falta de edificios escolares en las aldeas y caseríos del municipio.

La priorización de los proyectos, se realizó según criterios que la municipalidad de San Jerónimo determinó, realizando para ello un estudio, definiendolo de la siguiente forma:

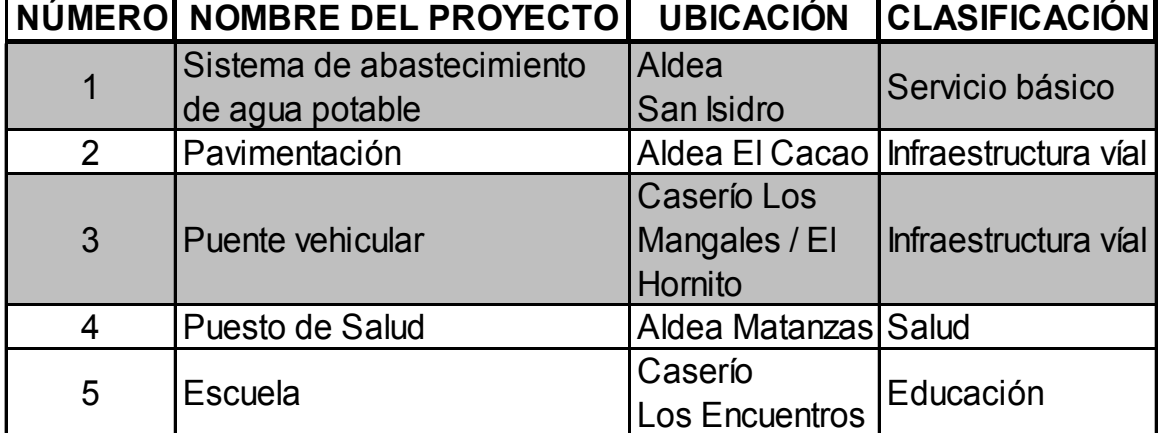

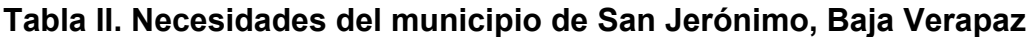

## **1.2.2 Evaluación y priorización de las necesidades**

 De acuerdo con la evalución anterior y pláticas con las comunidades, se llegó a la conclusión de priorizar la planificación de los puentes vehiculares y el sistema de abastecimiento de agua potable.

# **2. SERVICIO TÉCNICO PROFESIONAL**

**2.1 Diseño de dos puentes vehiculares en los caseríos Los Mangales y El Hornito, municipio de San Jerónimo, departamento de Baja Verapaz** 

### **2.1.1 Descripción del proyecto puente Los Mangales**

El proyecto consiste en el diseño de un puente vehicular de 30 metros de luz, este dividido en dos tramos iguales de 15 metros. Compuesto por una pila central, estribos, vigas y losas de concreto reforzado de un carril con un ancho total de 4.96 metros y una altura de 5.10 metros, desde el lecho del río a las vigas principales, para soportar una carga viva AASHTO HS15-44, el cual agilizará la movilidad en el caserío Los Mangales para transportar los productos agrícolas y pecuarios que en esta comunidad comercializan. El puente consta de tres partes, las cuales son:

### **Superestructura:**

Son los elementos estructurales que soportan directamente las cargas que se aplican. La superestructura de un puente es la unidad que cubre la luz sobre la que se transportan vehículos, camiones, personas y otros. Se compone de los siguientes elementos:

- Losa
- Banqueta
- Diafragmas
- Barandales
- Vigas principales

#### **Subestructura:**

Es el conjunto de elementos estructurales que transmiten las cargas al suelo y le dan estabilidad a toda la estructura. Sus componentes son:

- Estribo
- Pila central
- Viga de apoyo
- Cortina

#### **Aproches y obras de protección:**

Son unidades que sirven para conectar la carretera al puente, generalmente son rellenos para alcanzar la rasante.

Es necesaria la construcción de las obras de protección, con el fin de proteger las bases del puente y evitar la socavación, así como, el colapso de la estructura. Consiste básicamente en muros que protegen los taludes de la erosión y deslizamientos del terreno.

### **2.1.2 Estudios preliminares**

Estos se hacen con el fin de verificar y conocer el estado del sitio en estudio, consiste básicamente en realizar visitas técnicas. En este caso en particular necesitamos verificar la calidad del terreno, esto se hizo extrayendo una muestra del suelo, seguidamente se realizó el ensayo de laboratorio de compresión triaxial para lograr encontrar el valor soporte del mismo. También necesitamos obtener información sobre el comportamiento del río en tormentas tropicales o huracanes y en época de invierno.

10

### **2.1.3 Levantamiento topográfico**

La realización del levantamiento topográfico es de vital importancia para efectuar el diseño del puente vehicular, este constituye un elemento básico para su elaboración y permite representar gráficamente los posibles puntos de ubicación de la obra y la geometría del lugar en estudio, en este proyecto se utilizó el método taquimétrico.

Con los datos obtenidos en campo se procedió a dibujar el polígono y curvas de nivel del terreno, se hizo el trazo del eje central del puente.

El equipo utilizado para el procedimiento es el siguiente:

- Teodolito marca WILD T-1
- Estadia
- Cinta métrica de 25m
- Plomada
- Estacas de Madera, pintura, clavos, martillo, etc.

# **2.1.4 Evaluación de la calidad del suelo por medio del ensayo de compresión triaxial**

### **2.1.4.1 Determinación del valor soporte del suelo**

Para el estudio de suelos se extrajo una muestra inalterada de 1.00 pie $3$ del lugar, a una profundidad de 2.70 metros que se sometió al ensayo de compresión triaxial y tipo de ensayo no consolidado y no drenado para obtener los parámetros de corte, en el análisis de laboratorio realizado por el centro de investigaciones de Ingeniería (CII) de la facultad de ingeniería de la Universidad de San Carlos de Guatemala, se obtuvo los siguiente datos:

 Tipo de ensayo = No consolidado y no drenado Descripción del suelo = Arcilla arenosa color gris Ángulo de fricción interna  $\varnothing$  = 10.91° Cohesión Cu =  $7.20$  T/m<sup>2</sup> Densidad seca =  $1.47$  T/m<sup>3</sup>

Para el cálculo del valor soporte se utilizó la ecuación general del Dr. Karl Terzaghi:

qu = C\*Nc + Z\*∂\*Nq + 0.5\*∂\*B\*N∂

Donde:

qu = Capacidad de carga límite en  $T/m^2$ 

 $c =$  Cohesión del suelo en kg/cm<sup>2</sup>

 $\partial$  = Peso volumétrico del suelo en T/m<sup>3</sup>

Z = Profundidad donde se realizó la prueba

B = Ancho de zapata

Nc = Factor de capacidad de carga debido a la cohesión

Nq = Factor de capacidad de carga debido a la sobrecarga

N∂ = Factor de capacidad de carga debido al peso del suelo

Cálculo de los factores de capacidad de carga

Nq = tan<sup>2</sup>(45+ Ø/2)\*e<sup>π \* tan Ø</sup> Nq = tan<sup>2</sup>(45+ 10.91/2)\* $e^{\pi^* tan (10.91)}$  = 2.69

 $Nc = (Nq-1)^* \cot \varnothing$ Nc =  $(2.69-1)$ <sup>\*</sup>cot  $(10.91)$  = 8.77 N∂ = 2\*(Nq-1)\*tan Ø N∂ = 2\*(2.69-1)\*tan (10.91) = 0.65

qu = C\*Nc + Z\*∂\*Nq + 0.5\*∂\*B\*N∂ qu = 7.20\*8.77 + 2.70\*1.47\*2.69 + 0.5\*1.47\*2\*0.65 qu =  $74.78$  Ton/m<sup>2</sup>

El valor encontrado de "qu" es el esfuerzo límite, Terzaghi recomienda un factor de seguridad no menor de tres para qadm, que es el esfuerzo admisible o de diseño de cimentación.

$$
q_{adm} = \frac{qu}{F.S.}
$$
;con F.S.=3  

$$
q_{adm} = \frac{74.78}{3} = 24.93
$$
 Ton/m<sup>2</sup>

Por lo tanto, se adopta un valor soporte de suelo  $Vs = 24.90$  Ton/m<sup>2</sup>

# **2.1.5 Criterios y especificaciones para el diseño de puente de concreto de sección de viga y losa**

Son recomendaciones necesarias para obtener un adecuado análisis y diseño, basado en códigos de construcción (AASHTO, ACI 318-05), siendo estos los siguientes:

### **Carga viva**

Se utilizó una carga viva de diseño HS15-44 (AASHTO) equivalente a 12,000 libras en el eje más pesado.

#### **Recubrimientos**

AASHTO 8.22 recomienda para cimientos y muros 8.00 cm, losa 5.00 cm cama superior, 2.50 cm para cama inferior, 5.00 cm para columnas y vigas.

#### **Traslapes**

Según AASHTO 8.25 (DGC 509.080), se calculará con base en la longitud de desarrollo establecida en cada caso. Se recomienda el uso de uniones mecánicas para las barras No. 11, de tal forma que desarrollen un 125% del fy nominal de la barra, siguiendo la especificación de la AASHTO 8.33.2, y así evitar localizarlas en los puntos donde se producen esfuerzos de tensión críticos y nunca en una misma línea; deberán colocarse alternos a cada 60cm.

#### **Ganchos**

Según AASHTO 8.23.2.2. los dobleces deberán ser hechos en frío y un equivalente a 6 diámetros en su lado libre, cuando se trata de 180 grados o 12 diámetros, cuando se trate de 90 grados.

#### **2.1.6 Cálculo de caudales máximos**

Para el cálculo de la creciente máxima extraordinaria que ocurre en época de invierno u otros fenómenos naturales, podemos determinar el caudal de diseño mediante el método sección-pendiente.

#### **2.1.6.1 Método sección-pendiente**

Este método es usado para la determinación de los caudales de crecidas máximas en ríos, donde prácticamente no se tienen datos suficientemente confiables para efectuar el cálculo necesario. Para estimar las crecidas por

14

este método se necesita definir la máxima altura de agua alcanzada por una corriente en el pasado, como buscar señales que han dejado grandes crecidas en sus alrededores, buscar en archivos contiguos o consultar con los pobladores que habitan en las cercanías del lugar. Con la topografía se determinó una altura máxima alcanzada de 3.30 metros.

Se obtiene el valor del área de la sección de la corriente apartir de la altura máxima. Para obtener el caudal máximo se utiliza la ecuación Q = V \* A. El valor de la velocidad "V" de la corriente se obtiene por medio de la ecuación de Manning.

$$
V = \frac{1}{n} * R^{2/3} * S^{1/2}
$$

Donde:

 $V =$  Velocidad (m/s)

R = Radio hidráulico

n = Coeficiente de rugosidad

S = Pendiente (m/m)

### **2.1.6.1.1 Cálculo de la pendiente**

Para la determinación de la pendiente del terreno se utilizó la información del levantamiento topográfico.

Cota  $1 = 97.15$  m Cota  $2 = 96.84$  m Distancia horizontal = 54.00 m

S= 97.15 - 96.84  $\frac{12}{54.00}$  \*100 =0.60%

# **2.1.6.1.2 Cálculo de área de la sección de la corriente**

El valor del área de la sección de la corriente se calcula a partir del dibujo de sección transversal, obtenida del levantamiento topográfico y la determinación de la altura máxima que alcanza la corriente del río.

De estos datos se obtuvo el área de 50.06 m<sup>2</sup>

### **2.1.6.1.3 Cálculo del caudal máximo**

Datos: Área:  $50.06$  m<sup>2</sup> Perímetro mojado: 28.11 m Pendiente: 0.60 % Coeficiente de rugosidad: 0.028 Tipo de superficie: Rocas medianas, arena y poca maleza.

R= Área Perímetro mojado R= 50.06  $\frac{28.11}{28.11}$  =1.78m V=  $\frac{1}{0.028}$ \*1.78<sup>2/</sup>3\*0.006<sup>1/</sup>2 =4.06m/sg  $Q = 4.06*50.06 = 203.24m<sup>3</sup>/sg$ 

Por lo tanto la altura mínima del puente será de 5.10 metros sobre el lecho del río.

#### **2.1.7 Diseño de la superestructura**

### **2.1.7.1 Diseño del tramo de 15.00 m de luz**

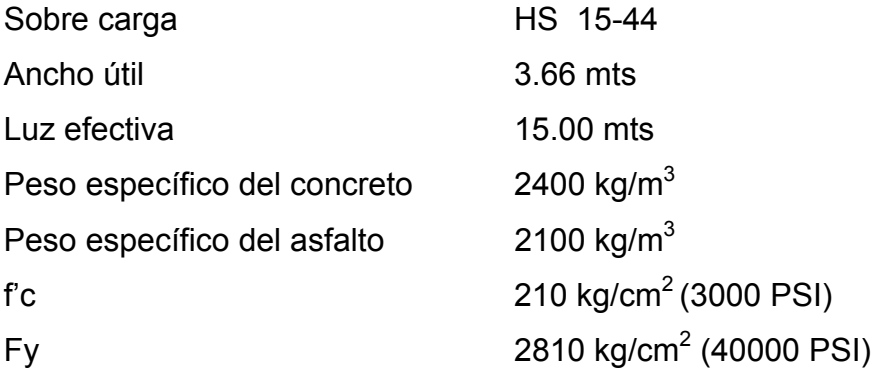

# **2.1.7.1.1 Dimensionamiento y descripción de la superestructura**

En el dimensionamiento debemos determinar el ancho de rodadura y de la sección de vigas. En puentes, el ancho usual de vía utilizado es de 12 pies (3.66 metros). En el caso de las vigas principales, se sugiere un peralte de L/16, esto es para no chequear deflexión; la base está dada por 2/5 del peralte como mínimo.

### **2.1.7.2 Diseño de losa**

#### **2.1.7.2.1 Cálculo del peralte**

Según las especificaciones de la AASHTO recomienda que el espesor de losas para puentes de concreto reforzado como mínimo deberá ser de 15 cm hasta y un máximo de 25 cm; en este proyecto se seleccionó un espesor (t) de 16 cm (6plg).

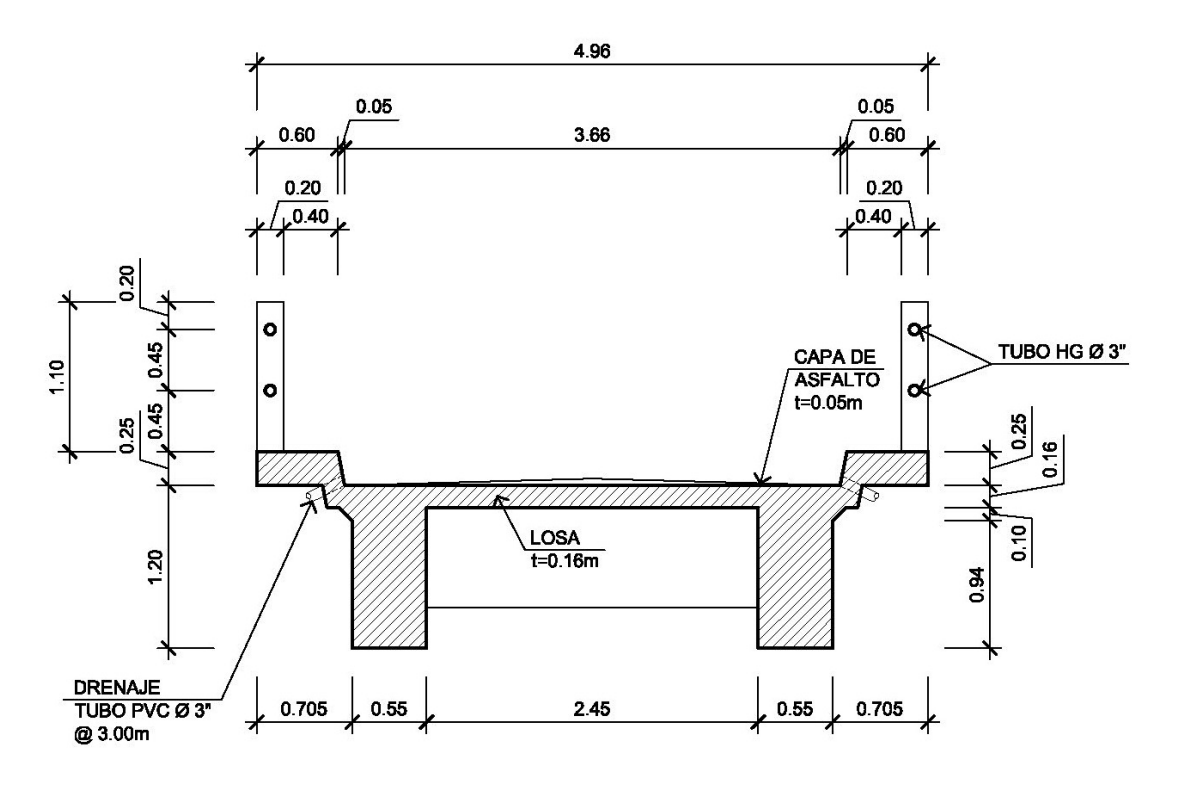

**Figura 3. Geometría de superestructura** 

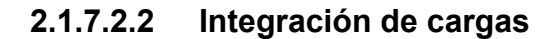

#### **Carga muerta**

 W losa = W concreto \* t \* b = 2400\*0.16\*1.00 = 384 kg/m W asfalto = W asfalto \* t \* b = 2100\*0.05\*1.00 = 105 kg/m W barandal = (0.20\*0.20\*2400\*1.10)/2.50 = 42.24 kg/m

Wcm = 531.24 kg/m

## **Sobrecarga**

P = 12,000 lb o 5,500 kg (carga en el eje más pesado)

Según la AASHTO la losa trabaja en un solo sentido, que es el sentido corto, por lo que el refuerzo principal es perpendicular al tránsito vehicular.

### **2.1.7.2.3 Cálculo de momentos**

Los momentos que se analizarán son: momento por carga muerta, momento por carga viva e impacto, obteniendo con ello el momento total, con el cual se procederá al cálculo del refuerzo.

### **Momento debido a carga muerta**

$$
M_{cm} = \frac{W_{cm} * S^{2}}{10}
$$
 o;  $M_{cm} = \frac{W_{cm} * L^{2}}{2}$   
Donde:  
W cm = Carga muerta = 531.24kg/m  
S = Distancia entre vigas a ejes (m) =3.00m  
L = Longitud del voladizo (m) =0.98m

$$
M_{cm} = \frac{531.24 \times 3.00^2}{10} = 478.12 \text{ kg-m}
$$

$$
M_{cm} = \frac{531.24 \times 0.98^2}{2} = 255.10 \text{ kg-m}
$$

Se toma el mayor, Mcm = 478.12 kg-m

#### **Momento debido a sobrecarga**

Según especificación AASHTO 3.24.3 caso A, para refuerzo principal perpendicular a la dirección del tránsito, el momento por carga viva está dado por:

$$
M_{cv} = 0.8 \left( \frac{S+2}{32} \right) P_{15}
$$

Donde:

M cv = Momento por carga viva  $S = Luz$  libre entre vigas  $=8.036$ pies P = Carga del eje más pesado =12000lb

$$
M_{\text{cv}} = 0.8 \left( \frac{8.036 + 2}{32} \right) 12000 = 3,010.80 \text{ lb-pie} \approx 417.24 \text{ kg-m}
$$

### **Momento debido al impacto**

Está especificado como un porcentaje de la carga viva y éste debe ser menor o igual al 30%, según la AASHTO 3.8.2.1

$$
I = \left(\frac{15.24}{S+38}\right)
$$

Donde:

 $S = Luz$  entre vigas a ejes  $= 3.00m$ 

$$
I = \left(\frac{15.24}{3.00 + 38}\right) = 0.37 \approx 37\% \text{ esto es } > 30\%
$$

Entonces se utiliza:

 $I = 30%$ 

### **Momento último**

Según la AASHTO 1.2.22, la ecuación que integra los momentos para dar el momento último es:

$$
M_{u} = 1.3 \left( M_{cm} + \frac{5}{3} (M_{cv}^{\star} I) \right)
$$

Donde:

Mcm= Momento por carga muerta =478.12kg-m Mcv= Momento por carga viva =417.24kg-m  $I = Impacto$   $=30\%$ 

$$
M_{u} = 1.3 \left( 478.12 + \frac{5}{3} (417.24 \times 1.30) \right) = 1,796.78 \text{ kg-m}
$$

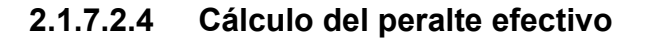

Se determina por medio de: d=t-recubrimiento- $\frac{\emptyset}{2}$  $\frac{2}{2}$ (varilla No.4) d=0.16-0.0250- 0.0127 2 d=0.129m

# **2.1.7.2.5 Cálculo del refuerzo transversal cama inferior**

Para calcular el área de acero (As) se utiliza la siguiente ecuación:

As=
$$
\left| b^*d - \sqrt{(b^*d)^2 - \frac{M_u^*b}{0.003825^*fc} \right| \times \frac{0.85^*fc}{Fy}}
$$
  
As= $\left[ 100^*12.90 - \sqrt{(100^*12.90)^2 - \frac{1796.78^*100}{0.003825^*210}} \right] \times \frac{0.85^*210}{2810}$   
As=5.71cm<sup>2</sup>

Para calcular el área de acero mínimo (Asmin) se utiliza la siguiente ecuación:

As<sub>min</sub> = 
$$
\frac{14.1}{\text{Fy}} \cdot \text{b} \cdot \text{d}
$$
  
As<sub>min</sub> =  $\frac{14.1}{2810} \cdot 100 \cdot 12.90$   
As<sub>min</sub> = 6.47cm<sup>2</sup>

Para calcular el área de acero máximo (Asmax) se utiliza la siguiente ecuación:

 $\text{As}_{\text{max}}=0.5^{\star}\text{p}_{\text{bal}}*b^{*}d$ 

$$
\rho_{bal} = \frac{\beta_1 * 0.85 * \varepsilon_c * f' c^* E_s}{(\varepsilon_c * E_s + Fy)^* Fy} = \frac{0.85 * 0.85 * 0.003 * 210 * 2.03 \times 10^6}{(0.003 * 2.03 \times 10^6 + 2810)^* 2810} = 0.037
$$

Asmax=0.5\*0.037\*100\*12.90  $As<sub>max</sub>=23.87cm<sup>2</sup>$ 

Como As < As min; entonces se utiliza As min. =  $6.47 \text{ cm}^2$ 

### **Espaciamiento entre varillas (S) No.4**

Donde:

As= Área de acero requerido A varilla= Área de la varilla a utilizar S= Espaciamiento

 $S=\frac{A_{\text{var}}^*100}{4}$  $\mathsf{A}_\mathsf{S}$ = 1.27\*100  $\frac{24}{6.47}$  =19.63cm

Utilizar varillas No. 4 G40 @ 0.15m, refuerzo transversal cama inferior.

# **2.1.7.2.6 Cálculo del refuerzo transversal cama superior**

Para encontrar el área de acero (As) se calcula el refuerzo por temperatura:

 $A_S = 0.002 * b * t$ 

Donde:

 $b =$  Base unitaria  $=100$ cm  $t =$  Espesor  $=16$ cm

 $A_S$ =0.002\*100\*16=3.20cm<sup>2</sup>

### **Espaciamiento entre varillas (S) No.3**

Donde:

As= Área de acero requerido A varilla= Área de la varilla a utilizar

S= Espaciamiento

$$
S = \frac{A_{var} * 100}{A_S} = \frac{0.71 * 100}{3.20} = 22.19 \text{cm}
$$

Utilizar varillas No. 3 G40 @ 0.20m, refuerzo transversal cama superior.

# **2.1.7.2.7 Cálculo del refuerzo longitudinal cama superior e inferior**

Para encontrar el área de acero (As) según la AASHTO recomienda que se calcule mediante la siguiente ecuación:

$$
\mathsf{FL}=\frac{220}{\sqrt{\mathsf{S}}}<67\%
$$

Donde:

S= Luz libre entre vigas =  $8.036$ pies(2.45m)

$$
FL = \frac{220}{\sqrt{8.036}} = 77.61\% > 67\%
$$

Entonces se utiliza 67%.

 $A_S=0.67^*A_{S_{trans. inf.}}$ 

 $A<sub>S</sub>=0.67*6.47=4.35cm<sup>2</sup>$ 

## **Espaciamiento entre varillas (S) No.4**

Donde:

As= Área de acero requerido A varilla= Área de la varilla a utilizar S= Espaciamiento

$$
S = \frac{A_{var} * 100}{A_S} = \frac{1.27 * 100}{4.35} = 29.19 \text{cm}
$$

Utilizar varillas No. 4 G40 @ 0.25m, refuerzo longitudinal cama superior e inferior.

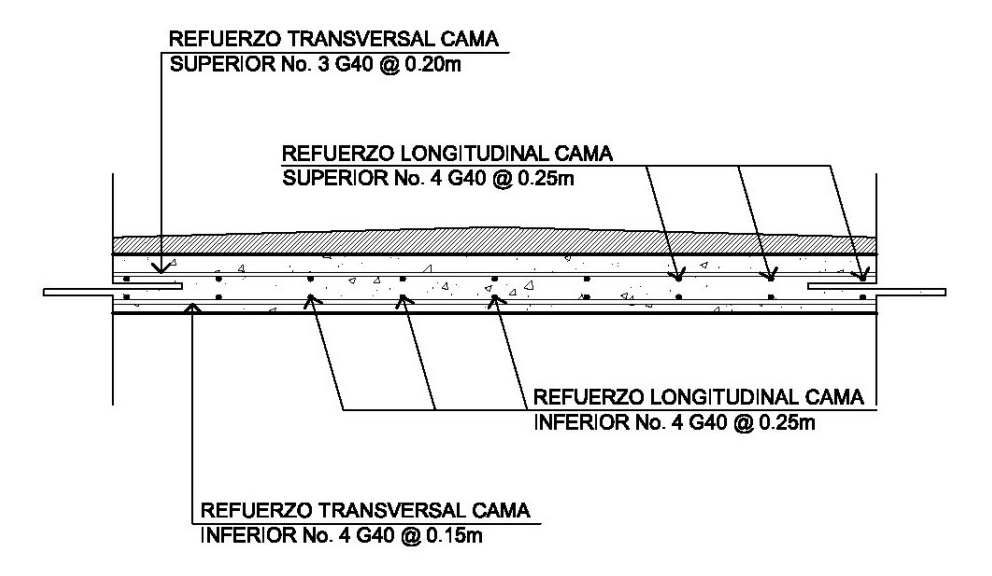

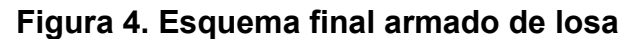

### **2.1.7.3 Diseño de barandales**

Según la AASHTO 2.7.1 los postes y pasamanos se diseñan con las cargas descritas en la figura que se muestra a continuación. Su función primordial es la protección de los peatones, soportados por postes de concreto reforzado. La altura mínima recomendada para los postes de los pasamanos es de 42 pulgadas. AASHTO recomienda para el diseño de los postes una carga vertical de 100 lb/pie (149 kg/m), y una carga horizontal de 300 lb/pie (448 kg/m), que son producto de los peatones que circulan por la acera.

# **Figura 5. Diagrama de cargas y punto de aplicación para diseño de barandal**

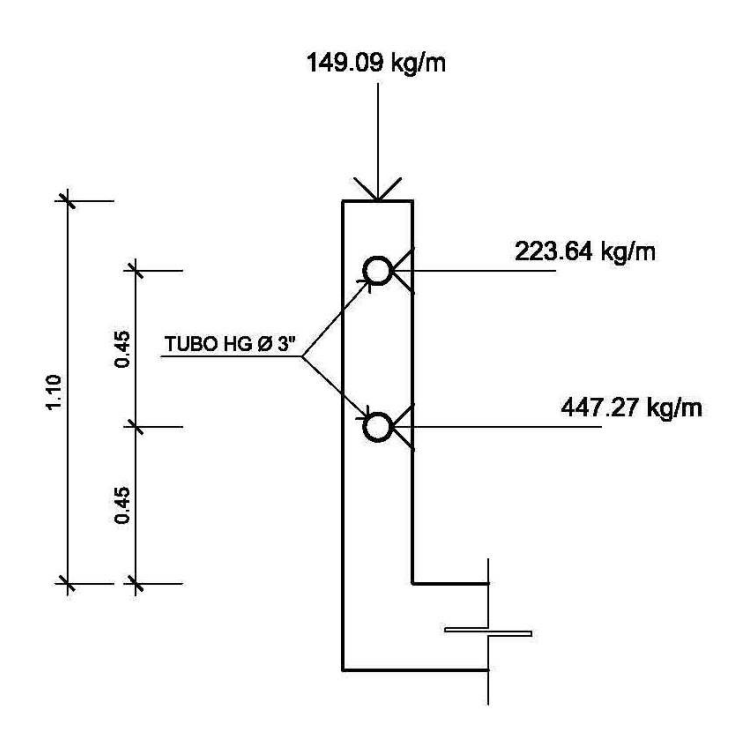

#### **2.1.7.3.1 Diseño de pasamanos**

 Este se diseñará como una viga contínua y se tomará la carga no mayor de 447.21 kg/m = 300 lb/pie, y en el cual se adaptarán tubos estandar de Ø 3" HG, según AISC se tiene:

$$
\varnothing_{\text{ext}} = 3.50 \ ; \varnothing_{\text{int}} = 3.068 \ ; \ l_{\text{inersia}} = 3.017 \text{plg}^4
$$

$$
C = \frac{\mathcal{O}_{ext.}}{2} = 1.75"
$$

Módulo de Sección:

 $S = \frac{I_{\text{inersia}}}{\sum_{n=1}^{N} I_{\text{inersia}}}$  $rac{e^{\cos \theta}}{C}$  =  $\frac{3.017}{1.75}$ =1.724plg<sup>3</sup>

Análisis de resistencia de tubo

 $M_{\rm u}$ =S\*f

 $f=20,000$   $lb$ / $plg<sup>2</sup>$ 

 $M_{u}$ =1.724\*20000=34480 lb-plg  $\approx$ 2,873.33 lb-pie

Ya que son tramos contínuos se utiliza:

$$
M_{u} = \frac{W^*L^2}{10}
$$
  
\n
$$
L = \sqrt{\frac{10^*M_{u}}{W}} = \sqrt{\frac{10^*2873.33 \text{ lb-pie}}{300 \text{ lb/pie}}} = 9.79 \text{pie} \approx 2.98 \text{m}
$$

Se distribuiran tubos de Ø 3" HG, entre postes con separación máxima de 2.50m.

#### **2.1.7.3.2 Diseño de postes**

Se colocarán postes de concreto reforzado a cada 2.20 metros, cada uno se diseñará como una columna a flexocompresión, es decir que actúa sobre ella una carga axial más un momento flexionante, de acuerdo con el diagrama de cuerpo libre de cargas actuantes que se muestra en la siguiente figura.

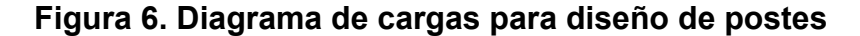

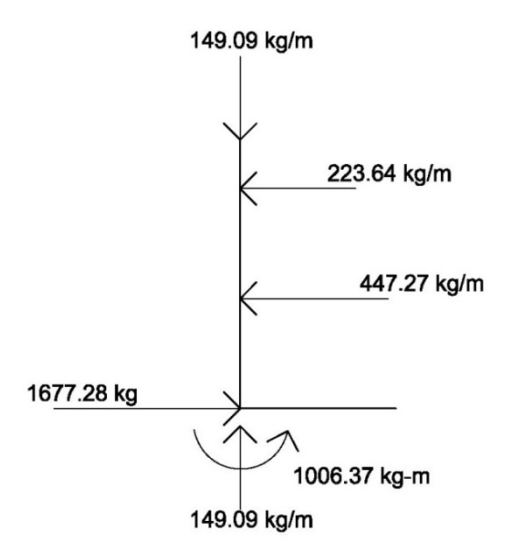

Se seguirá el procedimiento del ACI-318'05 para el diseño de columna a flexocompresión, calculando primero su esbeltez, para clasificar la columna.

### **Cálculo de esbeltez**

 $E=\frac{K^*L_u}{L}$ r

Donde:

E = Esbeltez de la columna

K = Factor de longitud efectiva de la columna

Lu = Luz de la columna

 $r =$ Radio de giro (0.30 h)

$$
K = \frac{20*(1.10+0)^{1/2}}{20} = 1.05
$$
  
r=0.30\*0.20=0.06  

$$
E = \frac{1.05*1.10}{0.06} = 19.25 < 21
$$

Como su relación de esbeltez es menor que 21, se clasifica como una columna corta.

Proponiendo, p=0.01  

$$
A_s = p^*A_g
$$

$$
A_s = 0.01*20*20 = 4.00 \text{ cm}^2
$$

Utilizando 4 No. 4 (1.27cm<sup>2</sup>)  
A<sub>st</sub>=4\*1.27=5.08cm<sup>2</sup>  

$$
\rho_{\text{real}} = \frac{5.08}{20*20} = 0.0127
$$

## **Cálculo de resistencia a la compresión Pu**

ØP<sub>n</sub>=0.80\*Ø\*[0.85\*f<sup>'</sup>c\*(A<sub>g</sub>-A<sub>st</sub>)+A<sub>st</sub>\*Fy] ; Ø=0.70  $\phi$ P<sub>n</sub>=0.80\*0.70\* $[0.85*210*(20*20-5.08)+5.08*2810]$ Pn=47,470.10 kg >372.73 kg

## **Cálculo de resistencia al cortante del concreto Vc**

$$
V_c = 0.53 \times \left(1 + \frac{N_u}{140 \times A_g}\right) \times \sqrt{fc} \times b \times d
$$
  
\n
$$
V_c = 0.53 \times \left(1 + \frac{1.7 \times 47470.10}{140 \times 20 \times 20}\right) \times \sqrt{210} \times 20 \times 17.5
$$
  
\n
$$
V_c = 6,561.93 \text{ kg} > 1,677.28 \text{ kg}
$$

Espaciamiento entre estribos:

= 48 Ø varilla estribo = 
$$
48*0.95 = 45.60 \text{cm}
$$
  
S = 16 Ø varilla long. =  $16*1.27 = 20.32 \text{cm}$   
= lado menor = 20 cm

Utilizar estribos No. 3 G40 @ 0.20m

# **Cálculo de resistencia al momento Mu**

$$
M_n = \phi^* \left[ A_s^* F y^* d \left( \frac{A_s^{2*} F y^2}{1.7^* f c^* b} \right) \right] ; \, \emptyset = 0.70
$$

$$
M_n=0.70*\left[5.08*2810*17.5-\left(\frac{5.08^2*2810^2}{1.7*210*20}\right)\right]
$$

 $M_n$ =154,889.00 kg-cm  $\approx$ 1,548.89 kg-m

Mn=1,548.89 kg-m >1,006.37 kg-m

Se utilizará para el armado de la columna del barandal varillas No.4 G40 + Estribos No. 3 G40 @ 0.20m

### **2.1.7.4 Diseño de diafragmas**

Los diafragmas se utilizan al centro y/o en los tercios de la luz dependiendo del criterio del diseñador. Los diafragmas transmiten su peso a los apoyos interiores de las vigas como cargas puntuales.

## **2.1.7.4.1 Diafragma externo**

 La altura del diafragma externo se aconseja que sea de ½ de la altura de las vigas y un ancho usual de 30cm.

 $h_{\text{diaf. ext.}} = 0.5 \text{h}_{\text{viaa prior.}}$  $b_{\text{diaf ext}} = 0.30$ m Donde: h viga princ. = Altura de viga principal  $= 1.20$ m

 $h_{\text{diaf ext}} = 0.5*1.20=0.60$ m

 $b_{\text{diaf. ext}} = 0.30$ m

De acuerdo con especificaciones AASHTO, el refuerzo será el equivalente al acero mínimo (Asmin) requerido por la sección.

Para calcular el área de acero mínimo (Asmin) se utiliza la siguiente ecuación:

As<sub>min</sub> = 
$$
\frac{14.1}{Fy} * b *d
$$
  
As<sub>min</sub> =  $\frac{14.1}{2810} * 30 * 55$   
As<sub>min</sub> = 8.28cm<sup>2</sup>

Utilizar 3 No. 6 G40 corridos en cama superior e inferior.

Para calcular el área de acero del refuerzo adicional, se recomienda adicionar 0.25plg² por cada pie de alto.

Asref.adicional=5.29\*0.60=3.17cm<sup>2</sup>

Utilizar 2 No. 5 G40 corridos refuerzo adicional.

Para calcular el área de acero del refuerzo transversal, se recomienda calcularlo de la siguiente manera:

S<sub>ref.transversal</sub>= d 4 ≤ 30cm máximo S<sub>ref.transversal</sub>= 55  $\frac{12}{4}$  = 14.00cm

Utilizar estribos No. 3 G40 @ 0.15m

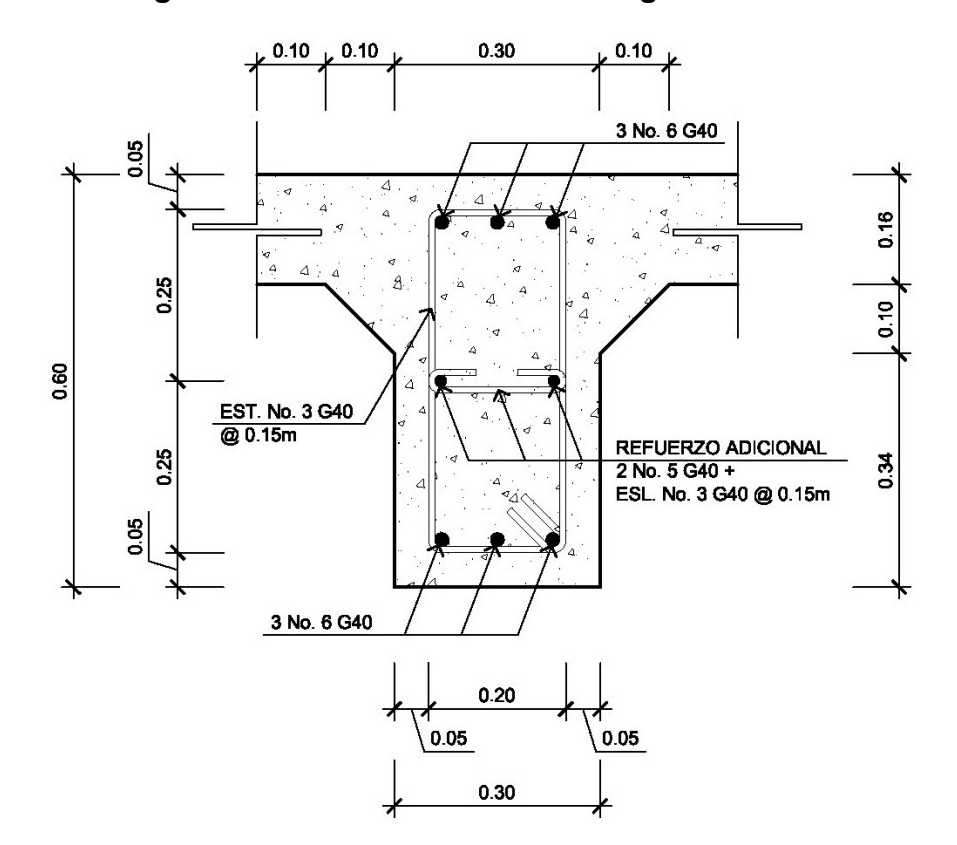

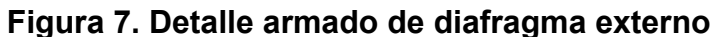

### **2.1.7.4.2 Diafragma interno**

 La altura del diafragma interno se aconseja que sea de 3/4 de la altura de las vigas y un ancho usual de 30cm.

 $h_{diaf. int.} = 3/4<sup>*</sup>h_{viga princ.}$  $b_{\text{diaf. int}} = 0.30$ m Donde: h viga princ.= Altura de viga principal  $= 1.20$ m

 $h_{\text{diaf. int}} = 3/4 \times 1.20 = 0.90$ m  $b_{\text{diaf}}$  int. = 0.30m

De acuerdo con especificaciones AASHTO, el refuerzo será el equivalente al acero mínimo (Asmin) requerido por la sección.

Para calcular el área de acero mínimo (Asmin) se utiliza la siguiente ecuación:

As<sub>min</sub> = 
$$
\frac{14.1}{Fy} * b* d
$$
  
As<sub>min</sub> =  $\frac{14.1}{2810} * 30*85$   
As<sub>min</sub> = 12.80cm<sup>2</sup>

Utilizar 3 No. 8 G40 corridos en cama superior e inferior.

Para calcular el área de acero del refuerzo adicional, se recomienda adicionar 0.25plg² por cada pie de alto.

Asref.adicional=5.29\*0.90=4.76cm<sup>2</sup>

Utilizar 4 No. 5 G40 corridos refuerzo adicional.
Para calcular el área de acero del refuerzo transversal, se recomienda calcularlo de la siguiente manera:

S<sub>ref.transversal</sub>= d 4 ≤ 30cm máximo S<sub>ref.transversal</sub>= 85  $\frac{36}{4}$  = 21.25cm

Utilizar estribos No. 3 G40 @ 0.20m

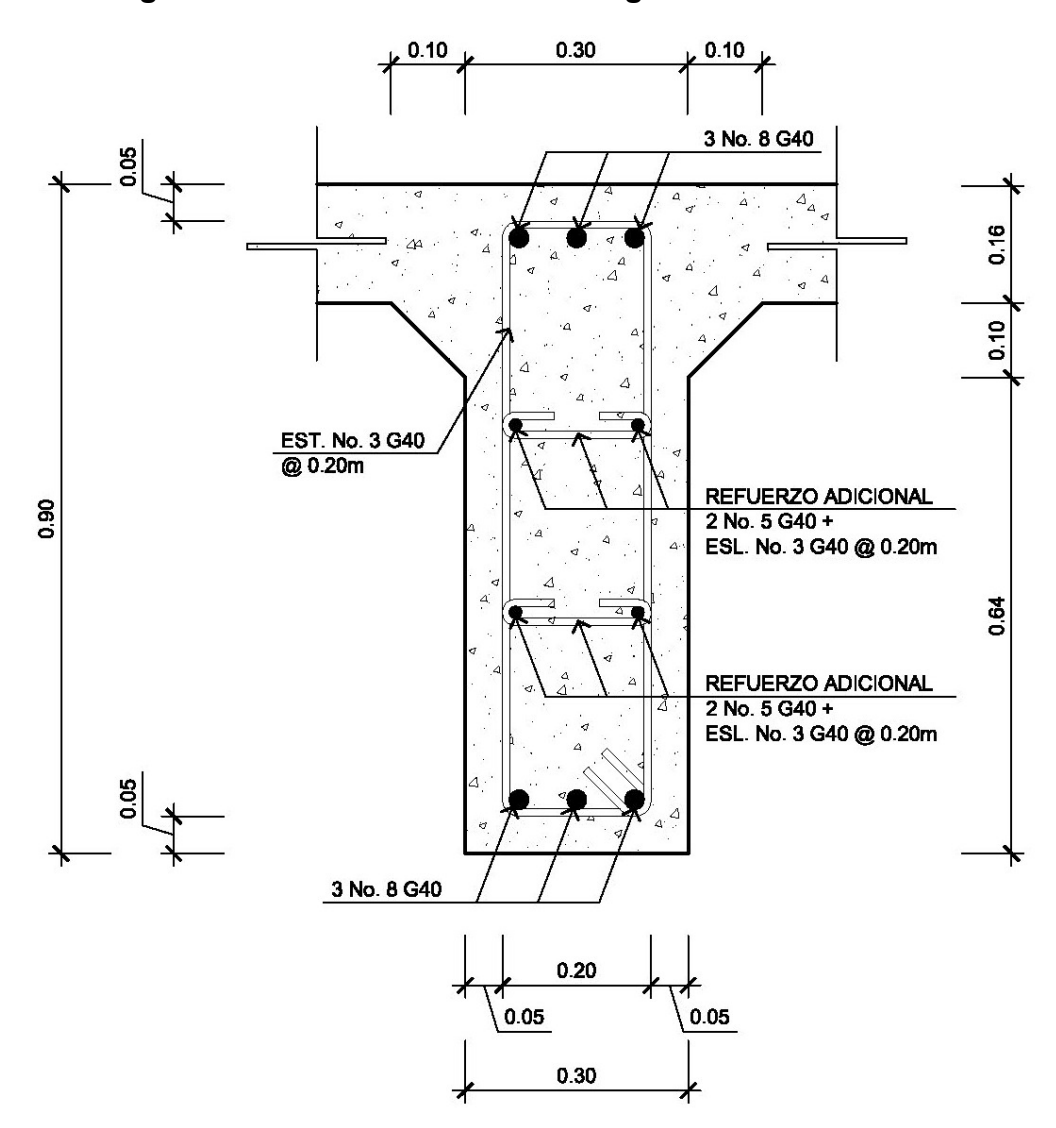

**Figura 8. Detalle armado de diafragma interno** 

### **2.1.7.5 Diseño de vigas principales**

Las vigas principales son los elementos estructurales más importantes de la superestructura, ya que éstas transmiten cargas externas transversales hacia los apoyos, tanto carga muerta como carga viva, que provocan momentos flexionantes y fuerzas cortantes.

Para el diseño se contará con dos vigas principales con iguales dimensiones para la superestructura del puente, la sección de las vigas se obtiene en base a la luz del puente.

En las superestructuras simplemente apoyadas de luces iguales o menores a 25.00 m, la carga que produce mayores efectos es la carga del camión y no la carga de pista, por lo que para este análisis no fué tomada en cuenta.

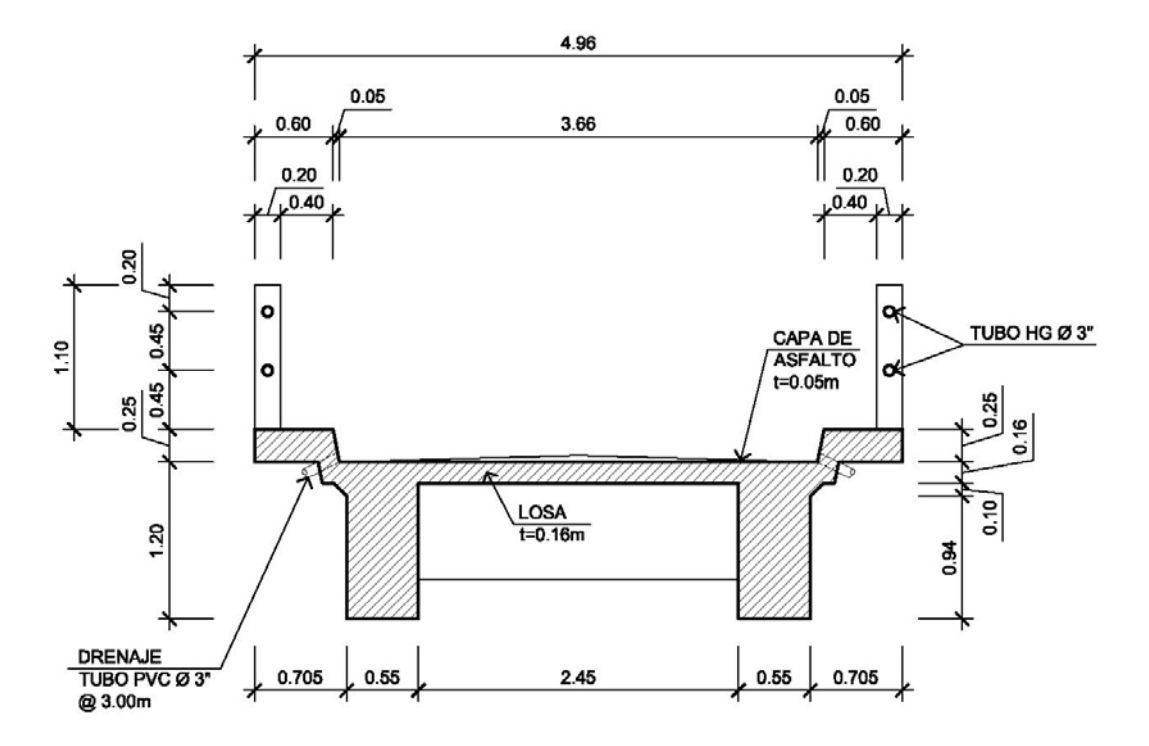

**Figura 9. Sección transversal de superestructura** 

## **Predimensionamiento de vigas**

Para no chequear deflexiones y alabeo se calcula de la siguiente manera:

$$
H = \frac{L}{16} = \frac{15.00}{16} = 0.93 \text{m} \approx \text{Asumiendo } 1.20 \text{m}
$$

b=
$$
\frac{2}{5}
$$
\*H= $\frac{2}{5}$ \*1.20=0.48m ≌Asumiendo 0.55m

## **Integración de cargas**

# **Carga muerta**

$$
W_{\text{losa}} = 2400 \frac{\text{kg}}{\text{m}^3} \cdot 0.16 \text{ m} \cdot 4.96 \text{ m} = \frac{1904.64}{2} = 952.32 \text{ kg/m}
$$
\n
$$
W_{\text{asf}} = 2100 \frac{\text{kg}}{\text{m}^3} \cdot 0.05 \text{ m} \cdot 3.66 \text{ m} = \frac{384.3}{2} = 192.15 \text{ kg/m}
$$
\n
$$
W_{\text{barandal}} = \left(2400 \frac{\text{kg}}{\text{m}^3} \cdot 0.20 \text{ m} \cdot 0.20 \text{ m} \cdot 1.10 \text{ m}\right) / 2.50 = 42.25 \text{ kg/m}
$$
\n
$$
W_{\text{viga}} = 2400 \frac{\text{kg}}{\text{m}^3} \cdot 1.20 \text{ m} \cdot 0.55 \text{ m} = 1,584.00 \text{ kg/m}
$$
\n
$$
W_{\text{CM total}} = 2,770.72 \text{ kg/m}
$$

El peso de los diafragmas se toma como carga puntual.

$$
W_{diaf int.} = 2400 \frac{\text{kg}}{\text{m}^3} \times 0.30 \text{ m} \times 0.90 \text{ m} \times (2.45 + 0.55 \times 2)/2 = 1,150.2 \text{ kg}
$$
  

$$
W_{diaf ext.} = 2400 \frac{\text{kg}}{\text{m}^3} \times 0.30 \text{ m} \times 0.60 \text{ m} \times (2.45 + 0.55 \times 2)/2 = 766.8 \text{ kg}
$$

## **Sobrecarga**

P = 12,000 lb ó 5,500 kg (eje más pesado)

## **2.1.7.5.1 Cálculo del momento por carga muerta**

$$
M_{cm} = \left(\frac{W_{CM \text{ total}}^*L^2}{8}\right) + P^*a
$$

Donde:

W cm total = Carga muerta total =  $2,770.72$  kg/m  $L =$  Longitud de la viga principal = 15.00 m  $P = Carga$  del diafragma  $= 2,683.8$  kg  $a = Distancia$  al apoyo  $= 4.90$  m

$$
M_{cm} = \left(\frac{2770.72 \times 15.00^2}{8}\right) + 2683.8 \times 4.90
$$

 $M_{cm}$ =91,077.12 kg-m

### **2.1.7.5.2 Cálculo del momento por sobrecarga**

Según especificación AASHTO, el momento máximo por sobrecarga se presenta cuando el camión se encuentra ubicado a lo largo del puente en el lugar crítico.

El punto crítico ocurre cuando la carga más cercana al centro de gravedad del camión, se encuentra a la misma distancia de un apoyo, como su centro de gravedad del otro apoyo.

**Figura 10. Diagrama de carga viva sobre viga** 

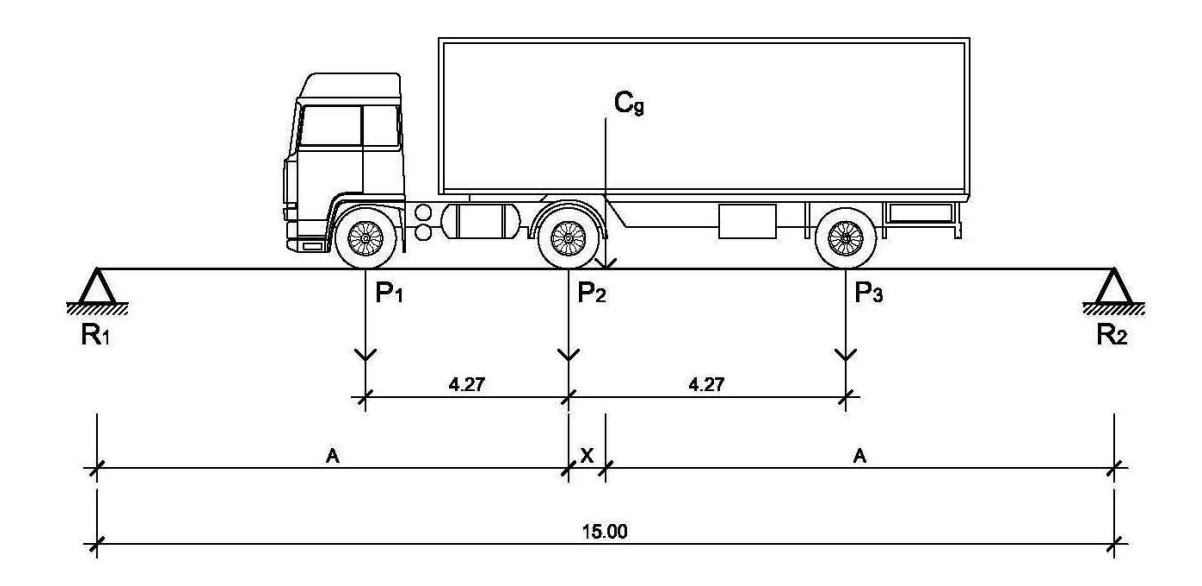

 $P_1$ =3,000 lb=1,400 kg  $P_2$ =12,000 lb=5,500 kg  $P_3$ =12,000 lb=5,500 kg

Encontrando los valores de "A" y "X", se hace sumatoria de momentos con respecto al "Cg".

$$
\sum M_{cg} = 0 + \rightarrow
$$
\n- $P_1^*(4.27+X) - P_2^*X + P_3^*(4.27-X) = 0$ \n-1400\*(4.27+X)-5500^\*X+5500^\*(4.27-X)=0\nX=1.41 m

2\*A+X=15.00 m A= 15.00-X  $\frac{1}{2}$ 15.00-1.41  $\frac{2+11}{2}$  = 6.795 m Para encontrar la reacción R2 se debe hacer sumatoria de momentos con respecto a la reacción R1.

 $\sum M_{R1} = 0$  +  $\rightarrow$  $P_1^*(6.795-4.27)+P_2^*6.795+P_3^*(4.27+6.795)-R_2^*15=0$  $1400*(6.795-4.27)+5500*6.795+5500*(4.27+6.795)\n-B2*15=0$  $R_2$ =6,784.33 kg

 $\sum F_y = 0 + \uparrow$  $R_1-P_1-P_2-P_3+P_2=0$  $R_1 - 1400 - 5500 - 5500 + 6784.33 = 0$  $R_1$ =5,615.67 kg

El momento máximo por sobrecarga se calcula haciendo sumatoria de momentos en el eje más cercano al centro de gravedad.

 $M_{\text{max cv}}=P_1*(A-4.27)+(P_2-P_1)*A$  $M_{max cv}$ =1400\*(6.795-4.27)+(5500-1400)\*6.795  $M_{\text{max cv}} = 31,394.50 \text{ kg-m}$ 

### **2.1.7.5.3 Cálculo de factor de impacto**

La aplicación de las cargas dinámicas producidas por camiones a los puentes, no se efectúa de manera suave, sino violenta, lo cual produce incrementos en las fuerzas internas de la estructura. Esta especificado como un porcentaje de la carga viva y este debe ser menor o igual al 30%, según AASHTO 3.8.2.1

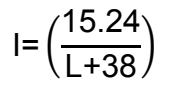

Donde:

 $L = Luz$  del puente  $= 15.00m$ 

$$
I = \left(\frac{15.24}{15.00 + 38}\right) = 0.29 ≅ 29\% \text{ esto es} < 30\%
$$
  
Entonces se utiliza:  
I=29%

## **2.1.7.5.4 Factor de distribución**

El factor de distribución se interpreta como la proporción de la carga viva que es absorbida por cada viga principal del puente. Esto debido a que la carga que soportan las vigas es diferente, ya que el camión puede ocupar cualquier posición en la losa.

**Figura 11. Diagrama de factor de distribución de carga viva en puente**

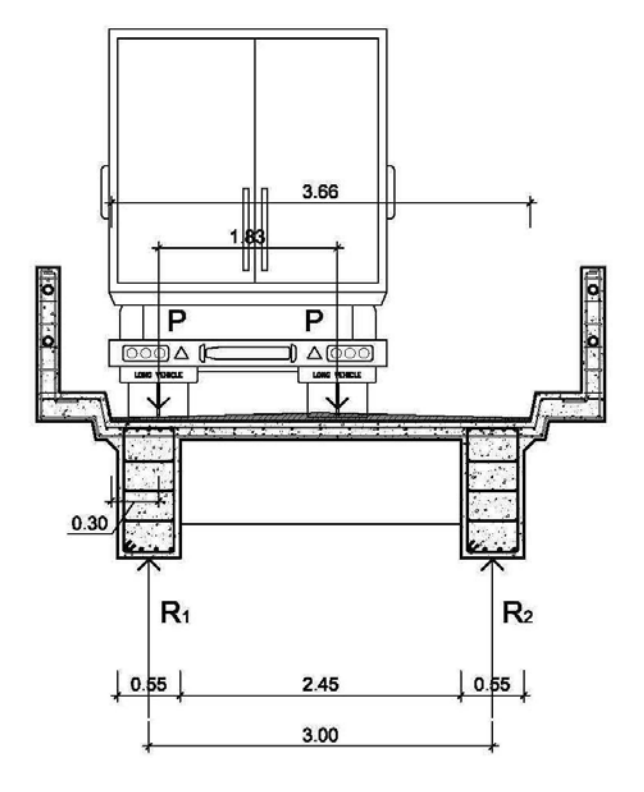

Para encontrar la reacción R1 se debe hacer sumatoria de momentos con respecto a la reacción R2.

$$
\sum M_{R2}=0 \longrightarrow
$$
  
3.00\*R<sub>1</sub>-P\*(3.33-0.30)-P\*(3.33-0.30-1.83)=0  
3.00\*R<sub>1</sub>-4.23\*P=0  
R<sub>1</sub>=1.41P  
FD=R<sub>1</sub>=1.41

# **2.1.7.5.5 Cálculo del momento último para viga principal**

 El momento máximo o último en las vigas se calcula por medio de la siguiente ecuación:

$$
M_{u} = 1.3 \left( M_{cm} + \frac{5}{3} (M_{cv} * I * FD) \right)
$$

Donde:

Mu = Momento último (kg-m) Mcm = Momento por carga muerta (kg-m) Mcv = Momento por carga viva (kg-m)  $I = Impacto ( $\leq 30\%$ )$ FD = Factor de distribución

$$
M_u=1.3\left(91077.12+\frac{5}{3}(31394.50^*1.29^*1.41)\right)
$$

 $M_{u}$ =242,124.00 kg-m

## **2.1.7.5.6 Cálculo del refuerzo a flexión**

Para el refuerzo en el centro de la viga se tiene:

Mu = 242,124.00 kg-m  $b = 55$  cm  $h = 120$  cm  $d = 115$  cm  $fc = 210$  kg/cm<sup>2</sup>  $Fy = 4200$  kg/cm<sup>2</sup>

Para calcular el área de acero (As) se utiliza la siguiente ecuación:

As=
$$
b*d-\sqrt{(b*d)^2-\frac{M_u* b}{0.003825*fc}} \times \frac{0.85*fc}{Fy}
$$

$$
As=\left[55*115-\sqrt{(55*115)^2-\frac{242,124.00*55}{0.003825*210}}\right] \times \frac{0.85*210}{4200}
$$

$$
As=63.11cm2
$$

Para calcular el área de acero mínimo (Asmin) se utiliza la siguiente ecuación:

As<sub>min</sub> = 
$$
\frac{14.1}{Fy} \times 6 \times 45
$$
  
As<sub>min</sub> =  $\frac{14.1}{4200} \times 55 \times 115$   
As<sub>min</sub> = 21.23cm<sup>2</sup>

Para calcular el área de acero máximo (Asmax) se utiliza la siguiente ecuación:

 $\text{As}_{\text{max}} = 0.5^{\text{*}} \rho_{\text{bal}}^{\text{*}} \text{b}^{\text{*}} \text{d}$ 

$$
\rho_{bal} = \frac{\beta_1 * 0.85 * \epsilon_c * f'c * E_s}{(\epsilon_c * E_s + Fy)^* Fy} = \frac{0.85 * 0.85 * 0.003 * 210 * 2.03 \times 10^6}{(0.003 * 2.03 \times 10^6 + 4200)^* 4200} = 0.0214
$$

Asmax=0.5\*0.0214\*55\*115  $As<sub>max</sub>=67.68cm<sup>2</sup>$ 

Como As min < As < As max; entonces se utiliza As =  $63.11 \text{ cm}^2$ 

### **Armado de viga principal**

Refuerzo cama superior (refuerzo por sismo)

 $As_{\text{min}} = 21.23 \text{ cm}^2$ 33% As=33%  $*63.11 = 20.83$  cm<sup>2</sup> Utilizar 5 No. 8 G60 corridos cama superior

Refuerzo cama inferior (refuerzo calculado en apoyos)

 $As_{\text{min}} = 21.23 \text{ cm}^2$ 50% As=50%  $*63.11 = 31.56$  cm<sup>2</sup> Utilizar 4 No. 11 G60 corridos cama inferior

Refuerzo adicional, se recomienda adicionar 0.25plg² por cada pie de alto.

 $\text{As}_{\text{ref}\, \text{adicional}} = 5.29 \times 1.20 = 6.35 \text{cm}^2$ Utilizar 6 No. 5 G60 corridos refuerzo adicional Refuerzo cama inferior (en L/2 medidos del centro hacia los apoyos)

As faltante por cubrir  $= 63.11 - 38.32 = 24.79$  cm<sup>2</sup>

Utilizar 3 No. 11 G60 en L/2 como bastones

## **2.1.7.5.7 Cálculo del cortante**

## **Debido a la carga muerta**

El esfuerzo cortante máximo se obtiene en los apoyos y se calcula por medio de la siguiente ecuación:

$$
V_{cm} = \frac{W_{CM \text{ total}}^{\star}L}{2} + \frac{P}{2}
$$

Donde:

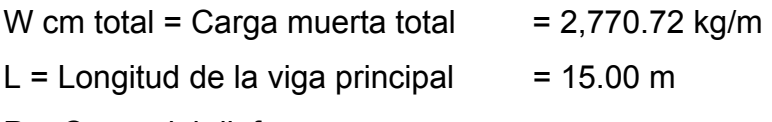

P = Carga del diafragma

$$
V_{cm} = \left(\frac{2770.72 \times 15.00}{2}\right) + \left(\frac{2300.4 + 1533.60 + 1533.60}{2}\right)
$$

 $V_{cm}$ =20780.40+2683.80  $V_{cm} = 23,464.20$  kg

## **Debido al impacto**

$$
I = \left(\frac{15.24}{L+38}\right)
$$

I=29%

## **Debido a la sobrecarga**

El corte máximo por sobrecarga ocurre cuando la carga mayor del camión se encuentra sobre el apoyo.

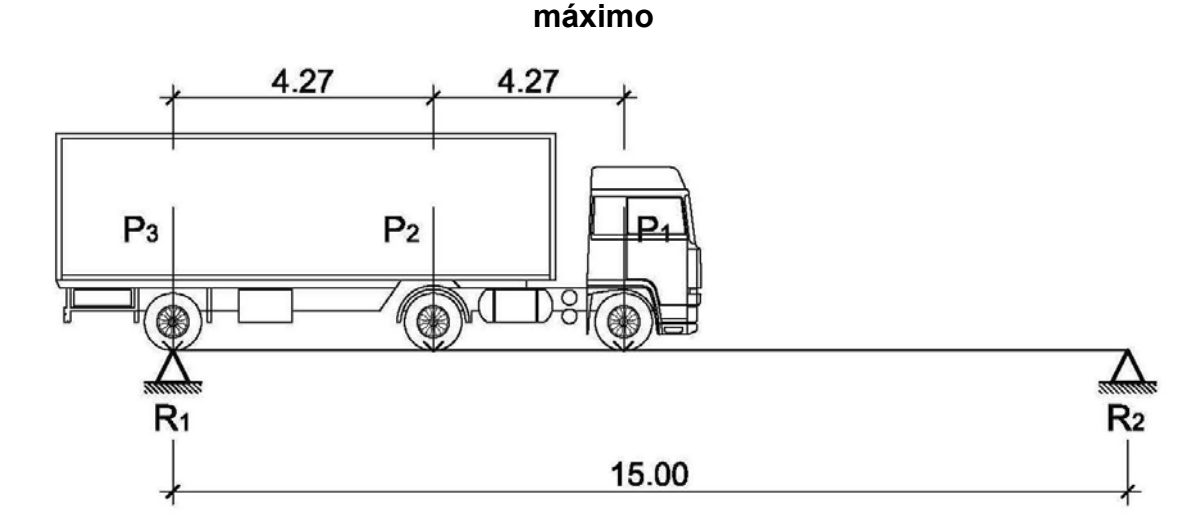

**Figura 12. Diagrama de posición de camión que produce el cortante** 

Para encontrar el cortante máximo (V max) se hace sumatoria de momentos en R2.

 $\sum M_{R2} = 0$  +  $\rightarrow$  $R_1$ \*15.00- $P_3$ \*15.00- $P_2$ \*10.73- $P_1$ \*6.46=0 R1\*15.00-5500\*15.00-5500\*10.73-1400\*6.46=0  $R_1 = V_{cy} = 10,037.30$  kg

 $\sum$  F<sub>y</sub>=0 +↑  $R_1-P_1-P_2-P_3+R_2=0$ 10037.30-1400-5500-5500+R<sub>2</sub>=0  $R_2 = 2,362.70$  kg

## **2.1.7.5.8 Cálculo del cortante para viga principal**

$$
V_{u} = 1.3 \left( V_{cm} + \frac{5}{3} (V_{cv}^{\dagger}) \right)
$$

Donde:

Vu = Cortante último (kg) Vcm = Cortante por carga muerta (kg) Vcv = Cortante por carga viva (kg) I = Impacto

$$
V_{u}=1.3\left(23464.20+\frac{5}{3}(10037.30^{*}1.29)\right)
$$

$$
V_u = 58,557.71 \text{ kg}
$$

## **Corte que resiste el concreto**

$$
V_c = \varnothing^* 0.53 \sqrt{f} c^* b^* d
$$

$$
V_c = 0.85 \times 0.53 \sqrt{210} \times 55 \times 115
$$

 $V_c$ =41,291.91 kg

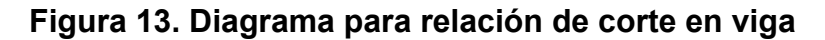

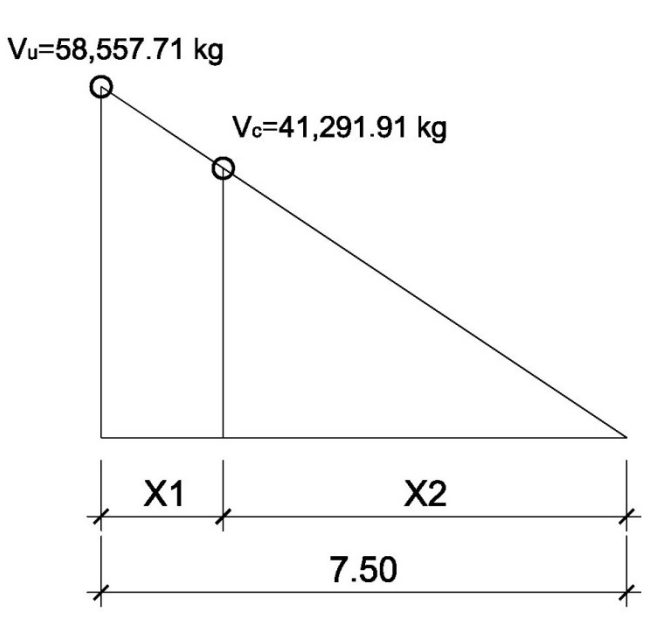

Donde:

X1 = Distancia donde se debe reforzar por corte

X2 = Distancia donde se debe colocar refuerzo mínimo

Relación de triángulos

7.50  $\frac{7.50}{58557.71} = \frac{X2}{41291.91}$  $X_2 = 5.29 \text{ m} \approx 5.25 \text{ m}$  $X_1$ =7.50 m -5.25 m  $\cong$  2.25 m

## **2.1.7.5.9 Cálculo del refuerzo a corte**

## **Espaciamiento de refuerzo en apoyos (varillas No. 4)**

S=
$$
\frac{2*A_v*Fy*d}{V_u}
$$
  
S= $\frac{2*1.27*2810*115}{58557.71}$ =14.02 cm ≈0.12 m

 $\rm S_{resto}$ = d 2 ≤ 30cm máximo

Utilizar estribos No. 4 G40 @ 0.25m

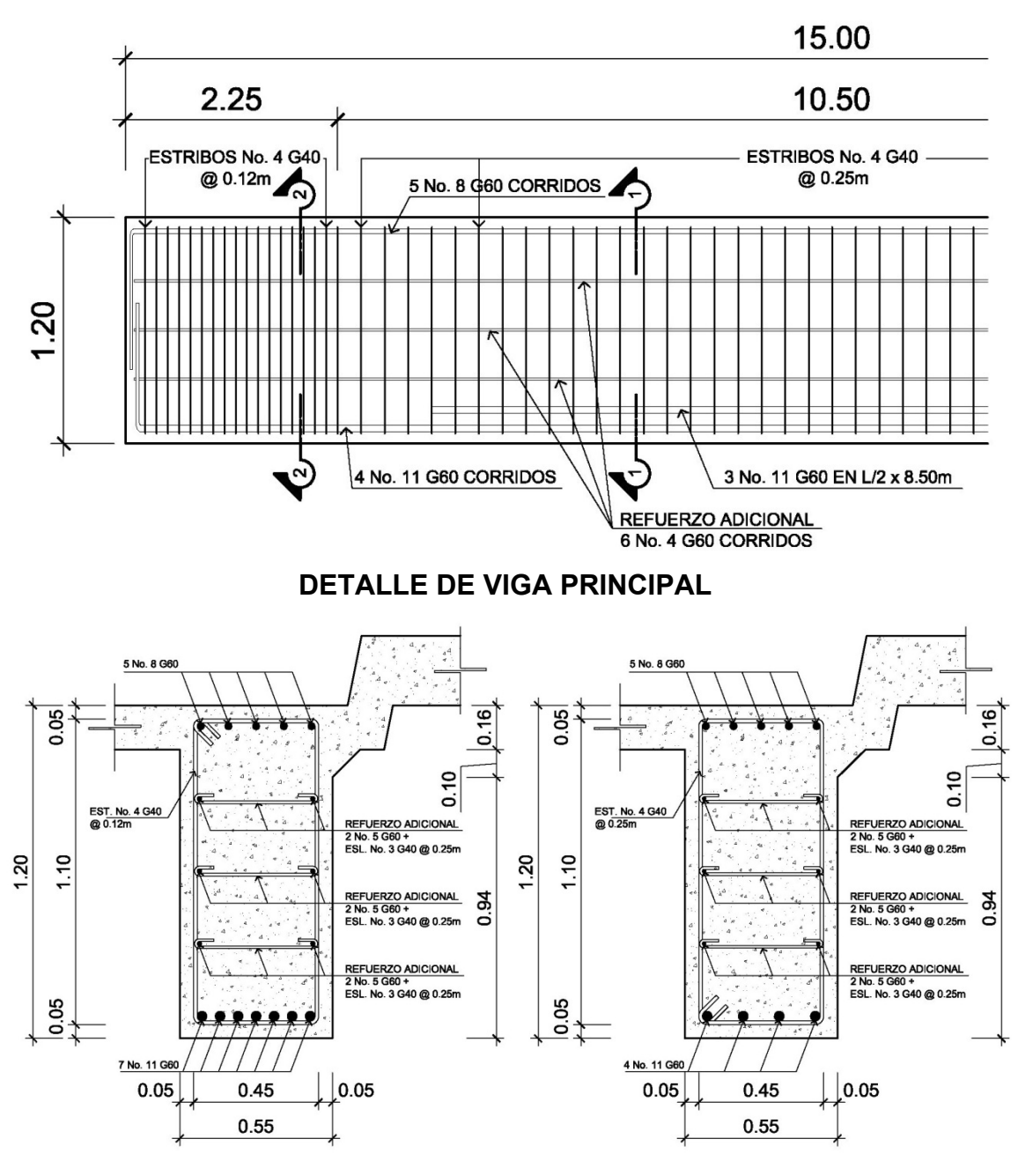

**Figura 14. Detalle armado de viga principal** 

SECCIÓN 2 – 2 SECCIÓN 1 - 1

#### **2.1.8 Diseño de subestructura**

#### **2.1.8.1 Cortina**

#### **2.1.8.1.1 Predimensionamiento de cortina**

La cortina se diseñará a flexión y corte. Sobre ésta actúan fuerzas de empuje de tierra (E), fuerza de sismo (S), fuerza longitudinal (FL), la cortina debe diseñarse para tener un equivalente líquido de 2 pies de alto, con una presión de 480 kg/m<sup>3</sup>, según especificación AASHTO 1.1.19.

 $b_{\text{cortina}} = 0.30$ m mínimo H<sub>cortina</sub>=H<sub>viga principal</sub>=1.20m

### **2.1.8.1.2 Cálculo de la fuerza de sismo**

 $S<sub>simo</sub> = 0.12*W$ 

Donde :

W = Peso de la viga de apoyo + cortina

 $W=[(2400*0.30*1.20)+(2400*0.40*0.70)]=1,536.00$  kg

 $S_{\text{sigma}}$ =0.12\*1536.00 = 184.32 kg

#### **2.1.8.1.3 Cálculo de la fuerza longitudinal**

Esta será producida por las llantas del camión en el terraplén o aproche, la cual es transmitida a la cortina de la siguiente manera:

FL=0.05\* P 2\*H

Donde :

 $P = P$ eso de camión = 5,500 kg (12,000 lb)  $H =$  Altura de cortina  $= 1.20$  m

FL=0.05\* 5500  $\frac{2888}{2*1.20}$  = 114.58 kg

 **2.1.8.1.4 Cálculo fuerza debido al empuje de tierra** 

 $E=E<sub>s</sub>+E<sub>sob</sub>$ 

Donde:

Es = Empuje de la tierra sobre la cortina

Esob = Sobrecarga del suelo equivalente líquido de 2' de alto con una presión de 480 kg/m<sup>3</sup>.

$$
E_s = \left(\frac{P_{\text{suelo}}}{2}\right)
$$

$$
E_s = \frac{480*(1.20+0.6)}{2} = 434.40
$$

 $E_{\text{sob}} = P_{\text{suelo}} * H_{\text{cortina}}$ 

Esob.=480\*0.61\*1.20=351.36

E=434.40+351.36=785.76

### **2.1.8.1.5 Cálculo de momentos**

 $M<sub>E sob</sub>=E<sub>sob</sub> *centroide de figura$ M<sub>E sob</sub>=351.36\* 1.20  $\frac{22}{2}$  =210.82 kg-m

 $M<sub>E s</sub>=E<sub>s</sub>$ \*centroide de figura M<sub>E s</sub>=434.40\* 1.20  $\frac{12}{3}$ =173.76 kg-m

Ms=Ssismo\*centroide de figura  $M_s$ =184.32\* 1.20  $\frac{12}{2}$  =110.59 kg-m

M<sub>FL</sub>=FL\*centroide de figura  
M<sub>FL</sub>=114.58<sup>\*</sup> 
$$
\frac{1.20}{2}
$$
=68.75 kg-m

#### **2.1.8.1.6 Combinación de cargas para momentos**

 Según la AASHTO 3.22.1, cuando existe sismo se deberá comparar las ecuaciones del grupo III y grupo VII, para aplicar la más crítica.

GRUPO III= $1.3*(M<sub>E sob</sub>+M<sub>E s</sub>+M<sub>FL</sub>)$ 

GRUPO VII= $1.3*(M<sub>F sob</sub>+M<sub>F s</sub>+M<sub>s</sub>)$ 

Donde:

M Esob = Momento debido a la sobrecarga de 2' aplicada al centro de la cortina M Es = Momento debido a la carga de suelo aplicada a un tercio de la cortina M FL = Momento debido a la fuerza longitudinal aplicada en toda la cortina M S = Momento debido a la fuerza de sismo aplicada al centro de la cortina

GRUPO III=1.3\*(210.82+173.76+68.75) GRUPO III= 589.33 kg-m

GRUPO VII=1.3\*(210.82+173.76+110.59) GRUPO VII= 643.72 kg-m Se toma el mayor.

## **2.1.8.1.7 Cálculo del refuerzo por flexión en cortina**

Mu = 643.72 kg-m  $b = 100$  cm  $d = 24$  cm  $fc = 210$  kg/cm<sup>2</sup>  $Fy = 2810 \text{ kg/cm}^2$ 

Para calcular el área de acero (As) se utiliza la siguiente ecuación:

As=
$$
b*d-\sqrt{(b*d)^2-\frac{M_u* b}{0.003825*fc}}*\frac{0.85*fc}{Fy}
$$

$$
As=\left[100*24-\sqrt{(100*24)^2-\frac{643.72*100}{0.003825*210}}*\frac{0.85*210}{2810}\right]
$$

$$
As=1.06cm^2
$$

Para calcular el área de acero mínimo (Asmin) se utiliza la siguiente ecuación:

As<sub>min</sub> = 
$$
\frac{14.1}{Fy} \times b \times d
$$
  
As<sub>min</sub> =  $\frac{14.1}{2810} \times 100 \times 24$   
As<sub>min</sub> = 12.04cm<sup>2</sup>

Para calcular el área de acero máximo (Asmax) se utiliza la siguiente ecuación:

 $\text{As}_{\text{max}}=0.5^{\star}\text{p}_{\text{hal}}*b^{\star}d$ 

$$
\rho_{bal} = \frac{\beta_1 * 0.85 * \epsilon_c * f'c * E_s}{(\epsilon_c * E_s + Fy)^* Fy} = \frac{0.85 * 0.85 * 0.003 * 210 * 2.03 \times 10^6}{(0.003 * 2.03 \times 10^6 + 2810)^* 2810} = 0.0369
$$

Asmax=0.5\*0.0369\*100\*24  $As<sub>max</sub>=44.28cm<sup>2</sup>$ 

Como As < As min < As max; entonces se utiliza As min = 12.04 cm2

## **Espaciamiento entre varillas (S) No.6**

Donde:

As= Área de acero requerido A varilla= Área de la varilla a utilizar S= Espaciamiento

 $S=\frac{A_{\text{var}} \cdot 100}{4}$  $\mathsf{A}_\mathsf{S}$ = 2.85\*100  $\frac{12.04}{12.04}$  =23.67cm  $\approx$  0.20m

Utilizar varillas No. 6 G40 @ 0.20m, colocar en ambas camas de la cortina, refuerzo principal.

## **2.1.8.1.8 Combinación de cargas para corte**

 Según la AASHTO 3.22.1, cuando existe sismo se debera comparar las ecuaciones del grupo III y grupo VII, para aplicar la más crítica.

 $GRUPO III=1.3*(E+FL)$ GRUPO VII= $1.3*(E+S)$ Donde: E = Empuje FL = Fuerza longitudinal S = Sismo

GRUPO III=1.3\*(785.76+114.58) GRUPO III= 1,170.44 kg

GRUPO VII=1.3\*(785.76+184.32) GRUPO VII= 1,261.10 kg Se toma el mayor.

## **Corte que resiste el concreto**

 $\rm V_c$ =Ø\* $\rm 0.53\sqrt{f}c^{\star}b^{\star}d$  $V_c$ =0.85\*0.53 $\sqrt{210}$ \*100\*24  $V_c = 15,668.08$  kg

Debido a que el Vc > Vmax, el concreto resiste el cortante. Se colocará refuerzo mínimo al cortante.

### **Espaciamiento entre varillas (S) No.4**

Donde:

As= Área de acero requerido A varilla= Área de la varilla a utilizar S= Espaciamiento

 $S=\frac{A_{\text{var}} \cdot 100}{4}$  $\mathsf{A}_\mathsf{S}$ = 1.27\*100  $\frac{24.188}{6.02}$  = 21.00cm  $\approx$  0.20m

Utilizar varillas No. 4 G40 @ 0.20m, colocar en ambas camas de la cortina, refuerzo por corte.

### **2.1.8.2 Viga de apoyo**

### **2.1.8.1.2 Predimensionamiento de la viga de apoyo**

Esta irá apoyada a todo lo largo del estribo, se recomienda colocar para el armado acero mínimo. La viga de apoyo deberá tener una altura igual o mayor que 0.40m. Se chequeará por aplastamiento y se deberá colocar refuerzo por corte refuerzo mínimo y espaciamiento máximo.

bmínima=2cm\* cada metro de luz libre del puente o 0.40m mínimo  $b_{\text{minima}}$ =0.02\*15.00 = 0.30m < 0.40m ; entonces se utilizará 0.40m

 $b_{total}$ = $b_{\text{minima}}$ + $b_{\text{cortina}}$  $b_{\text{total}}$ =0.40+0.30 = 0.70m  $H<sub>minima</sub> = 0.40m$ 

Para calcular el área de acero mínimo (Asmin) se utiliza la siguiente ecuación:

As<sub>min</sub> = 
$$
\frac{14.1}{\text{Fy}} \cdot \text{b} \cdot \text{d}
$$
  
As<sub>min</sub> =  $\frac{14.1}{2810} \cdot 45 \cdot 36$ 

 $As<sub>min</sub>=8.13cm<sup>2</sup>$ 

Utilizar 5 No. 5 G40 corridos en ambas camas de la viga de apoyo.

 El refuerzo por corte se deberá colocar refuerzo mínimo y espaciamiento máximo pero a no menos de H/2, esto sólo por seguridad.

Utilizar estribos No. 3 G40 @ 0.20m

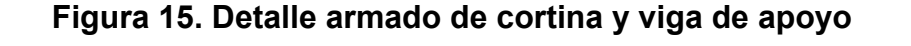

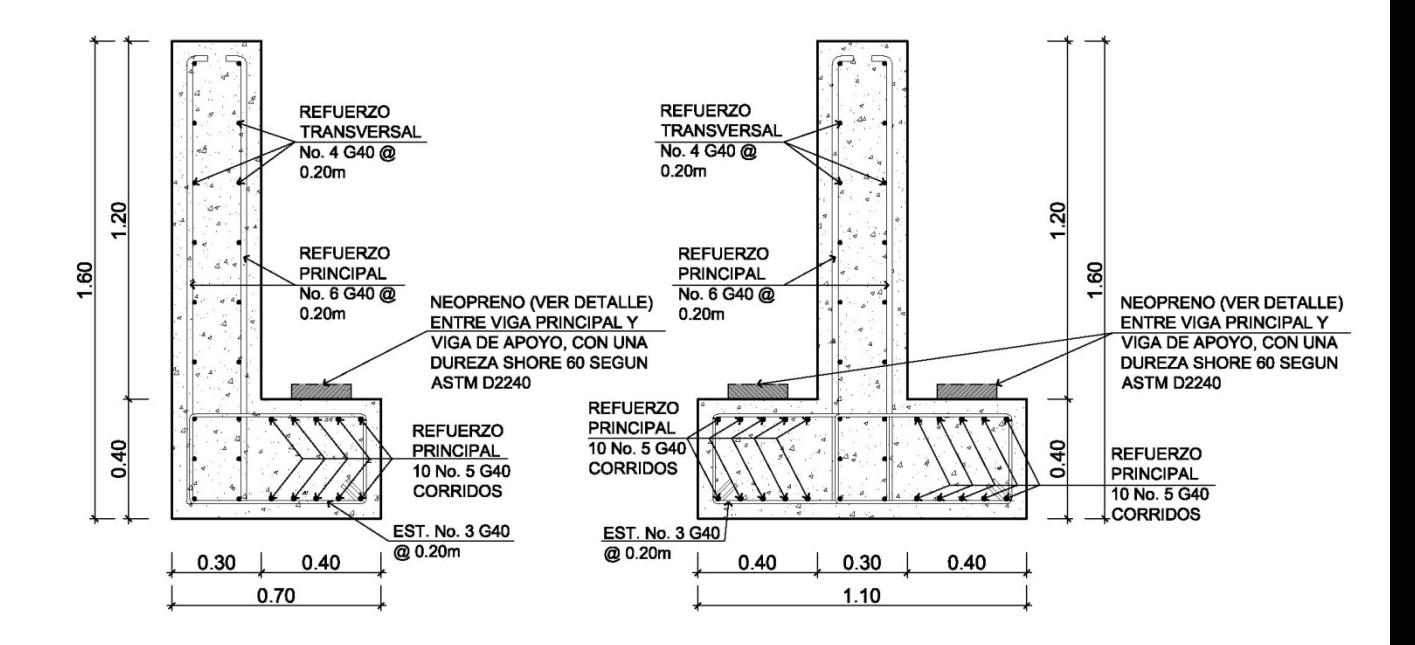

## **2.1.8.3 Diseño de neopreno**

Los apoyos elastoméricos tienen como función distribuir las cargas sobre el área de soporte de la superestructura del puente a la vez que nivelan las irregularidades de la superficie del acabado del concreto de la superestructura o de los apoyos.

### **Características de los apoyos de neopreno**

- Los apoyos de neopreno pueden soportar esfuerzos de compresión hasta de 70 kg/cm².
- La durabilidad del neopreno es superior a la del hule natural. Su vida útil es de 40 años.
- Las deformaciones verticales de apoyos de neopreno no deben exceder el 15% del espesor inicial del mismo. Deformaciones mayores del 25% aceleran el proceso de deterioro del neopreno y afectan su vida útil.
- Los parámetros que definen el comportamiento de los apoyos de neopreno son la dureza y el modulo de elasticidad a corte G.
- Una norma practica indica que el área del apoyo elastomérico debe tener unas dimensiones tales que el esfuerzo producido sobre el por la acción de la carga muerta mas la carga viva sea como máximo del orden de 60 kg/cm².

Según la seccion 14.7.6 de las normas AASHTO se tiene:

### **Cálculo del neopreno:**

 $Luz = 15.00 \text{ m}$ Módulo de elasticidad del concreto de la viga =  $2x10^6$  ton/m<sup>2</sup> Ancho de la viga  $= 0.55 \text{ m}$ Reacción en cada apoyo de la viga debida a las cargas de servicio: Por carga muerta  $= 23.46$  ton. Por carga viva  $= 10.04$  ton. Reacción de diseño =  $23.46 + 10.04$  =  $33.05$  ton.

Para el cálculo se empleara el método A de la sección 14.7.6 de las normas AASTHO.

#### **Variación máxima de temperatura**

El puente se encuentra localizado en una región con una variación máxima de temperatura ΔT = 21° centígrados. El coeficiente de dilatación térmica del concreto es igual a  $11x10^{-6}$  mmm/mmm/°C para el concreto de densidad normal. Por consiguiente, la deformación unitaria del concreto debida a la diferencia de temperatura es:

 $\mathcal{E}_{temp} = (11x10^{-6})(21) = 0.000231$ 

#### **Deformación debida a la retracción del fraguado**

En ausencia de datos experimentales, es posible suponer que la deformación unitaria del concreto, debida a la retracción del fraguado, equivale al 10% de la deformación máxima utilizable ( $\epsilon_{\text{concreto}}$  = 0.003) del material sometido a compresión. En estas condiciones entonces:

 $\mathcal{E}_{ret,fraguado} = (0.10)(0.003) = 3x10^{-4}$ 

Por consiguiente, el movimiento horizontal máximo del apoyo es igual a:  $\Delta_s = L(\mathcal{E}_{temp} + \mathcal{E}_{ret,fraguado}) = 15(0.000231 + 0.0003) = 0.00796$  m = 7.97 mm

Las normas AASTHO-tabla A.3.4.1-1 recomiendan aumentar este desplazamiento en un 20% con el fin de tener en cuenta otras causas de deformación de la viga tales como flujo plástico.

En consecuencia:

 $\Delta_{\text{stotal}} = (1.2)(7.97) = 9.56 \text{ mm}$ 

### **Evaluación de la altura del apoyo elastomérico**

El apoyo debe diseñarse para  $h_{rt} > 2\Delta_{s, total}$  según AASTHO 14.7.6.3.4-1. Donde:

 $h_{rt}$  = Espesor total del elastómero del apoyo Por consiguiente:  $h_{rt} > 2(9.56) = 19.12 \text{ mm}$ Se propone un apoyo elastomérico de 44 mm de espesor total, con cuatro capas de refuerzo de acero de 1 mm de espesor, cada una.

### **Evaluación del factor de forma S del apoyo elastoméricos**

El factor de forma viene dado por la siguiente ecuación, válida para apoyos rectangulares sin orificios, según AASTHO 14.7.5.1-1.

$$
S = \frac{LW}{2h_{ri}(L+W)}
$$

Donde:

- W = Dimensión total del apoyo rectangular paralela al eje transversal.
- L = Dimensión total del apoyo rectangular paralela al eje longitudinal.
- $h_{ri}$  = Espesor de la capa i del elastómero.

 Se supone un apoyo elastomérico compuesto por 3 capas interiores de 10 mm de espesor cada una, separadas entre sí por una lamina de acero de 1mm de espesor. Las capas exteriores tendrán una altura de 5 mm, cumpliendo con los requerimientos de AASTHO, la cual dice que el espesor de las capas exteriores del elastómero deben ser menores que el 70% de las capas interiores.

El apoyo de la viga tiene un espesor de 550 mm en consecuencia se supone que el ancho W del apoyo elastoméricos es igual a 450mm.

$$
S = \frac{450L}{2*10(L+450)} = \frac{22.5L}{L+450}
$$
 (a)

#### **Evaluación del esfuerzo a compresión**

El esfuerzo promedio a compresión en cualquier capa del elastómero debe cumplir la siguiente ecuación, según AASTHO 14.7.6.

$$
\sigma_{c,TL} = \frac{GS}{\beta}
$$

Donde:

 $\sigma_{c,TL} \leq 70$  kg/cm<sup>2</sup>. Para apoyos reforzados con acero.

 $\sigma_{c,T} \leq 56$  kg/cm<sup>2</sup>. Para apoyos simples o apoyos reforzados con acero

β = factor de modificación que tiene un valor para capas internas de apoyos reforzados, 1.4 para capas de cubierta y 1.8 para apoyos simples.

Se supone un apoyo elastomérico de dureza 60 en la escala de dureza Shore A. Según la tabla 14.7.5.2-1 de AASTHO, en la cual se indican los valores del módulo cortante para un elastómero de dureza 60. Estos valores varían entre 9.10 kg/cm² y 14.00 kg/cm². En nuestro caso tomaremos G = 10.00 kg/cm².

Se supone además que β = 1

Por consiguiente el factor de forma S es:

$$
\sigma_{c,TL} = \frac{GS}{\beta} \to S = \frac{(\sigma_{c,TL})(\beta)}{G} = \frac{(70)(1)}{10} = 7
$$

Sustituyendo en la ecuación (a), se obtiene:

$$
7 = \frac{22.5L}{L + 450} \rightarrow L = 203.23 \text{ mm}
$$

Por criterio personal se toma una longitud  $L = 20$  cm.

Las dimensiones propuestas del apoyo elastoméricos son:

 $W = 450$  mm  $L = 200$  mm.

 $h_{ri}$  = 10 mm.

#### **Diseño propuesto del apoyo elastomérico**

- 2 capas exteriores de 5 mm.
- 3 capas interiores de 3 mm.
- 4 láminas de refuerzo en acero: 4\*1 mm = 4 mm.

#### **Esfuerzo efectivo a compresión sobre el apoyo elastomérico**

$$
\sigma = \frac{P_{servicio}}{\acute{a}rea} = \frac{58,557.71}{45 * 20} = 65.06 \, kg/cm^2 < 70 \, kg/cm^2
$$

### **Evaluación de la deflexión instantánea de compresión**

La deformación instantánea debe calcularse como:

$$
\Delta_c = \varepsilon_{ci} h_{ri}
$$

Los valores de  $\mathcal{E}_{ci}$  pueden obtenerse de ayudas de diseño basadas en ensayos, tales como las que se presentan en las figuras 14.6.5.3.3-1 de las normas AASTHO.

De las gráficas antes mencionadas se obtiene una deformación unitaria instantánea igual al 3.8% es decir  $\epsilon$  = 0.038, para un esfuerzo a compresión sobre el apoyo de 65.06 kg/cm², un factor de forma de 7 y una dureza de 60.

Por consiguiente:

 $\Delta_c = 3 * 0.03 * 10 + 2 * 0.03 * 5 = 1.2$  mm

### **Evaluación de la rotación del apoyo elastomérico**

Las deformaciones rotacionales alrededor de cada eje deben tomarse como la rotación máxima posible entre las caras superior e inferior del apoyo causado por la falta inicial de paralelismo y la rotación del apoyo de la viga. Estas deben limitarse a lo siguiente, según AASTHO 14.6.7.

$$
_{Tl,X} = \frac{2\Delta_c}{L}
$$

$$
_{Tl,Z} = \frac{2\Delta_c}{W}
$$

Donde:

 $\Delta_c$  = Deformación instantánea por compresión del apoyo, mm.

De la geometría de rotación del apoyo elastoméricos se tiene:

 $2\Delta_c$  $T_{l,X}$  =  $2 * 1.44$  $=$  ܮ  $= 0.0144$  rad 200

### **Rotación del apoyo debida a la carga muerta más la carga viva**

Del análisis estructural se conoce que la rotación en el apoyo de una viga simplemente apoyada, de longitud L sometida a una carga repartida q, es igual a:

$$
=\frac{qL^3}{24EI}
$$

Es posible mostrar que las propiedades geométricas de la viga son las siguientes:

Momento centroidal de inercia de la sección homogénea =  $1 = 18.2x10^{-2}$  m<sup>4</sup>. Módulo de elasticidad supuesto para el concreto  $E = 2x10^6$  ton/m<sup>2</sup>.

Se toma una inercia efectiva igual a la mitad de la inercia de la sección bruta para tener en cuenta la fisuración del concreto. Es decir  $1/2 = 18.2 \times 10^{-2}/2 = 10$  $9.1x10^{-2}m<sup>4</sup>$ 

Carga muerta repartida =  $23.46/7.50 = 3.12$  ton Carga viva repartida  $= 10.04/7.50 = 1.34$  ton

Por consiguiente, la rotación de la viga para la acción simultánea de la carga muerta más la carga viva es:

 $\equiv$  $(3.12 + 1.34)(15^3)$  $\frac{(312 + 151)(15)}{(24)(2x10^6)(9.10x10^{-2})} = 0.0034$ 0.0034 rad < 0.0144 rad. Si cumple.

## **Verificaciones**

Para asegurar la estabilidad, el espesor total del apoyo no debe exceder el menor valor de:

L/5, W/5 ó D/6 para apoyos simples L/3, W/3, ó D/4 para apoyos reforzados

En consecuencia el espesor total del apoyo (4.4 cm) no debe exceder el menor valor entre:

 $L/3$  = 20/3 = 6.66 cm 4.4 cm. Cumple W/3 = 45/3 = 15.00 cm 4.4 cm. Cumple

El refuerzo debe ser de tela o acero y su resistencia en kilos por centímetro lineal bajo niveles de esfuerzo de trabajo en cada dirección no debe ser menor que:

250 h<sub>ri</sub> para tela. 300  $h_{ri}$  para acero Para estos propósitos  $h_{ri}$  debe tomarse como el espesor promedio de las dos capas de elastómero pegadas al refuerzo.

Sustituyendo el valor numérico  $h_{ri} = 0.10$  cm, se concluye:

300 h<sub>ri</sub> = 300\*0.10 = 30 kg/cm.

La resistencia por centímetro lineal está dada por el producto del espesor del material del refuerzo y el esfuerzo admisible.

Se toma un esfuerzo admisible del acero igual a f's = 1,700 kg/cm² .

Por consiguiente:

Resistencia por centímetro lineal: 1700\*0.10 = 170 kg/cm. 30 kg/cm. Cumple.

Nota: el detalle del neopreno se encuentra en los planos adjuntos en el apéndice.

### **2.1.8.4 Diseño de estribo**

Elemento cuya función es transmitir las cargas de la superestructura hacia el suelo. También tiene por función contener la carga del relleno circundante.

El tipo de estribo por diseñar en este proyecto corresponde a un muro de gravedad de concreto ciclópeo.

Consiste en asumir una sección del muro, con ello verificamos volteo, deslizamiento y presiones.

64

Peso específico concreto = 2,400 Kg/m<sup>3</sup> Peso específico del suelo = 1,700 Kg/m<sup>3</sup> Peso específico concreto ciclópeo = 2,700 kg/m<sup>3</sup> Valor soporte =  $24,900$  kg /m<sup>2</sup> Base =  $4.10 \text{ m}$ Altura total =  $6.60 \text{ m}$ Eqv. Líquido =  $480 \text{ kg/m}^3$ 

**Figura 16. Geometría y diagrama de presiones en estribo** 

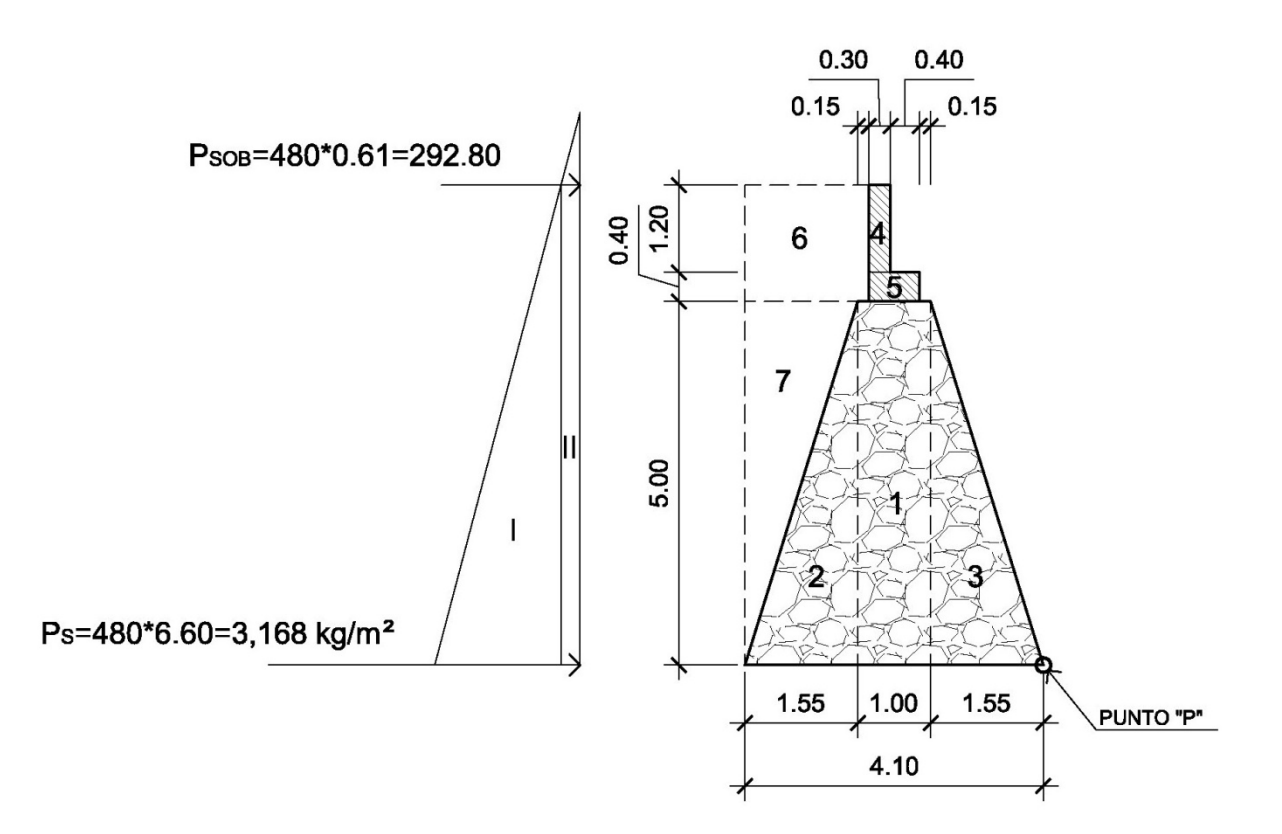

## **2.1.8.4.1 Revisión del estribo sin superestructura**

### **Momento de volteo (MV)**

Es producido por el empuje del suelo sobre el estribo.

Donde:

P sob. = Presión de sobrecarga del suelo

P s = Presión del suelo

 $P_{sob}$  =480\*0.61=292.80 kg/m<sup>2</sup>  $P_s$ =Equiv liq. \* $H_{total}$  $P_s$ =480\*6.60=3,168.00 kg/m<sup>2</sup>

Esob.=292.80\*6.60=1,932.48 kg  $E_{\rm s}$ =3168.00\* 6.60  $\frac{12}{2}$  =10,454.40 kg

 $M<sub>E sob</sub> = E<sub>sob</sub> *centroide de figura$ M<sub>E sob.</sub>=1932.48\* 6.60  $\frac{12}{2}$  =6,377.18 kg-m  $M_{E,s} = E_s^*$ centroide de figura  $\rm{M_{E\,s}}$ =10454.40\* 6.60  $\frac{3}{3}$  =22,999.68 kg-m

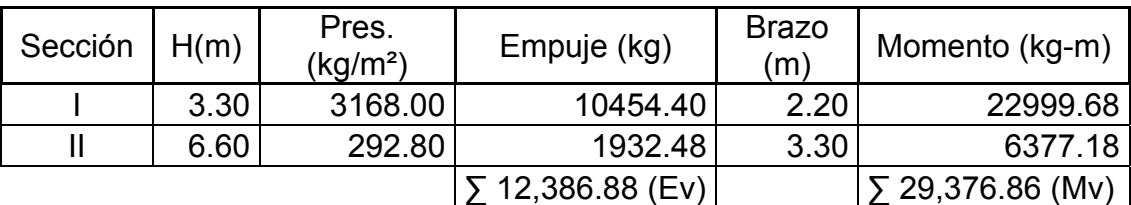

## **Tabla III. Momentos de volteo sin superestructura**

## **Momento estabilizante (ME)**

Es producido por el peso propio de la estructura y el relleno.

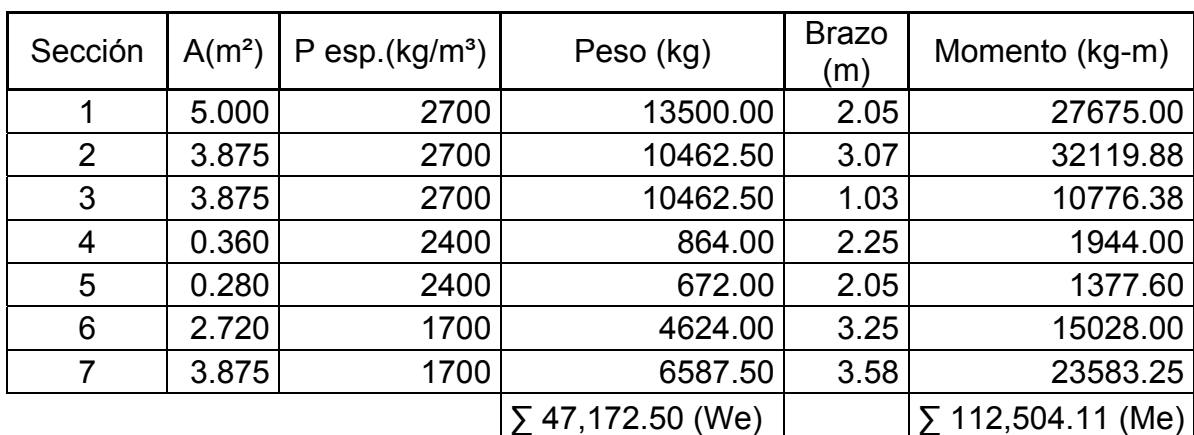

## **Tabla IV. Momento estabilizante sin superestructura**

## **Chequeo volteo**

Volteo=
$$
\frac{M_E}{M_V}
$$
 > 1.50

\nVolteo= $\frac{112504.11}{29376.86}$ =3.83>1.50

## **Chequeo deslizamiento**

Deslizamiento=0.5\* WE EV >1.50 Deslizamiento=0.5\* 47172.50 12386.88 =1.90>1.50

### **Chequeo de presiones**

Donde:

A= Área

- e= Excentricidad = b/2 a
- b= Base de estribo

 $a = \frac{M_E - M_V}{M}$  $W_{\mathsf{E}}$ = 112504.11-29376.86  $\frac{47172.50}{47172.50}$  = 1.76  $3*a>b \rightarrow 3*1.76>4.10 \rightarrow 5.28>4.10$ e= ( b  $\left(\frac{1}{2}\right)$ -a= $\left(\right)$ 4.10  $\left(\frac{1}{2}\right)$ -1.76=0.29 Presión= $\frac{W_E}{A}$  $\frac{12}{\mathsf{A}}$ \* (1±6\* e b ቁ Presión= 47172.50  $\frac{11111200}{4.10*1.00}$ \* (1±6\* 0.29  $\frac{312}{4.10}$ Presión $_{\text{maxima}}$ =16,388.30 kg/m<sup>2</sup> < 24,900 kg/m<sup>2</sup> Presión $_{\text{minima}}$ =6,622.70 kg/m<sup>2</sup>> 0

# **2.1.8.4.2 Revisión del estribo con superestructura y carga viva**

#### **Integración de carga muerta**

$$
W_{\text{losa}} = \left(2400 \frac{\text{kg}}{\text{m}^3} \times 0.16 \text{ m}^2 \times 4.96 \text{ m}^2 \times 15.00 \text{ m}\right) = 28569.60/(2^2 \times 4.96) = 2,880.0 \text{ kg}
$$
\n
$$
W_{\text{viga prin}} = \left(2400 \frac{\text{kg}}{\text{m}^3} \times 1.20 \text{ m}^2 \times 0.55 \text{ m}^2 \times 15.00 \text{ m}\right) = 23,760 \times 2/(2^2 \times 4.96) = 4,790.32 \text{ kg}
$$
\n
$$
W_{\text{diaf int.}} = \left(2400 \frac{\text{kg}}{\text{m}^3} \times 0.30 \text{ m}^2 \times 0.90 \text{ m}^2 \times 3.55 \text{ m}\right) = 2300.4/2 = 1150.2 \text{ kg}
$$
\n
$$
W_{\text{diaf ext.}} = \left(2400 \frac{\text{kg}}{\text{m}^3} \times 0.30 \text{ m}^2 \times 0.60 \text{ m}^2 \times 3.55 \text{ m}^2\right) = 3067.20/2 = 1,533.60 \text{ kg}
$$
\n
$$
W_{\text{barandal}} = 42.25 \text{ kg/m} \times 12 = 506.88/(2^2 \times 4.96) = 51.10 \text{ kg}
$$
\n
$$
W_{\text{CM}} = 10,405.22 \text{ kg}
$$
## **Integración de carga viva**

W<sub>CV</sub>=reacción más crítica en el apoyo  $W_{C}$ -10,037.30 kg

 $W_{total} = W_{cm} + W_{cv}$  $W_{total}$ =10405.22+10037.30 = 20,442.52 kg Brazo=2.05m (punto medio de la base del estribo)

# **Momento estabilizante (ME)**

 $M_F = M_{F1} + M_{F2}$ 

Donde:

Me = Momento estabilizante total

M e1= Momento estabilizante de la superestructura (Cm+Cv)

M e2= Momento estabilizante de la subestructura

ME1=20442.52\*2.05=41,907.17 kg-m

 $M_E$ =41907.17+112504.11 = 154,411.28 kg-m

### **Chequeo volteo**

Volteo = 
$$
\frac{M_E}{M_V}
$$
 > 1.50

\nVolteo =  $\frac{154411.28}{29376.86}$  = 5.26 > 1.50

#### **Chequeo deslizamiento**

Deslizamiento=0.5\*  $\frac{W_E + W_{total}}{\sqrt{W_E + W_{total}}}$  $\mathsf{E}_{\mathsf{V}}$ >1.50

Donde:

We= Peso subestructura Wtotal= Peso superestructura Deslizamiento=0.5\* 47172.50+20442.52  $\frac{12386.88}{12386.88}$  = 2.73>1.50

# **Chequeo de presiones**

Donde:

A= Área

e= Excentricidad = b/2 – a

b= Base de estribo

$$
a = \frac{M_E - M_V}{W_E + W_{\text{total}}} = \frac{154411.28 - 29376.86}{47172.50 + 20442.52} = 1.85
$$
  
3\* a > b \rightarrow 3\*1.85 > 4.10 \rightarrow 5.55 > 4.10  

$$
e = \left(\frac{b}{2}\right) - a = \left(\frac{4.10}{2}\right) - 1.85 = 0.20
$$

$$
Presión = \frac{W_E + W_{total}}{A} \times \left(1 \pm 6 \times \frac{e}{b}\right)
$$

Presión= 47172.50+20442.52  $\frac{2.188 \times 1.2182}{4.10*1.00}$  \*  $(1±6*$ 0.20  $\frac{1}{4.10}$ 

Presión $_{\text{m\'axima}}$ =21,318.20 kg/m<sup>2</sup> < 24,900 kg/m<sup>2</sup> Presión $_{\text{minima}}$ =11,664.70 kg/m<sup>2</sup>> 0

# **2.1.8.4.3 Revisión del estribo con sismo y sin carga viva**

Se toman los momentos de volteo en sentido horizontal.

 $W_{total 2} = W_E + W_{cm}$ W<sub>total 2</sub>=47172.50+10405.22=57,577.72 kg

# **Momento estabilizante (ME)**

 $M_E = M_{E1} + M_{E2}$ 

Donde:

Me = Momento estabilizante total M e1= Momento estabilizante de la carga muerta (Cm) M e2= Momento estabilizante de la subestructura

 $M_{E1}$ =10405.22\*2.05=21,330.70 kg-m  $M_F$ =21330.70+112504.11 = 133,834.81 kg-m

# **Fuerza horizontal (FH)**

 $FH=(1.08*E_v)+(0.08*W_{total 2})$ FH=(1.08\*12386.88)+(0.08\*57577.72)=17,984.05 kg

# **Momento de volteo (Mv 2)**

Es resultado por las fuerzas de sismo.

**Tabla V. Momentos de volteo con sismo y sin carga viva** 

| Sección        | $A(m^2)$ | $P$ esp.(kg/m <sup>3</sup> ) | Peso (kg)         | <b>Brazo</b><br>(m) | Momento (kg-m)    |
|----------------|----------|------------------------------|-------------------|---------------------|-------------------|
|                | 5.000    | 2700                         | 13500.00          | 2.50                | 33750.00          |
| $\overline{2}$ | 3.875    | 2700                         | 10462.50          | 1.67                | 17472.38          |
| 3              | 3.875    | 2700                         | 10462.50          | 1.67                | 17472.38          |
| 4              | 0.360    | 2400                         | 864.00            | 6.00                | 5184.00           |
| 5              | 0.280    | 2400                         | 672.00            | 5.20                | 3494.40           |
| 6              | 2.720    | 1700                         | 4624.00           | 5.80                | 26819.20          |
| 7              | 3.875    | 1700                         | 6587.50           | 3.33                | 21936.38          |
|                |          |                              | $547,172.50$ (We) |                     | 126,128.74 (Mv 2) |

 $M_{EO} = 0.08*M_{V}$ <sub>2</sub>

 $M_{EQ}$ =0.08\*126128.74 = 10,090.30 kg-m

 $M_{v}$  3= $M_{v}$ + $W_{cm}$ \*0.08\* H'+ $M_{EQ}$ 

 $M_{v 3}$ =29376.86+10405.22\*0.08\* 5.40+10090.30 = 43,962.22 kg-m

# **Chequeo volteo**

Volteo = 
$$
\frac{M_E}{M_{V3}}
$$
 > 1.50

\nVolteo =  $\frac{133834.81}{43962.22}$  = 3.04 > 1.50

# **Chequeo deslizamiento**

Deslizamiento=0.5\* $\frac{W_{\text{total 2}}}{F_{\text{L}}L}$  $\frac{\text{total }2}{\text{FH}}$  >1.50

Donde:

FH= Fuerza horizontal

Wtotal= Peso total

Deslizamiento=0.5\* 57577.72  $\frac{17984.05}{17984.05}$  = 1.60 > 1.50

## **Chequeo de presiones**

Donde:

A= Área

- $e=$  Excentricidad =  $b/2 a$
- b= Base de estribo

$$
a = \frac{M_E - M_{V3}}{W_{\text{total 2}}} = \frac{133834.81 - 43962.22}{57577.72} = 1.56
$$

$$
3^*a> b \rightarrow 3^*1.56>4.10 \rightarrow 4.68>4.10
$$

$$
e = \left(\frac{b}{2}\right) - a = \left(\frac{4.10}{2}\right) - 1.56 = 0.49
$$

$$
Presión = \frac{W_{total\ 2}}{A} * \left(1 \pm 6 * \frac{e}{b}\right)
$$

$$
Presión = \frac{57577.72}{4.10*1.00} * \left(1 \pm 6 * \frac{0.49}{4.10}\right)
$$

Presión $_{\text{m\'axima}}$ =24,113.50 kg/m<sup>2</sup> < 24,900 kg/m<sup>2</sup> Presión $_{\text{minima}}$ =3,973.24 kg/m<sup>2</sup>> 0

Debido a que la presión máxima y mínima se encuentran dentro de los parámetros de diseño, las sección del muro es apta para resistir las cargas.

## **2.1.8.5 Diseño de la pila central**

La pila central es un apoyo intermedio, que divide en tramos la luz del puente y tiene la capacidad de distribuir las cargas, que la superestructura le transmite hacia el suelo.

La zapata se diseñará como una zatapa rectangular y el muro de la pila se diseñará como un muro portante, según ACI 318-05 (Capítulo 14).

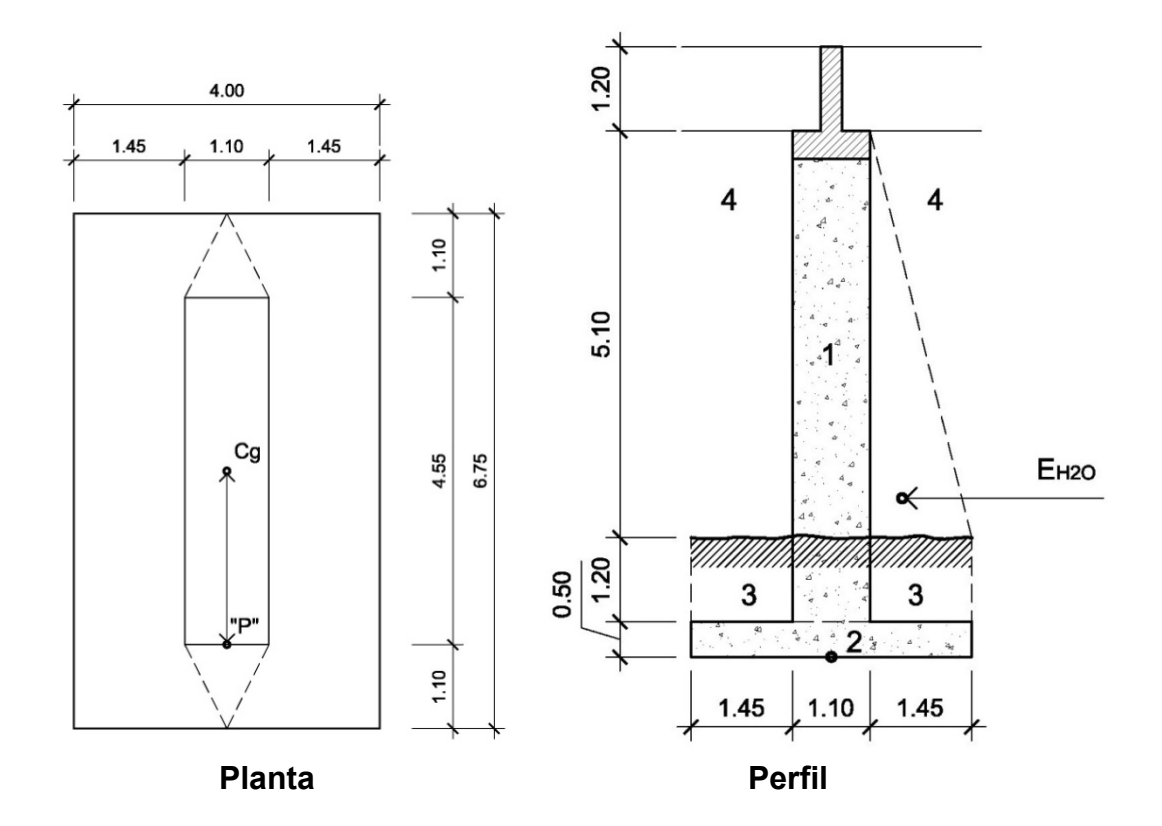

**Figura 17. Geometría de la pila central** 

# **Presión del agua**

 $P=K^*V^2$ 

Donde:

P= Presión del agua  $V=$  Velocidad del agua  $= 4.06$ m/sg (13.32pie/sg) K= Constante de forma de pila = 1 1/8

$$
P=1\frac{1}{8}*(13.32)^2=199.60 \text{ lb/pie}^2
$$

# **Empuje del agua sobre la pila**

$$
E_{H2O} = \frac{1}{2} * P * b_{unitaria} * H_{puente}
$$
  
\n
$$
E_{H2O} = \frac{1}{2} * 199.60 \frac{lb}{pie^2} * 1 \text{pie} * 16.73 \text{pie} = 1,669.65 \text{ lb} \approx 758.93 \text{ kg}
$$

# **Momento que produce el agua a la pila (MV)**

 $M_{H2O}$ = $E_{H2O}$ \*centroide de figura M<sub>H2O</sub>=758.93 kg\* 1  $\frac{1}{3}$ \*5.10m=1,290.18 kg-m (MV)

# **Momento estabilizante (ME)**

Es producido por el peso propio de la estructura.

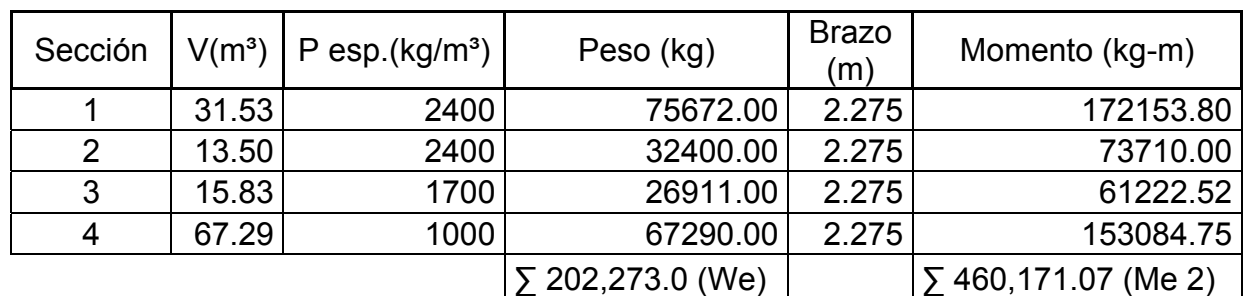

# **Tabla VI. Momento estabilizante en pila central**

#### **Momento debido a la carga muerta y carga viva**

 $W_{cm}$ =81,964.08 kg  $W_{cy}$ =10,037.30 kg W<sub>total</sub>=92,001.38 kg Brazo=2.275 (punto medio de la base de la columna)

 $M_E = M_{E1} + M_{E2}$ Donde: Me = Momento estabilizante total M e1= Momento estabilizante de la carga muerta (Cm+Cv) M e2= Momento estabilizante de la pila

ME1=92001.38\*2.275=209,303.14 kg-m

 $M_F$ =209303.14+460171.07 = 669,474.21 kg-m

# **Momento debido al sismo**

Este momento se calcula como un porcentaje del peso de la pila y el peso proveniente de la superestructura, se tomará un 8%.

Ms=Wpila+cm\*Brazo \* 8%  $M_s$ =157636.08\*2.275\* 0.08 = 28,689.77 kg-m

## **Chequeo volteo**

Volteo= $\frac{M_E}{M_E}$  $\mathsf{M}_{\mathsf{V}}$ >1.50 Volteo= 669474.21  $\frac{1290.18}{1290.18} = 518.90 > 1.50$ 

#### **Chequeo deslizamiento**

Deslizamiento=0.5<sup>\*</sup>  $\frac{W_{pila} + W_{total}}{F}$  $E_{H2O}$  >1.50 Deslizamiento=0.5\* 75672.00+92001.38  $\frac{388.93}{758.93}$  =110.50>1.50

#### **Chequeo de presiones**

Donde:

A= Área

- e= Excentricidad = b/2 a
- b= Base de estribo

$$
a = \frac{M_E - M_V}{W_E + W_{\text{total}}} = \frac{669474.21 - 1290.18}{202273.00 + 92001.38} = 2.27
$$
  
3\* a > b \rightarrow 3\*2.27 > 4.55 \rightarrow 6.81 > 4.55

$$
e = \left(\frac{b}{2}\right) - a = \left(\frac{4.55}{2}\right) - 2.27 = 0.005
$$

$$
\text{Presión} = \frac{W_E + W_{\text{total}}}{A} \times \left(1 \pm 6 \times \frac{e}{b}\right)
$$
\n
$$
\text{Presión} = \frac{202273.00 + 92001.38}{6.75 \times 4.00} \times \left(1 \pm 6 \times \frac{0.005}{4.55}\right)
$$

Presión $_{\text{maxima}}$ =10,970.90 kg/m<sup>2</sup> < 24,900 kg/m<sup>2</sup> Presión $_{\text{minima}}$ =10,827.20 kg/m<sup>2</sup>> 0

La sección del muro es apta para resistir las cargas.

# **2.1.8.5.1 Diseño de la zapata**

La falla más común de las zapatas se presenta por esfuerzos cortantes, esto ocurre a una distancia igual a "d" (peralte efectivo de la zapata), desde el borde de la columna o muro.

# **Figura 18. Esquema de áreas para cálculo de corte simple y corte punzonante en zapata**

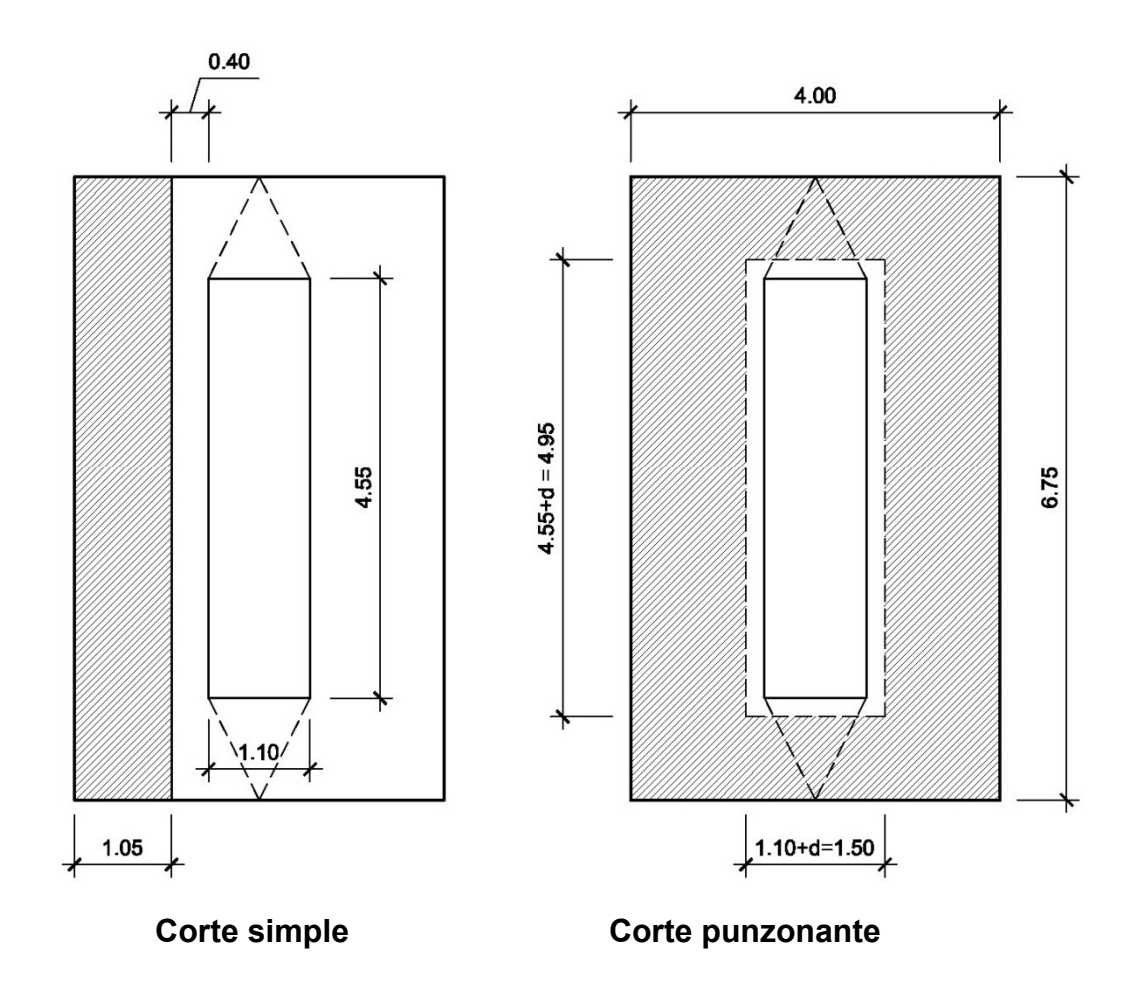

# **Chequeo por corte**

# **Corte simple:**

Vactuante=AASHURADA\*Pmáxima Vactuante=1.05\*6.75\*10970.90 = 77,756.25 kg

# **Corte que resiste el concreto**

 $\rm V_c$ =Ø\* $\rm 0.53\sqrt{f}c^{\star}b^{\star}d$  $V_c$ =0.85\*0.53 $\sqrt{210}$ \*675\*40  $V_c$ =176,265.86 kg

Vc > Vactuante, entonces el espesor de la zapata cumple por corte simple.

# **Corte punzonante:**

Vactuante=AASHURADA\*Pmáxima  $V<sub>actualite</sub> = [(6.75*4.00)-(4.95*1.50)]*10970.90 = 214,755.37 kg$ 

#### **Corte que resiste el concreto**

$$
V_c = \emptyset^* 0.53 \sqrt{fc^* b_0^* d}
$$
  
Donde:  
bo= Perímetro de sección crítica de punzonamiento  

$$
b_0 = 2^*(4.55 + d) + 2^*(1.10 + d)
$$

$$
b_o = 2^*(4.55 + 0.40) + 2^*(1.10 + 0.40) = 12.90m \approx 1,290.00 \text{ cm}
$$

$$
V_c = 0.85^*0.53\sqrt{210^*1290^*40}
$$

 $V_c$ =336,863.65 kg

Vc > Vactuante, entonces el espesor de la zapata cumple por corte punzonante.

### **Chequeo por flexión**

**Flexión en sentido corto (L=1.45m)** 

M<sub>actuante</sub>=P<sub>máxima</sub>\*  $L^2$ 2 M<sub>actuante</sub>=10970.90\*  $1.45^2$  $\frac{12}{2}$  =11,533.16 kg-m

Para el cálculo del refuerzo se tiene:

Mu = 11,533.16 kg-m  $b = 100$  cm  $d = 40$  cm  $fc = 210$  kg/cm<sup>2</sup> Fy =  $2810$  kg/cm<sup>2</sup>

Para calcular el área de acero (As) se utiliza la siguiente ecuación:

As=
$$
b*d-\sqrt{(b*d)^2-\frac{M_u* b}{0.003825*fc}}*\frac{0.85*fc}{Fy}
$$

$$
As=\left[100*40-\sqrt{(100*40)^2-\frac{11533.16*100}{0.003825*210}}*\frac{0.85*210}{2810}\right]
$$

As=11.67cm<sup>2</sup>

Para calcular el área de acero mínimo (Asmin) se utiliza la siguiente ecuación:

As<sub>min</sub> = 
$$
\frac{14.1}{\text{Fy}} \cdot \text{b} \cdot \text{d}
$$
  
As<sub>min</sub> =  $\frac{14.1}{2810} \cdot 100 \cdot 40$   
As<sub>min</sub> = 20.07cm<sup>2</sup>

Para calcular el área de acero máximo (Asmax) se utiliza la siguiente ecuación:

 $\text{As}_{\text{max}}=0.5^{\star}\text{p}_{\text{bal}}*b^{*}d$ 

$$
\rho_{bal} = \frac{\beta_1 * 0.85 * \epsilon_c * f'c * E_s}{(\epsilon_c * E_s + Fy)^* Fy} = \frac{0.85 * 0.85 * 0.003 * 210 * 2.03 \times 10^6}{(0.003 * 2.03 \times 10^6 + 2810)^* 2810} = 0.0369
$$

Asmax=0.5\*0.0369\*100\*40

 $As<sub>max</sub>=73.80cm<sup>2</sup>$ 

Como As < As min; entonces se utiliza As min =  $20.07 \text{ cm}^2$ 

**Espaciamiento entre varillas (S) No.6** 

Donde:

As= Área de acero requerido A varilla= Área de la varilla a utilizar S= Espaciamiento

$$
A_S - b(100 \text{cm})
$$

Avar- S

 $S=\frac{A_{\text{var}} \cdot 100}{4}$  $\mathsf{A}_\mathsf{S}$ = 2.85\*100  $\frac{20.188}{20.07}$  = 14.20cm

Utilizar varillas No. 6 G40 @ 0.12m, corridos en lado largo, cama inferior y superior. Refuerzo transversal.

# **Flexión en sentido largo (L=1.10m)**

M<sub>actuante</sub>=P<sub>máxima</sub>\*  $L^2$ 2

M<sub>actuante</sub>=10970.90\*  $1.10<sup>2</sup>$  $\frac{12}{2}$  =6,637.40 kg-m

Debido a que el momento actuante es demasiado pequeño, únicamente se colocará refuerzo por temperatura en este sentido.

 $As_{temp} = 0.002 * b * t$ 

 $As_{temp} = 0.002 \times 100 \times 50 = 10.00 \text{cm}^2$ 

# **Espaciamiento entre varillas (S) No.6**

 $A_S - b(100cm)$  $A_{var}$ - S

$$
S = \frac{A_{var} * 100}{A_S} = \frac{2.85 * 100}{10.00} = 28.50 \text{cm}
$$

Utilizar varillas No. 6 G40 @ 0.25m, corridos en lado corto, cama inferior. Refuerzo longitudinal.

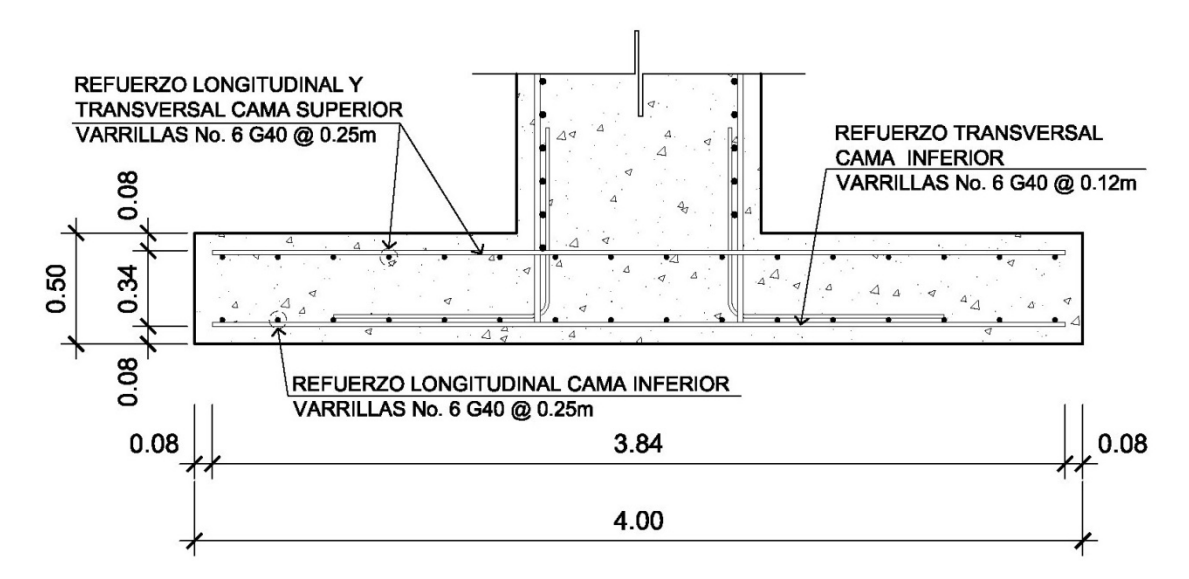

## **Figura 19. Armado zapata de pila central**

# **2.1.8.5.2 Diseño de la columna como un muro portante**

 La superestructura no transmite momentos a la pila, pero se debe asumir una excentricidad, esto debido a la presión del agua, viento, sismo, etc., ejercida sobre ésta, en este caso se asumirá una excentricidad máxima de 0.45m. El procedimiento a utilizar será según ACI-318 05, capítulo 14.

Datos: Wcm= 81,964.08 kg Wcv= 10,037.30 kg M H2O= 1,290.18 kg-m Hmuro= 6.30 m Ancho muro= 1.10 m Separación entre vigas= 3.00 m

• Proponiendo una cuantía mínima (ρ<sub>min</sub> refuerzo vertical =0.0015)  $ρ_{min} = 0.0015$  $A_S = \rho_{min}$ \* $A_g = 0.0015$ \*100\*110=16.50 cm<sup>2</sup>

Utilizando varillas No. 8  $A<sub>S</sub>=5.08*4=20.32$  cm<sup>2</sup>\*2 camas  $ρ = \frac{A_S}{\lambda}$  $\mathsf{A}_{\mathsf{g}}$ = 40.64  $\frac{100*1}{100*110} = 0.004$ 

0.004 > 0.0015; el acero propuesto es mayor que el acero mínimo, por consiguiente cumple.

$$
S = \frac{A_{var} * 100}{A_S} = \frac{5.08 * 100}{16.50} = 30.78 \text{cm} \approx 0.25 \text{m}
$$

### • **Carga por metro de ancho de muro**

Longitud efectiva del muro para la reacción de las cargas = 1.71

Carga muerta = 81964.08/1.71 =47,932.21 kg/m

Carga viva = 10037.30/1.71 =5,869.77 kg/m

Carga permanente L/2 del muro =  $0.8^*$  ( 6.30  $\frac{20}{2}$ +0.60  $\binom{2400}{7}$ ,200 kg/m

# • **Combinación de cargas (según apéndice C ACI 318-05)**

#### **Grupo I:**

 $P_{u} = 1.4 \times C_{m} + 1.7 \times C_{v}$  $P_{\text{u}}$ =1.4\*(47932.21+7200)+1.7\*5869.77=77185.09+9978.61=87,163.70 kg

$$
M_u=1.4*(C_m*e)+1.7*(C_v*e)
$$
  
\n
$$
M_u=1.4*(47932.21*0.45)+1.7*(5869.77*0.45)=34,687.67 kg-m
$$

$$
\beta_{\rm d} = \frac{77185.09}{87163.70} = 0.89
$$

#### **Grupo II:**

 $P_{u}=1.4*C_{m}+1.7*C_{v}+1.4*F$ Pu=1.4\*55132.21+1.7\*5869.77+1.4\*0=87,163.70 kg

 $M_{\text{H}}$ =1.4\*( $C_{\text{m}}$ \*e)+1.7\*( $C_{\text{v}}$ \*e)+1.4\* $M_{\text{H2O}}$  $M_{\text{u}}$ =1.4\*(47932.21\*0.45)+1.7\*(5869.77\*0.45)+1.4\*1290.18 Mu=36,493.92 kg-m

$$
\beta_d\text{=}0.89
$$

#### **Grupo III:**

 $P_{u}=0.9^{*}C_{m}+1.4^{*}F$ Pu=0.9\*55132.21+1.4\*0=49,618.99 kg

 $M_{\text{u}} = 0.9*(C_{\text{m}}*e)+1.4*M_{\text{H2O}}$  $M_{\text{u}}$ =0.9\*(47932.21\*0.45)+1.4\*1290.18 Mu=21,218.79 kg-m

 $β<sub>d</sub> = 1.00$ 

Se toma el resultado del grupo mayor para realizar el cálculo, en este caso es el Grupo II.

## • **Chequeo de esbeltez**

Según ACI 318-05 (R.10.12.1)  $\rightarrow K = 2+3$ \*ψ; donde ψ=0.1

 $\mathsf{K}^\star\mathsf{L}_\mathsf{u}$  $\frac{-u}{r}$  = 2.3\*6.30  $\frac{216 \times 600}{0.3 \times 1.10}$  =43.91 22 < 43.91 <100 →magnificar

# • **Módulo de elasticidad del concreto**

 $E_c$ =15100\* $\sqrt{fc}$  $E_c$ =15100\* $\sqrt{210}$ =218,819.79

• **Inersia gruesa** 

$$
I_g = \frac{1}{12} * b * H^3
$$
  
\n
$$
I_g = \frac{1}{12} * 110 * 100^3 = 9,166,666.67 \text{ m}^4
$$

• **Encontrando el valor EI** 

$$
EI = \frac{0.4 * E_c * I_g}{1 + \beta_d}
$$
  
\n
$$
EI = \frac{0.4 * 218819.79 * 9166666.67}{1 + 0.89} = 4.245 \times 10^{11} \text{ kg-cm}^2 \approx 42,450.00 \text{ ton-m}^2
$$

• **Encontrando la carga crítica** 

$$
P_{cr} = \frac{\pi^{2*}EI}{(K^{*}L_{u})^{2}}
$$
  
\n
$$
P_{cr} = \frac{\pi^{2*}42450}{(2.3^{*}6.30)^{2}} = 1,995.45 \text{ ton} \approx 1,995,450 \text{ kg}
$$

• **Cálculo del factor de amplificación** 

$$
\int \text{ns} = \frac{C_{\text{m}}}{1 - \frac{P_{\text{u}}}{0.75 \cdot P_{\text{cr}}}}
$$

$$
\int \text{ns} = \frac{1.00}{1 - \frac{87163.70}{0.75 \cdot 1995450}} = 1.06 > 1.00
$$

 $M<sub>d</sub>=36,493.92*1.06=38,683.56 kg-m$ 

# **Compresión pura:**

P=0.85\*f<sup>'</sup>c\*A<sub>g</sub>+A<sub>st</sub>\*Fy

P=0.85\*210\*(110\*100)+(2\*20.32)\*2810=2,077,698.40 kg

# **Falla balanceada:**

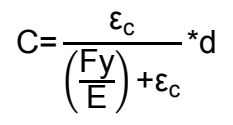

$$
C=\frac{0.003}{\left(\frac{2810}{2.03 \times 10^6}\right) + 0.003} \times 100=68.43
$$
  
a=0.85<sup>\*</sup>C=0.85<sup>\*</sup>68.43=58.17

$$
\varepsilon_{s} = \varepsilon_{c} \left( \frac{C - d'}{C} \right)
$$
  

$$
\varepsilon_{s} = 0.003 \left( \frac{68.43 - 10}{68.43} \right) = 0.0026 > 0.0014 \rightarrow el acero en compression esta fluyendo
$$

$$
P_b=0.85*fc* a* b+A's*f_s-As*f_s
$$
  
\n
$$
P_b=0.85*210*58.17*100=1,038,334.50 \text{ kg}
$$

$$
M_b = 0.85 \text{°} f c^* a^* b^* \left(\frac{H}{2} - \frac{a}{2}\right) + A' s^* f_s^* \left(\frac{H}{2} - d'\right) - A_s^* f_s^* \left(d - \frac{H}{2}\right)
$$
\n
$$
M_b = 0.85 \text{°} 210 \text{°} 58.17^* 100^* \left(\frac{110}{2} - \frac{58.17}{2}\right) + 20.32^* 2810^* \left(\frac{110}{2} - 10\right) - 20.32^* 2810^* \left(100 - \frac{110}{2}\right)
$$
\n
$$
M_b = 3.2047 \text{x} 10^7 \text{ kg-cm} \cong 320,474.00 \text{ kg-m}
$$

# **Flexión pura:**

$$
M = AS * Fy* d - \left(\frac{AS2 * Fy2}{1.7 * f c* b}\right)
$$
  
M=20.32\*2810\*100 -  $\left(\frac{20.32^{2} * 2810^{2}}{1.7 * 210 * 100}\right)$  = 5.6186x10<sup>6</sup> kg-cm ≈56,185.90 kg-m

Ya que el Mb > M, y P > Pb; se tiene que la sección satisface las cargas con el refuerzo propuesto.

# • **Chequeo a corte**

 $V_{u} = 1.7*E_{H2O}$  $V_{u}$ =1.7\*758.93 = 1,290.18 kg **Corte que resiste el concreto** 

$$
V_c = \emptyset^* 0.53 \sqrt{fc^* b^* d}
$$
  
\n
$$
V_c = 0.85^* 0.53 \sqrt{210^* 100^* 100}
$$
  
\n
$$
V_c = 65,283.65 \text{ kg}
$$
  
\nSe tiene que Vc > V último, se colocará refuerzo mínimo.

• **La cuantía mínima para el refuerzo horizontal para muros es de ρmin=0.0025, según ACI 318-05 (14.3.3)** 

 $A_S = \rho_{min}$ \* $A_g = 0.0025$ \*100\*110=27.50 cm<sup>2</sup>

Utilizando varillas No. 8  $A<sub>S</sub>=5.08*6=30.48$  cm<sup>2</sup>\*2 camas  $ρ = \frac{As}{\lambda}$  $\mathsf{A}_{\mathsf{g}}$ = 60.96  $\frac{100*110}{100*110} = 0.0055$ 

0.0055 > 0.0025; el acero propuesto es mayor que el acero mínimo, por consiguiente cumple.

$$
S = \frac{A_{var} * 100}{A_S} = \frac{5.08 * 100}{27.50} = 18.47 \text{cm} \approx 0.15 \text{m}
$$

Armado final:

Utilizar varillas No. 8 G40 @ 0.25m en ambas camas, refuerzo vertical.

Utilizar varillas No. 8 G40 @ 0.15m en ambas camas, refuerzo horizontal.

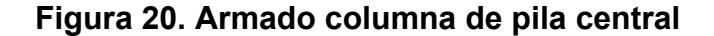

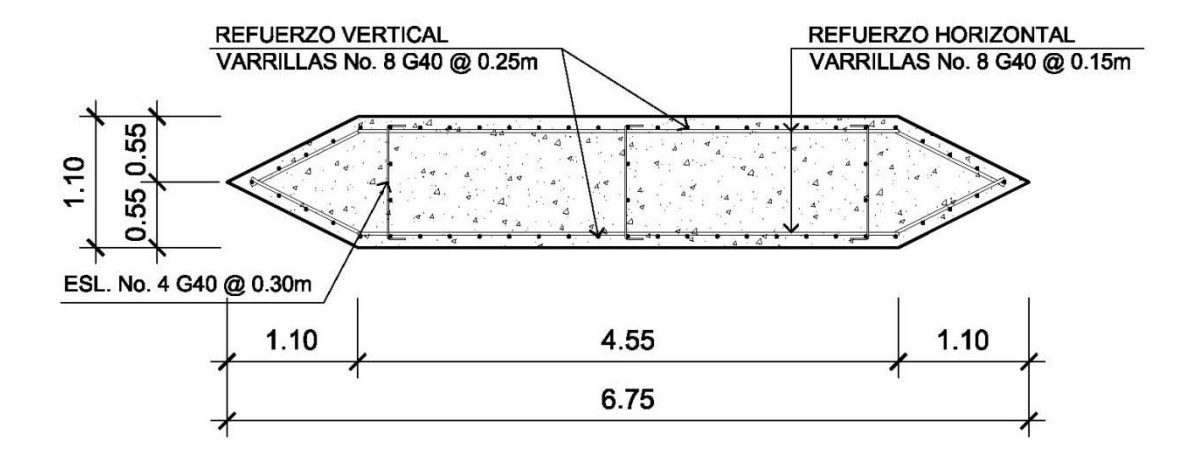

#### **2.1.9 Obras de protección**

 Con el fin de proteger las bases del puente y evitar la socavación de las mismas, así como el colapso de la estructura, las obras de protección en este proyecto son los aletones de concreto ciclópeo.

Otra forma de brindarle protección a las bases del puente, consiten en el mantenimieno de la cuenca y dragado del río. Es recomendable que al cauce del río se le dé un mantenimiento previo a la entrada del invierno.

#### **2.1.10 Descripción del proyecto puente El Hornito**

Consiste en el diseño de un puente vehicular de concreto de sección de viga y losa de 30 metros de luz, este dividido en dos tramos iguales de 15 metros, basado en códigos de construcción (AASHTO, ACI 318-05). Compuesto por una pila central, estribos, vigas y losas de concreto reforzado para soportar una carga viva AASHTO HS 15-44 de un carril con un ancho total de 4.96 metros y una altura de 5.10 metros, desde el lecho del río a las vigas principales. Siendo los resultados los siguientes:

#### **Losa:**

Espesor t=0.16m Refuerzo transversal cama superior No.3 G40 @ 0.20m Refuerzo transversal cama inferior No.4 G40 @ 0.15m Refuerzo longitudinal cama superior e inferior No.4 G40 @ 0.25m

#### **Diafragma externo:**

 $h_{diaf. ext} = 0.60$ m;  $b_{diaf. ext} = 0.30$ m Refuerzo 3 No.6 G40 corridos en cama superior e inferior Refuerzo adicional 2 No.5 G40 corridos Estribos No.3 G40 @ 0.15m

#### **Diafragma interno:**

 $h_{\text{diaf. int}} = 0.90$ m;  $b_{\text{diaf. int}} = 0.30$ m Refuerzo 3 No.8 G40 corridos en cama superior e inferior Refuerzo adicional 4 No.5 G40 corridos Estribos No.3 G40 @ 0.20m

### **Vigas principales:**

 $h_{viaa principal}$ =1.20m;  $b_{viaa principal}$ =0.55m Refuerzo 5 No.8 G60 corridos cama superior (refuerzo por sismo) Refuerzo 4 No.11 G60 corridos cama inferior (refuerzo calculado en apoyos) Refuerzo 3 No.11 G60 en L/2 como bastones Refuerzo adicional 6 No.5 G60 corridos Estribos No.4 G40 confinados + eslabones No.3 G40 @ 0.25m

## **Cortina y viga de apoyo:**

 $h_{\text{cortina}}$ =1.20m;  $b_{\text{cortina}}$ =0.30m Refuerzo principal No.6 G40 @ 0.20m (refuerzo por flexión) Refuerzo transversal No.4 G40 @ 0.20m (refuerzo por corte)

## **Estribo de concreto ciclópeo:**

 $h_{\text{estribo}}$ =5.00m;  $b_{\text{estribo}}$ =4.10m

## **Zapata de pila central:**

 $L_{zapata}$ =6.75m;  $b_{zapata}$ =4.00m; t=0.50m Refuerzo transversal No.6 G40 @ 0.12m corridos cama inferior Refuerzo longitudinal No.6 G40 @ 0.25m corridos cama inferior Refuerzo No.6 G40 @ 0.25m corridos en ambos sentidos cama superior

#### **Pila central:**

L=6.75m ; b=1.10m ; h=6.30m Refuerzo vertical No.8 G40 @ 0.25m Refuerzo horizontal No.8 G40 @ 0.15m

## **2.1.11 Planos del proyecto puente Los Mangales**

A continuación se especifican los planos correspondientes al proyecto diseño del puente vehicular en el caserío Los Mangales, municipio de San Jerónimo, Baja Verapaz, siendo estos:

- 1. Plano de curvas de nivel
- 2. Plano de ubicación de puente sobre río
- 3. Plano de geometría de superestructura
- 4. Plano de armado de superestructura
- 5. Plano de armado de subestructura

## **2.1.12 Planos del proyecto puente El Hornito**

Así mismo se dan a conocer los planos correspondientes al proyecto diseño del puente vehicular en el caserío El Hornito, municipio de San Jerónimo, Baja Verapaz, siendo estos:

- 1. Plano de curvas de nivel
- 2. Plano de ubicación de puente sobre río
- 3. Plano de geometría de superestructura
- 4. Plano de armado de superestructura
- 5. Plano de armado de subestructura

#### **2.1.13 Presupuesto del proyecto puente Los Mangales**

 Para elaborar el presupuesto se realizó una cuantificación y cotización de materiales según planos finales. Los precios de mano de obra y materiales fueron basados en precios o salarios de trabajo y cotizaciones respectivamente, esta última realizada en el municipio de San Jerónimo y la mano de obra según los salarios que la municipalidad asigna para estos casos.

 Con base en expuesto se estima que el costo total del proyecto asciende a la cantidad de **UN MILLÓN QUINIENTOS SESENTA Y DOS MIL QUINIENTOS VEINTIOCHO CON SIETE CENTAVOS. (Q. 1,562,528.07)**

# **Tabla VII. Presupuesto para la construcción del puente Los Mangales**

**Proyecto:** Puente vehicular

 **Caserío: Los Mangales** 

 **Municipio: San Jerónimo** 

 **Departamento: Baja Verapaz** 

**PRESUPUESTO**

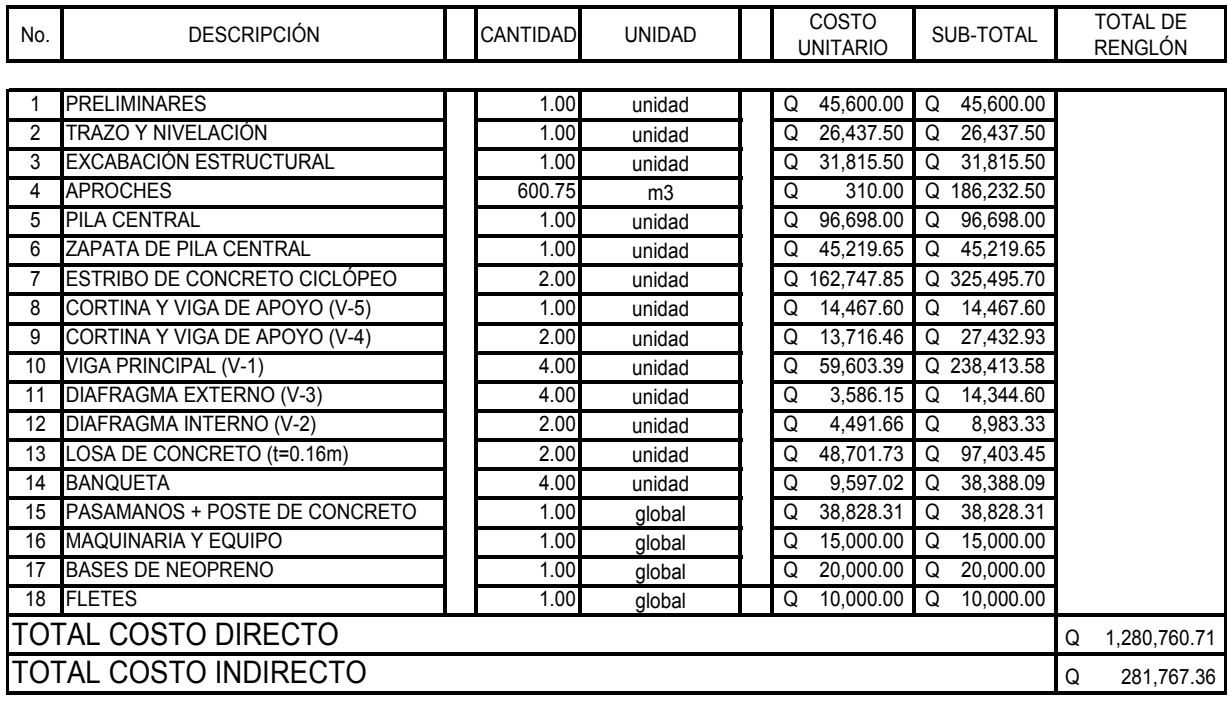

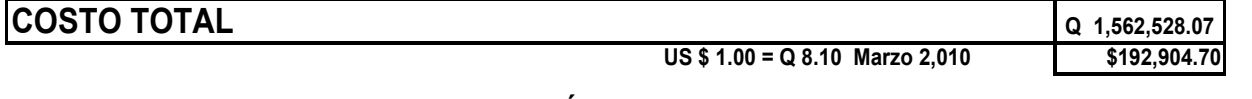

# **TOTAL EN LETRAS:**

### **UN MILLÓN QUINIENTOS SESENTA Y DOS MIL QUINIENTOS VEINTIOCHO CON SIETE CENTAVOS.**

# **2.1.14 Presupuesto del proyecto puente El Hornito**

 El costo total del proyecto asciende a la cantidad de **UN MILLÓN QUINIENTOS SESENTA Y DOS MIL QUINIENTOS VEINTIOCHO CON SIETE CENTAVOS. (Q. 1,562,528.07)**

# **Tabla VIII. Presupuesto para la construcción del puente El Hornito**

- **Proyecto:** Puente vehicular
- **Caserío: El Hornito**
- **Municipio: San Jerónimo**
- **Departamento: Baja Verapaz**

#### **PRESUPUESTO**

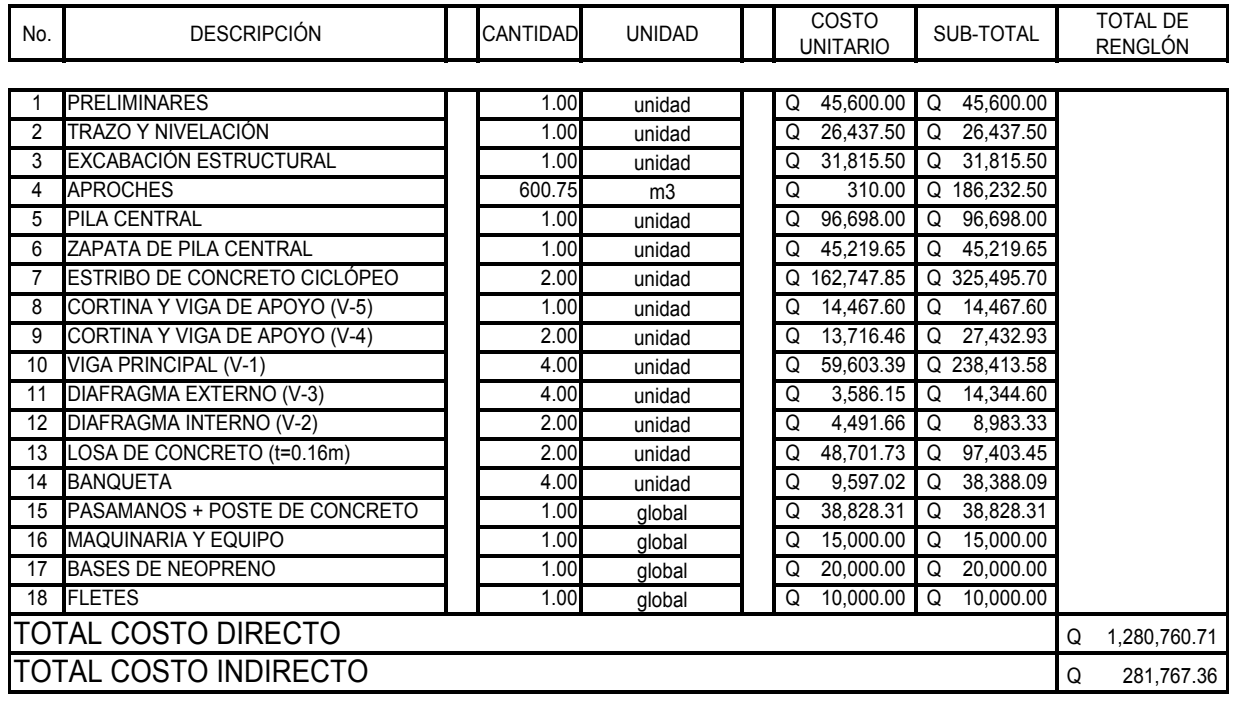

# **COSTO TOTAL**

**US \$ 1.00 = Q 8.10 Marzo 2,010**

**Q 1,562,528.07 \$192,904.70**

**TOTAL EN LETRAS:**

# **UN MILLÓN QUINIENTOS SESENTA Y DOS MIL QUINIENTOS VEINTIOCHO CON SIETE CENTAVOS.**

# **2.2 Diseño del sistema de abastecimiento de agua potable en la aldea San Isidro, municipio de San Jerónimo, depatamento de Baja Verpaz**

## **2.2.1 Descripción del proyecto**

El proyecto consiste en el diseño de un sistema de abastecimiento de agua potable por gravedad para la aldea San Isidro; actualmente cuenta con una población de 1,252 habitantes. La fuente es un manantial natural denominado La Canoa, concentrado en un punto definido. En cuanto a la población es una aldea con dispersión de las viviendas, por ello se diseñaran dos ramales para la red de distribución, para el barrio arriba y barrio abajo respectivamente, como ramales abiertos, el tipo de conexión a utilizar será predial. Los componentes del proyecto son: captación, línea de conducción, tanque de distribución, red de distribución y obras hidráulicas.

### **2.2.2 Levantamiento topográfico**

Este constituye un elemento básico para la elaboración del diseño, ya que nos permite representar gráficamente los posibles puntos de ubicación de la obra en estudio, en este proyecto se utilizó el método taquimétrico.

El equipo utilizado fue el siguiente:

Teodolito marca WILD T-1 Estadia Cinta métrica de 25m Plomada Estacas de madera, pintura, clavos, martillo, etc.

#### **2.2.3 Fuentes de abastecimiento de agua potable**

La fuente de abastecimiento es un nacimiento natural permanentemente definido denominado La canoa, ubicado aproximadamente a una distancia de 1.9 kilómetros del área a servir.

## **2.2.4 Caudal de aforo**

En este caso se aforó empleando el método volumétrico, dando un caudal de 6.49 lt/sg.

#### **2.2.5 Análisis de la calidad del agua**

El agua es un elemento indispensable para la vida, por lo que la calidad de ésta debe ser sanitariamente segura para el consumo humano. Para determinar la calidad sanitaria del agua es necesario efectuar un examen físico-químico sanitario y bactereológico, los cuales deben acatar las normas COGUANOR NGO 29001 (ver anexo).

#### **2.2.5.1 Examen bacteriológico**

El objetivo principal del análisis bacteriológico es proporcionar el grado de contaminación bacteriana y con materia fecal encontradas en la muestra, para lo cual se busca la presencia del grupo coliforme. Según los resultados del examen bacteriológico indican que el agua no es potable, según norma COGUANOR NGO 29001.

Por lo tanto, con base en los datos anteriores, se debe incorporar un sistema de desinfección utilizando hipoclorito de calcio, antes de ser consumida.

#### **2.2.5.2 Análisis físico-químico sanitario**

El análisis físico determina el aspecto, color, turbiedad, olor, sabor, pH, temperatura y conductividad eléctrica, y el análisis químico mide las cantidades de minerales y materia orgánica existentes en el agua que afectan su calidad, como lo son: amoniaco, nitritos, nitratos, cloro residual, manganeso, cloruros, fluoruros, sulfatos, hierro total, dureza total, sólidos totales, sólidos volátiles, sólidos fijos, sólidos en suspensión, sólidos disueltos y también su alcalinidad (clasificación).

El resultado que se obtuvo del examen físico-químico sanitario indica que el agua es potable, según la Norma COGUANOR NGO 29001. Todas las determinaciones se encuentran dentro de los límites máximos aceptables.

#### **2.2.6 Criterios de diseño hidráulico**

#### **2.2.6.1 Período de diseño**

Este representa el tiempo en que la capacidad del sistema atiende la demanda o es eficiente en un 100%. Aunque el sistema varía de acuerdo a la capacidad de la administración en aspectos de operación y mantenimiento. Este comprende desde el momento de la construcción e inicio de funcionamiento del sistema, hasta el momento que sobrepasa las condiciones de diseño, que en este caso se adoptó un período de diseño de 20 años.

#### **2.2.6.2 Población de diseño**

Para la estimación de la población futura existen varios métodos, en este caso se consideró el método de incremento geométrico, que consiste en el cálculo de la población con base en la tasa de crecimiento poblacional que se tiene registrado de los censos de la población, para lo cual debe proyectarse en el tiempo según el período de diseño que se estime.

 $P_f = P_a^*(1+r)^n$ 

Donde:

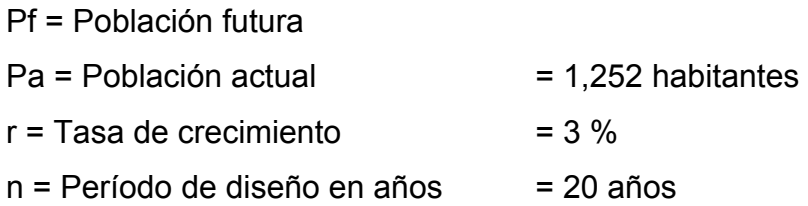

 $P_f$ =1252\*(0.03+1)<sup>20</sup>=2,261 Habitantes

#### **2.2.6.3 Dotación**

Es la cantidad de agua asignada a una persona, en litros/habitante/día; para la adopción de una dotación adecuada se debe tomar en cuenta el clima y la ubicación de la población, es decir si es área urbana o rural y sus distintas actividades comerciales. Para proyectos de abastecimiento de agua potable a comunidades del área rural de clima frío se recomienda que la dotación este entre 60 lt/hab/día a 90 lt/hab/día. Para el presente proyecto se tomará una dotación de 90 lt/hab/día.

#### **2.2.6.4 Factores de consumo**

#### **2.2.6.4.1 Factor de día máximo (Fdm)**

Es el factor del día de mayor consumo, el cual se define como la relación entre el valor del consumo máximo diario registrado en un año y el consumo medio diario relativo a ese mismo año, este factor varía de 1.2 para poblaciones futuras mayores de 1,000 habitantes y 1.8 para poblaciones futuras menores de 1,000 habitantes. En este caso se adopto 1.2 para el cálculo.

#### **2.2.6.4.2 Factor de hora máxima (Fhm)**

Este factor sirve para compensar las variaciones en las horas de mayor consumo y satisfacer la demanda de la población, está relacionado con el número de habitantes y tipo de costumbres. Este factor varía de 2.0 para poblaciones futuras mayores de 1,000 habitantes y 3.0 para poblaciones futuras menores de 1,000 habitantes. En este caso se adopto 2 para el cálculo.

#### **2.2.7 Determinación de caudales**

Los caudales de diseño son los consumos mínimos de agua requeridos por la población que se va abastecer en un sistema de agua potable.

#### **2.2.7.1 Caudal medio diario (Qmd)**

Es el promedio de los consumos medios diarios registrados durante el período de un año, se utiliza para el diseño del tanque de distribución y se expresa en lt/sg. Se determina con la siguiente ecuación:

$$
Q_{md} = \frac{\text{dotación * # de habitantes}}{86,400 \text{ seg/día}}
$$

$$
Q_{md} = \frac{90 \text{ lt/hab/día *2,261 habitantes}}{86,400 \text{ seg/día}} = 2.355 \text{ lt/s}
$$

#### **2.2.7.2 Caudal día máximo (Qdm)**

Es el caudal de máximo consumo del agua durante 24 horas en un período de un año. Es utilizado para el diseño de la línea de conducción por gravedad, está en función del factor de día máximo y el caudal medio diario. Se determina con la siguiente ecuación:

 $Q_{dm} = F_{dm} * Q_{md}$  $Q_{dm}$ =1.2\*2.355 lt/sg = 2.826 lt/s

### **2.2.7.3 Caudal hora máxima (Qhm)**

Es el caudal de máximo consumo del agua durante una hora de un día en el período de un año. Es utilizado para el diseño de la línea y red de distribución, está en función del factor de hora máxima y el caudal medio diario. Se determina con la siguiente ecuación:

Para barrio arriba:  $Q_{hm} = F_{hm}^*Q_{md}$  $Q_{hm}$ =2\*1.076 lt/sg = 2.152 lt/s

Para barrio abajo:  $Q_{hm} = F_{hm}^*Q_{md}$  $Q_{hm}$ =2\*1.279 lt/sg = 2.558 lt/s

## **2.2.8 Diseño de los componentes del sistema**

#### **2.2.8.1 Captación**

 Es toda estructura que se construye con el fin de recolectar el agua de una fuente. El tipo de fuente que se tiene en este proyecto es de un nacimiento permanente, en el diseño se utilizará una captación típica con galería de infiltración, caja reunidora de caudal y caja válvula de compuerta (ver plano 11/14).

## **2.2.8.2 Datos de diseño para la línea de conducción**

 Los datos y parametros de diseño para el proyecto de abastecimiento de agua potable para la aldea San Isidro, son lo siguientes:

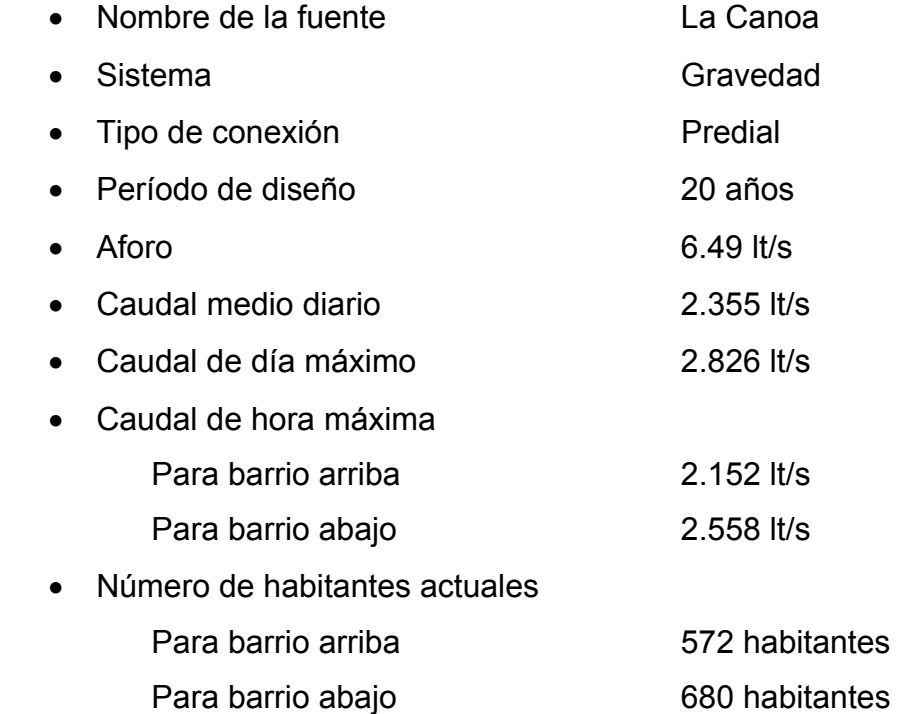

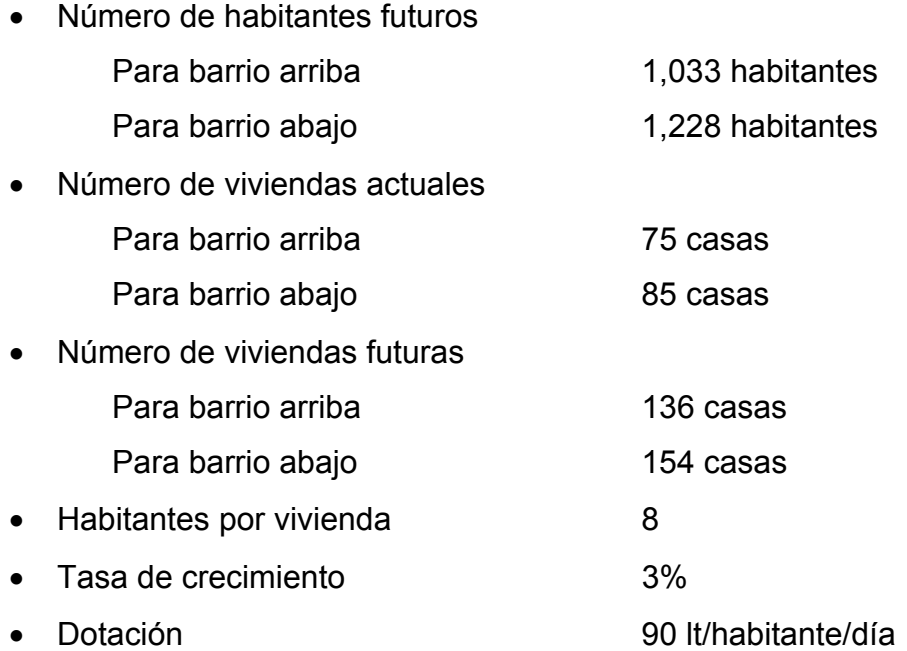

## **2.2.8.3 Línea de conducción**

Es el conjunto de tuberías trabajando a presión forzada, que viene desde la captación al tanque de distribución. Para el presente diseño se trabajará el sistema por gravedad.

En el diseño de la línea de conducción se deben de tener en cuenta los principios de hidráulica como la carga disponible, piezométrica, pérdidas y otras herramientas. A continuación se presenta la ecuación de HAZEN-WILLIAMS:

 $Hf = \frac{1743.811^{*}L^{*}Q^{1.85}}{1.85434.87}$  $c^{1.85*} \emptyset^{4.87}$ 

Donde:

Hf = Pérdidas por fricción en la tubería (pérdidas de carga) en m.

L = Longitud del tramo en m.

- $Q =$  Caudal en lt/s.
- Ø = Diámetro interno de la tubería en plg.
- C = Coeficiente que depende del material de la tubería:

 PVC; c = 150 HG;  $c = 100$ 

# **Ejemplo de diseño:**

• **Tramo 1, (conducción)** 

Datos:

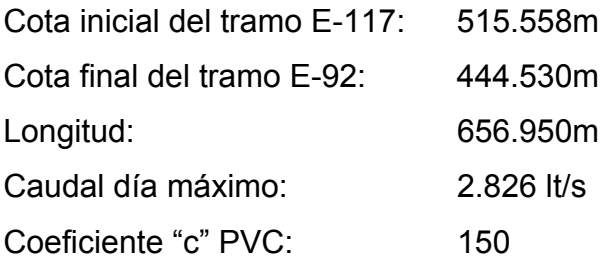

# **Cálculo diámetro teórico:**

$$
\emptyset = \left(\frac{1743.811*656.950*2.826^{1.85}}{150^{1.85}*71.028^{4.87}}\right)^{\frac{1}{4.87}} = 1.62
$$

Se tomó un diámetro comercial de 2", con diámetro interno de 2.193".

# **Cálculo de pérdida:**

$$
Hf_{2} = \frac{1743.811*656.950*2.826^{1.85}}{150^{1.85}*2.193^{4.87}} = 16.11 \text{ m}
$$

# **Cálculo de velocidad:**

$$
V = \frac{1.9735 \text{°} \text{Q}_{d}}{\phi^{2}} = \frac{1.9735 \text{°} 2.826}{2.193^{2}} = 1.16 \text{m/s}
$$

0.50m/s < V=1.16m/s < 3.00m/s; por consiguiente el diámetro de tuberia propuesto cumple con los parametros.

## **Cota piezométrica:**

CP=Cota inicial - Hf CP=515.558 -16.11 = 499.45m

 Se colocará caja rompe presión (C.R.P.) en las estaciones E-92, E-75 Y E-123, debido a que en estos puntos la presión de diseño es mayor que la presión de trabajo de la tuberia.

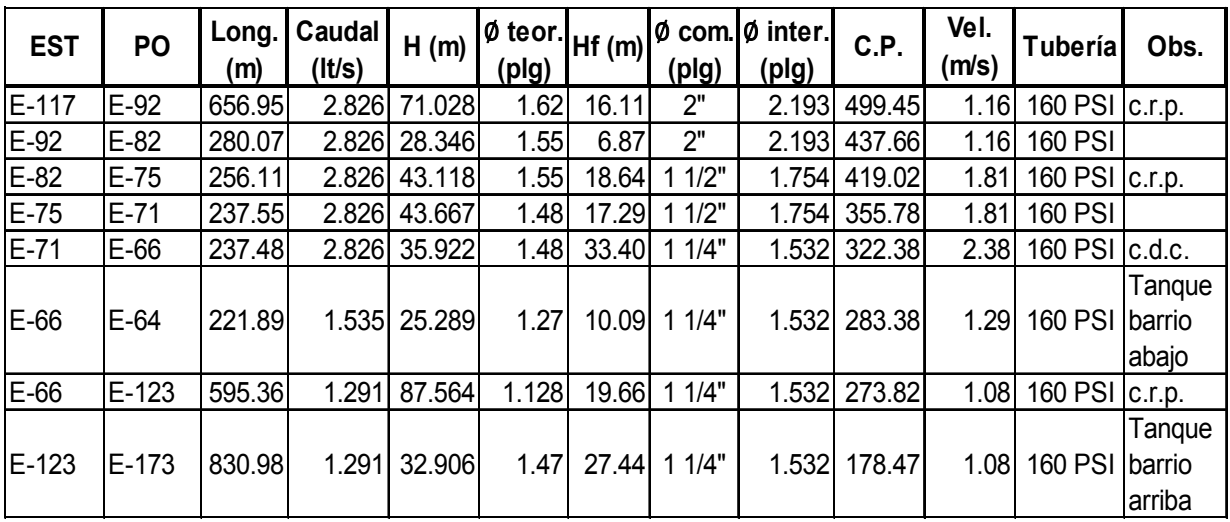

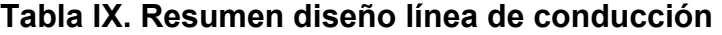

## **2.2.8.4 Tanque de distribución**

El tanque de distribución tiene como fin principal cubrir las variaciones horarias de consumo, almacenando agua durante las horas de bajo consumo y proporcionando los gastos requeridos a lo largo del día.

Según las normas generales del INFOM para el diseño del tanque de distribución, dice lo siguiente:
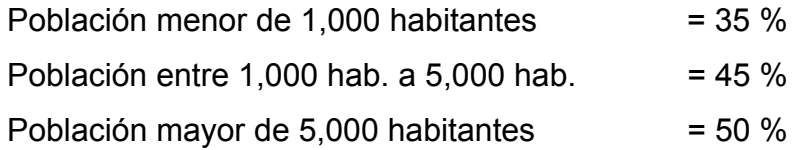

En este proyecto se adopta un 45%.

#### **2.2.8.4.1 Determinación del volumen del tanque**

El volumen del tanque de distribución o almacenamiento (Vol. Tanque) en metros cúbicos (m<sup>3</sup>) es el siguiente:

Vol. tang.  $=Q_{\text{md}}$ \*86,400\*45%

#### **Barrio arriba:**

Vol. tanq.= $\frac{1.076 \text{ lt/s*86,400*0.45}}{1,000}$ =41.83 m<sup>3</sup> ≅45.00 m<sup>3</sup>

**Barrio abajo:** 

Vol. tanq.= $\frac{1.279 \text{ lt/s*86,400*0.45}}{1,000}$ =49.73 m<sup>3</sup> ≅50.00 m<sup>3</sup>

En el barrio abajo se ubican dos tanques existente de 25 m<sup>3</sup>, no hace falta implementar otro tanque de almacemiento, ya que al ser fusionados estos dos tanques existentes cubren el volumen requerido. Por otro lado, en el barrio arriba existe un tanque de almacenamiento de 25 m<sup>3</sup>, aquí sí es necesario implementar un tanque de almacenamiento de 25 m<sup>3</sup>, luego deberán ser fusionados con el tanque existente para cubrir así el volumen requerido.

Por lo que se diseñará un tanque de almacenamiento en el barrio arriba para un volumen de 25 m<sup>3</sup> semi enterrado, con paredes de concreto ciclópeo y losa de concreto reforzado.

#### **2.2.8.4.2 Diseño estructural del tanque**

### **Diseño de losa**

El cálculo del sentido en que trabaja la losa se determina por la relación entre el lado menor y el lado mayor.

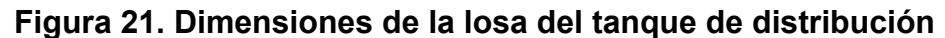

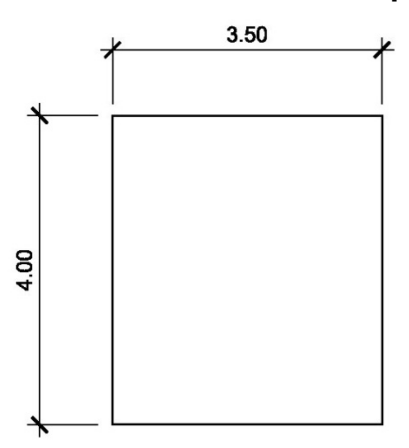

m= A  $\frac{1}{\overline{B}}$ = 3.50  $\frac{24.00}{4.00}$  =0.875>0.50; entonces la losa trabaja en dos sentidos.

## **Espesor de losa:**

 $t=\frac{\text{perímetro}}{400}$  $\frac{100000}{180}$  = 4.00\*2+3.50\*2  $\frac{1}{180}$  =0.08m →se toma t=0.10m d=t-recubrimiento- $\frac{\emptyset}{2}$  $\frac{2}{2}$  = 0.10-0.025-0.009525  $\frac{2020}{2}$  =0.07m

### **Integración de cargas:**

Cm=P<sub>losa</sub>+Sobre carga Sc=80  $kg/m<sup>2</sup>$ 

$$
P_{p,losa} = 2400 \frac{\text{kg}}{\text{m}^2} \cdot 0.10 \text{m} = 240 \text{ kg/m}^2
$$
\n
$$
Cm = 2400 \frac{\text{kg}}{\text{m}^2} + 80 \frac{\text{kg}}{\text{m}^2} = 320 \text{kg/m}^2
$$
\n
$$
Cv = 100 \frac{\text{kg}}{\text{m}^2}
$$
\n
$$
Cu = 1.4 \cdot \text{Cm} + 1.7 \cdot \text{Cv}
$$
\n
$$
Cu = 1.4 \cdot 320 + 1.7 \cdot 100 = 618 \frac{\text{kg}}{\text{m}^2} \cdot 1.00 \text{m} = 618 \text{ kg/m}
$$

# **Cálculo de momentos (código ACI, método 3):**

## **Caso 1**

Ma(-)=Ca(-)\*Cu\*La2 Ma(-)=0\*618\*3.502 =0 Mb(-)=Cb(-)\*Cu\*Lb2 Mb(-)=0\*618\*4.002 =0

Ma(+)=Ca(+)\*Cm\*La2 +Ca(+)\*Cv\*La2 Ma(+)=0.050\*1.4\*320\*3.502 +0.050\*1.7\*100\*3.50<sup>2</sup> =378.53 kg-m Mb(+)=Cb(+)\*Cm\*Lb2 +Cb(+)\*Cv\*Lb2 Mb(+)=0.026\*1.4\*320\*4.002 +0.026\*1.7\*100\*4.00<sup>2</sup> =257.09 kg-m

Debido a que en los lados discontínuos el momento es igual a cero (0) por lo que se utiliza.

Ma,b<sup>(-)</sup>=
$$
\frac{Ma,b^{(+)}}{3}
$$
  
Ma<sup>(-)</sup>= $\frac{378.53}{3}$ =126.18 kg-m  
Mb<sup>(-)</sup>= $\frac{257.09}{3}$ =85.70 kg-m

### **Cálculo de acero mínimo As min**

Para calcular el área de acero mínimo (Asmin) se utiliza la siguiente ecuación:

As<sub>min</sub> = 
$$
\frac{14.1}{\text{Fy}} \cdot \text{b} \cdot \text{d}
$$
  
As<sub>min</sub> =  $\frac{14.1}{2810} \cdot 100 \cdot 7 = 3.51 \text{cm}^2$ 

## **Espaciamiento entre varillas (S) No. 3**

Donde:

As= Área de acero requerido A varilla= Área de la varilla a utilizar S= Espaciamiento

$$
S = \frac{A_{var} * 100}{A_S} = \frac{0.71 * 100}{3.51} = 20.23 \text{cm} \approx 0.20 \text{m}
$$

## **Chequeo de momento último Mu con As min**

Mu=
$$
\emptyset^*A_{S min}^*Fy^*d-\left(\frac{A_{S min}^2*Fy^2}{1.7*f^2c^*b}\right)
$$
  
Mu=0.90\*3.51\*2810\*7- $\left(\frac{3.51^{2*}2810^2}{1.7*210*100}\right)$ =59,412.58 kg-cm ≈594.13 kg-m

Ya que el Mu > Ma, $b^{(\pm)}$ ; debido a que todos los momentos son menores que Mu, el refuerzo propuesto es apto para resistir las cargas.

Utilizar varillas No. 3 G40 @ 0.20m, en ambos sentidos.

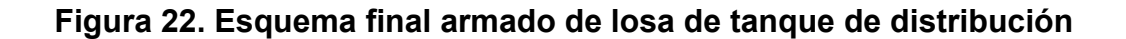

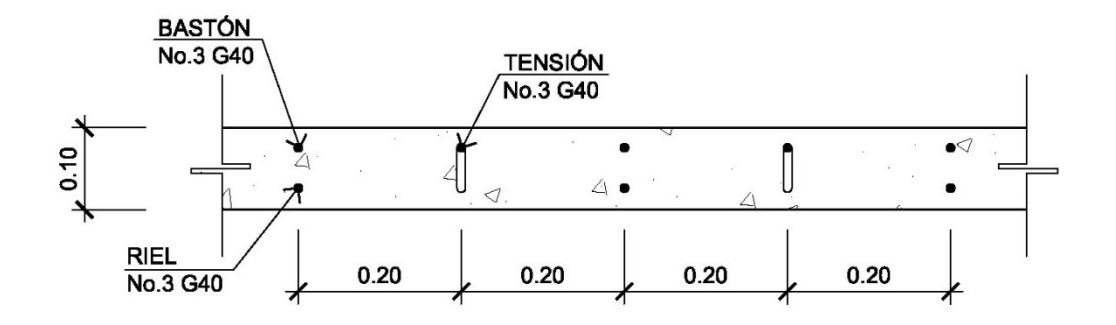

**Diseño vigas de carga** 

**Áreas tributarias** 

$$
A_1 = \frac{a^2}{4} = \frac{3.50^2}{4} = 3.06 \text{ m}^2
$$
  

$$
A_2 = \frac{\text{m}^* \text{b}^2}{2} * \left(1 - \frac{\text{m}}{2}\right) = \frac{0.8754 \text{b}^2}{2} * \left(1 - \frac{0.875}{2}\right) = 3.94 \text{ m}^2
$$

**Figura 23. Esquemas de áreas tributarias** 

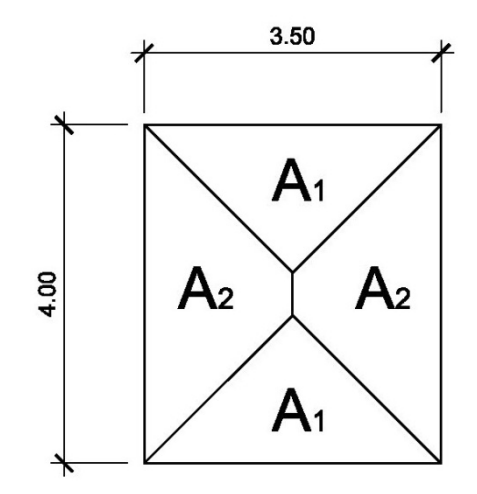

## **Integración de cargas:**

Cm=320  $kg/m<sup>2</sup>$ 

 $Cv=100kg/m<sup>2</sup>$ 

Cu=618  $kg/m<sup>2</sup>$ 

## **Tabla X. Resumen integración de cargas**

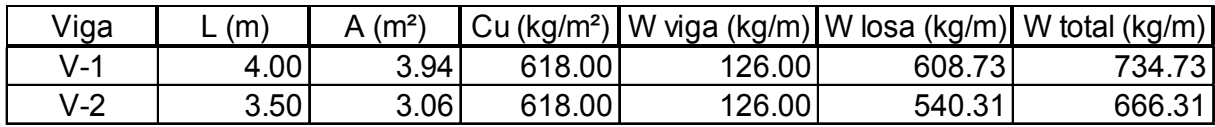

Predimensionamiento de vigas

 $V-1$  →h=4.00\*6%=0.24  $\approx$ 0.25m b= h  $\frac{1}{2}$  = 0.25  $\frac{12}{2}$ =0.12 ≅0.15m  $V-2 \rightarrow h=3.50*6\% = 0.21 \approx 0.25m$ b= h  $\frac{1}{2}$  = 0.25  $\frac{12}{2}$ =0.12 ≅0.15m

## **Cálculo de momentos:**

$$
M_{V-1} = \frac{W_{\text{total}}*L^2}{8} = \frac{734.73*4.00^2}{8} = 1,469.46 \text{ kg-m}
$$
  

$$
M_{V-2} = \frac{W_{\text{total}}*L^2}{8} = \frac{666.31*3.50^2}{8} = 1,020.29 \text{ kg-m}
$$
  
Utilizamos el mayor.

Para el refuerzo en vigas se tiene:

Mu = 1,469.46 kg-m  $b = 15$  cm  $d = 21$  cm

 $fc = 210$  kg/cm<sup>2</sup> Fy =  $2810$  kg/cm<sup>2</sup>

Para calcular el área de acero (As) se utiliza la siguiente ecuación:

As=
$$
b*d-\sqrt{(b*d)^2-\frac{M_u* b}{0.003825*fc}} \times \frac{0.85*fc}{Fy}
$$

$$
As=\left[15*21-\sqrt{(15*21)^2-\frac{1469.46*15}{0.003825*210}}\right] \times \frac{0.85*210}{2810} = 2.99cm^2
$$

Para calcular el área de acero mínimo (Asmin) se utiliza la siguiente ecuación:

As<sub>min</sub> = 
$$
\frac{14.1}{Fy} * b *d
$$
  
As<sub>min</sub> =  $\frac{14.1}{2810} * 15 * 21 = 1.58$ cm<sup>2</sup>

Para calcular el área de acero máximo (Asmax) se utiliza la siguiente ecuación:  $\text{As}_{\text{max}}=0.5^{\star}\text{p}_{\text{bal}}^{\star} \text{b}^{\star} \text{d}$ 

$$
\rho_{bal} = \frac{\beta_1 * 0.85 * \epsilon_c * f'c^*E_s}{(\epsilon_c * E_s + Fy)^*Fy} = \frac{0.85 * 0.85 * 0.003 * 210 * 2.03 \times 10^6}{(0.003 * 2.03 \times 10^6 + 2810)^*2810} = 0.037
$$

 $As<sub>max</sub>=0.5*0.037*15*21=67.68cm<sup>2</sup>$ 

Como As min < As < As max; entonces se utiliza As =  $2.99 \text{ cm}^2$ 

## **Armado de viga**

As<sub>min</sub>=1.58  $cm<sup>2</sup>$ 33% As=33%  $*2.99 = 0.99$  cm<sup>2</sup> Utilizar 2 No. 4 G40 corridos cama superior  $As_{min} = 1.58$  cm<sup>2</sup> 50% As=50%  $*2.99 = 1.50$  cm<sup>2</sup> Utilizar 2 No. 4 G40 corridos cama inferior

## **Corte que resiste el concreto**

$$
V_c = \varnothing^* 0.53 \sqrt{f} c^* b^* d
$$

 $V_c$ =0.85\*0.53 $\sqrt{210}$ \*15\*21 = 2,056.44 kg

Tenemos que Vc > Vu; el corte que resiste el concreto (Vc) es mayor que el cortante último (Vu), entonces se utiliza refuerzo al cortante mínimo.

Utilizar estribos No. 3 G40 @ 0.30m, en vigas.

## **Diseño muro del tanque**

Para el cálculo se utilizan los siguientes datos:

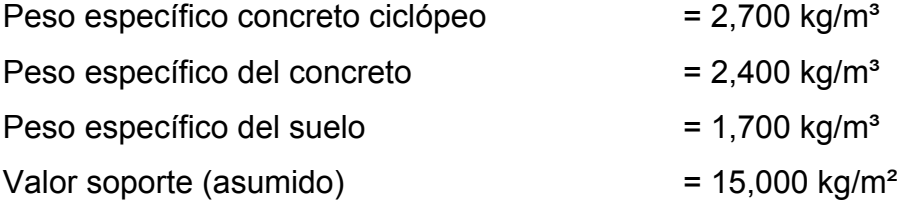

**Figura 24. Geometría y diagrama de presiones del muro** 

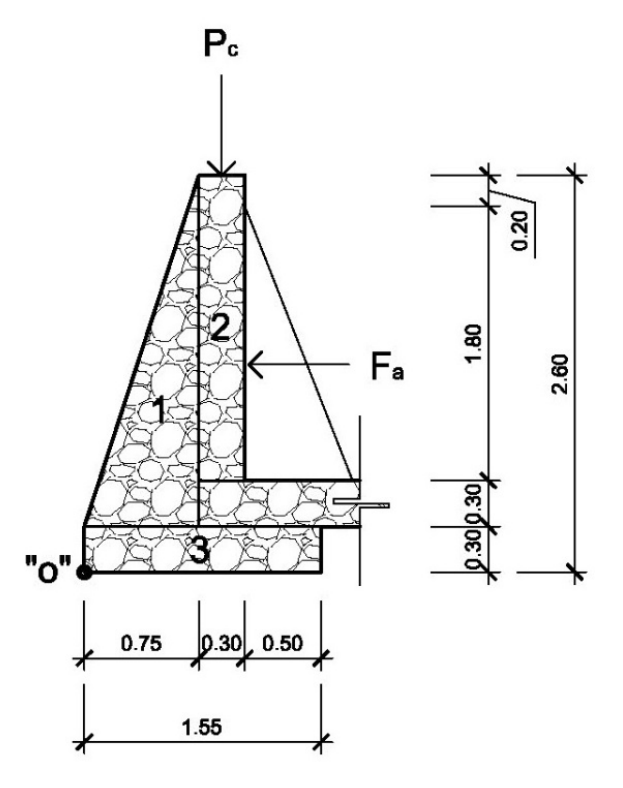

## **Altura del tanque:**

Vol=b\*h\*l

h= Vol  $\frac{1}{b^{*}}$  =  $25.00\mathsf{m}^3$ 4.00m\*3.50m =1.78m ؆1.80m

## **Momento estabilizante del tanque (ME)**

Es producido por el peso propio de la estructura y el relleno.

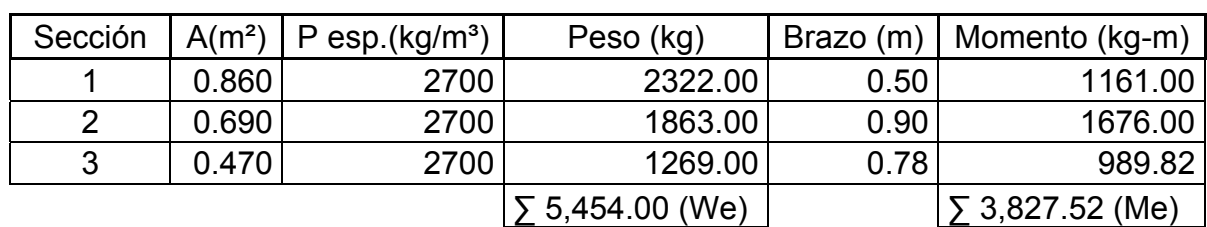

## **Tabla XI. Momento estabilizante del tanque**

### **Carga de losa y viga sobre el muro**

 $W_{losa+viga} = W_{viga} + W_{losa}$ Wlosa+viga=126.00+608.73=734.73 kg/m

Se toma al peso total  $(W_{loss+viga})$  como una carga puntual.

$$
P_c = 734.73 \frac{\text{kg}}{\text{m}} \times 1.00 \text{m} = 734.73 \text{ kg}
$$

Momento debido a la carga axial (Pc)

M<sub>c</sub>=P<sub>c</sub>\*centroide de figura

$$
M_c = 734.73 \text{ kg}^* \left( 0.75 + \frac{0.30}{2} \right) = 661.26 \text{ kg} \cdot m
$$

Peso total del muro (W total) W<sub>total</sub>=W<sub>muro</sub>+W<sub>losa+viga</sub> W<sub>total</sub>=5454.00+734.73=6,188.73 kg

## **Momento de volteo del tanque**

Fuerza activa (Fa)

$$
F_a = \gamma_{agua} * \frac{H^2}{2}
$$
  
\n
$$
F_a = 1000 \frac{\text{kg}}{\text{m}^3} * \frac{1.80^2}{2} * 1.00 = 1,620 \text{ kg}
$$

Momento ejercido por el agua.

$$
M_{H2O} = F_a \times \frac{1}{3} H
$$
  

$$
M_{H2O} = 1620 \times \frac{1}{3} H 1.80 = 972 \text{ kg-m}
$$

## **Chequeo volteo**

Volteo = 
$$
\frac{M_{E} + M_{C}}{M_{H2O}} > 1.50
$$

\nVolteo = 
$$
\frac{3827.52 + 661.26}{972} = 4.62 > 1.50
$$

## **Chequeo deslizamiento**

Deslizamiento=0.5\* WTOTAL F >1.50 Deslizamiento=0.5\* 6188.73 1620.00 =1.91>1.50

## **Chequeo de presiones**

a= $\frac{\text{M}_\text{E} + \text{M}_\text{C} - \text{M}_{\text{H2O}}}{\text{M}}$  $\mathsf{W}_{\mathsf{TOTAL}}$ = 3827.52+661.26-972.00  $\frac{64.126 \text{ m} \cdot \text{m}}{6188.73} = 0.57$ 

$$
3* a > b \rightarrow 3*0.57>1.55 \rightarrow 1.71>1.55
$$
  
e= $\left(\frac{b}{2}\right)$ -a= $\left(\frac{1.55}{2}\right)$ -0.57=0.205

$$
Presión = \frac{W_{\text{TOTAL}}}{A} * \left(1 \pm 6 * \frac{e}{b}\right)
$$

$$
Presión = \frac{6188.73}{1.55 \times 1.00} \times \left(1 \pm 6 \times \frac{0.205}{1.55}\right)
$$

$$
Presiónmáxima=7,161.15 kg/m2 < 15,000 kg/m2
$$
  

$$
Presiónmínima=824.30 kg/m2 > 0
$$

Debido a que las presiones se encuentran dentro de los parámetros de diseño, la sección del muro es apta para resistir las cargas.

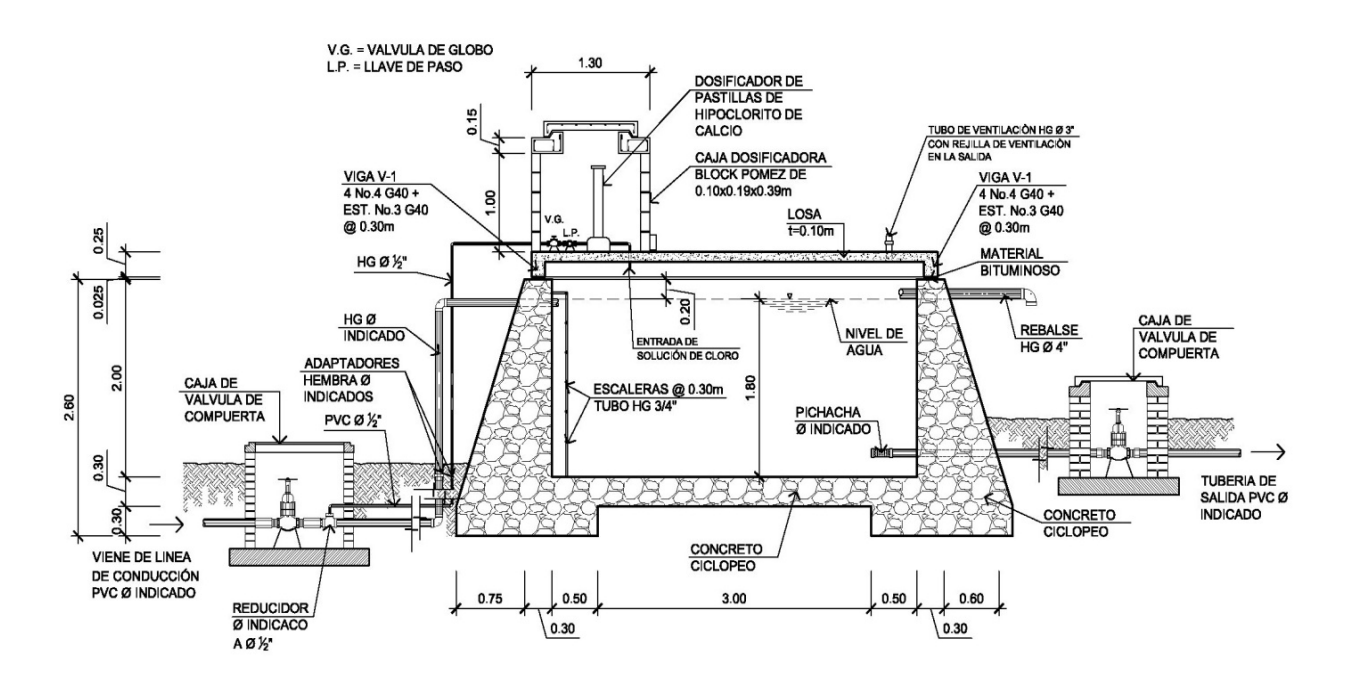

#### **Figura 25. Perfil tanque de distribución (25 m³)**

 **2.2.8.5 Línea de distribución** 

Es el conjunto de tuberías que conducen el agua desde el tanque de distribución al inicio de la red de distribución.

#### **2.2.8.6 Red de distribución**

Son las líneas y ramales de abastecimiento que alimentan de agua a cada uno de los usuarios. Las líneas de distribución son en su mayoría tuberías de PVC.

Para el proyecto presente, la red de distribución es del tipo ramales abiertos. El primero comprende la red que abastecerá al barrio arriba y el segundo que abastecerá al barrio abajo. La línea y red distribución se diseña con el caudal de hora máxima, por medio de la ecuación de Hazen & Williams.

 $Hf = \frac{1743.811^{*}L^{*}Q^{1.85}}{1.35134.87}$  $6^{1.85*}$ Ø $^{4.87}$ 

Donde:

Hf = Pérdidas por fricción en la tubería (pérdidas de carga) en m.

L = Longitud del tramo en m.

 $Q =$  Caudal en It/s.

 $\varnothing$  = Diámetro interno de la tubería en plg.

C = Coeficiente que depende del material de la tubería:

$$
PVC; c = 150
$$
  
HG; c = 100

## **Ejemplo de diseño:**

• **Tramo 1 para barrio arriba (distribución)** 

Datos:

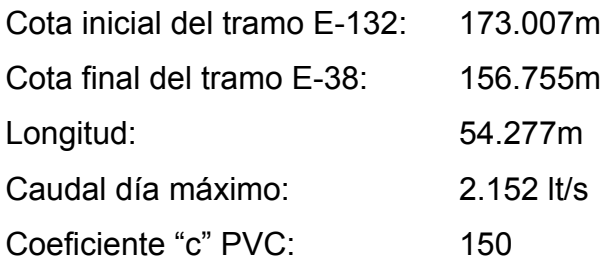

## **Cálculo diámetro teórico:**

$$
\emptyset = \left(\frac{1743.811*54.277*2.152^{1.85}}{150^{1.85*16.252^{4.87}}}\right)^{\frac{1}{4.87}} = 1.183
$$

Se tomó un diámetro comercial de 1 1/2", con diámetro interno de 1.754".

### **Cálculo de pérdida:**

$$
Hf_{2} = \frac{1743.811*54.277*2.152^{1.85}}{150^{1.85}*1.754^{4.87}} = 2.386 \text{ m}
$$

### **Cálculo de velocidad:**

 $V = \frac{1.9735 \times Q_d}{\phi^2} =$ 1.9735\*2.152  $\frac{1.38 \text{ m/s}}{1.754^2}$  = 1.38m/s

0.50m/s < V=1.38m/s < 3.00m/s; por consiguiente el diámetro de tuberia propuesto cumple con los parametros.

**Tabla XII. Resumen diseño red de distribución barrio arriba** 

### **Cota piezométrica:**

CP=Cota inicial – Hf

CP=173.007 -2.386 = 170.621m

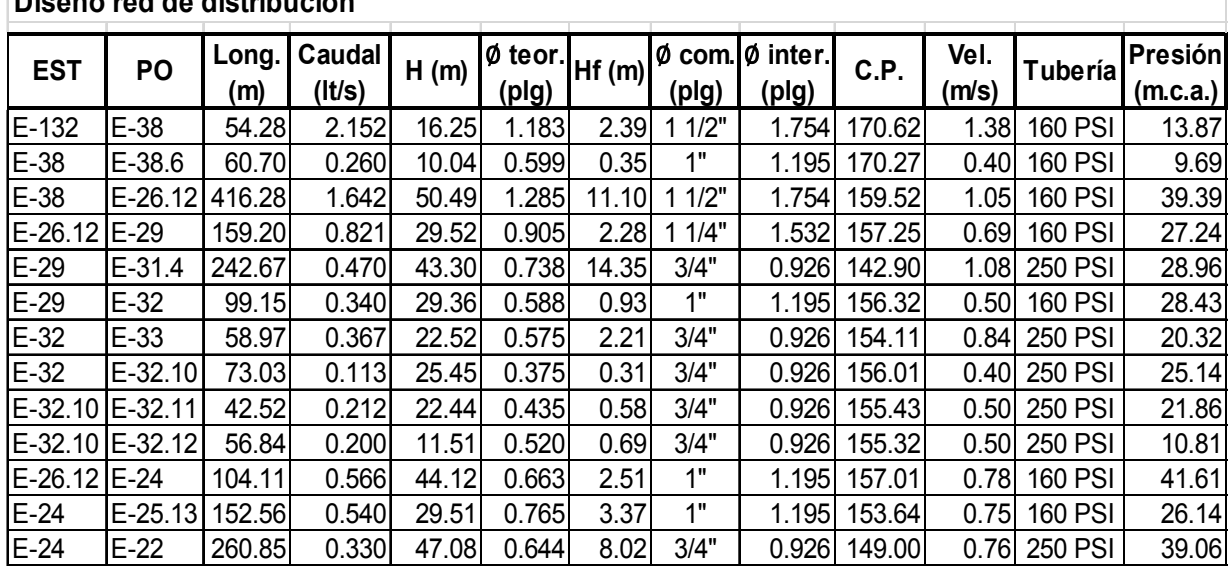

## **Diseño red de distribución**

| Diseño red de distribución |           |              |                  |       |           |       |                                     |       |        |       |                |                 |
|----------------------------|-----------|--------------|------------------|-------|-----------|-------|-------------------------------------|-------|--------|-------|----------------|-----------------|
| <b>EST</b>                 | <b>PO</b> | Long.<br>(m) | Caudal<br>(It/s) | H(m)  | $Ø$ teor. | Hf(m) | $\emptyset$ com. $\emptyset$ inter. |       | C.P.   | Vel.  | Tubería        | Presión         |
|                            |           |              |                  |       | (plg)     |       | (plg)                               | (plg) |        | (m/s) |                | <u>(m.c.a.)</u> |
| $E-64$                     | $E-50$    | 604.37       | 2.558            | 60.68 | 1.581     | 36.58 | 11/2"                               | 1.754 | 231.61 | 1.64  | <b>160 PSI</b> | 24.10           |
| $E-50$                     | $E-44$    | 194.07       | 2.558            | 40.56 | 1.360     | 11.75 | 11/2"                               | 1.754 | 195.77 | 1.64  | 1.754          | 28.81           |
| $E-44$                     | $E-41$    | 123.68       | 2.558            | 42.58 | 1.227     | 7.49  | 11/2"                               | 1.754 | 159.47 | 1.64  | 1.754          | 35.09           |
| $E-41$                     | $E-42$    | 97.86        | 0.212            | 18.97 | 0.536     | 0.38  | 1"                                  | 1.195 | 159.08 | 0.40  | 1.195          | 18.59           |
| $E-41$                     | $E-11.5$  | 174.75       | 2.347            | 52.80 | 1.220     | 9.02  | 1/2"                                | 1.754 | 150.45 | 1.51  | 1.754          | 43.78           |
| $E-11.5$                   | $E-17.18$ | 477.65       | 0.580            | 50.44 | 0.890     | 12.03 | 1"                                  | 1.195 | 138.41 | 0.80  | 1.195          | 38.41           |
| $E-11.5$                   | $E-10$    | 133.98       | 1.806            | 45.80 | 1.077     | 8.23  | 11/4"                               | 1.532 | 142.22 | 1.52  | 1.532          | 37.57           |
| $E-10$                     | $E-10.6$  | 9.73         | 0.516            | 37.65 | 0.405     | 0.67  | 3/4"                                | 0.926 | 141.54 | 1.19  | 0.926          | 36.98           |
| $E-10.6$                   | $E-41.9$  | 155.32       | 0.300            | 23.18 | 0.646     | 4.00  | 3/4"                                | 0.926 | 137.54 | 0.69  | 0.926          | 19.18           |
| $E-10.6$                   | $E-39$    | 79.11        | 0.497            | 26.62 | 0.662     | 5.19  | 3/4"                                | 0.926 | 136.36 | 1.14  | 0.926          | 21.44           |
| $E-10$                     | $E-6$     | 165.11       | 1.204            | 32.36 | 1.035     | 4.79  | 11/4"                               | 1.532 | 137.43 | 1.01  | 1.532          | 27.57           |
| $E-6$                      | $E-0$     | 570.58       | 0.580            | 37.43 | 0.982     | 14.38 | 1"                                  | 1.195 | 123.05 | 0.80  | 1.195          | 23.05           |
| $E-6$                      | $E-9.9$   | 217.90       | 0.451            | 29.93 | 0.767     | 1.04  | 11/4"                               | 1.532 | 136.40 | 0.40  | 1.532          | 28.90           |
| $E-9.9$                    | $E-18.2$  | 110.13       | 0.200            | 25.36 | 0.506     | 1.34  | 3/4"                                | 0.926 | 135.06 | 0.50  | 0.926          | 24.02           |
| $E-9.9$                    | $E-19.13$ | 137.79       | 0.331            | 23.22 | 0.630     | 1.03  | 1"                                  | 1.195 | 135.37 | 0.50  | 1.195          | 22.19           |
| E-19.13                    | $E-19.15$ | 118.86       | 0.300            | 12.13 | 0.698     | 0.88  | 3/4"                                | 0.926 | 134.48 | 0.69  | 0.926          | 11.25           |
| E-19.13 E-21.8             |           | 186.73       | 0.300            | 26.19 | 0.654     | 1.39  | 3/4"                                | 0.926 | 133.98 | 0.69  | 0.926          | 24.80           |

**Tabla XIII. Resumen diseño red de distribución barrio abajo** 

#### **2.2.9 Sistema de desinfección**

La desinfección será a base de un dosificador de pastillas de hipoclorito de calcio, el cual es un proceso que tiene como objeto garantizar la potabilidad del agua asegurando la ausencia de microorganismos patógenos.

Con base a los resultados obtenidos por el Centro de Investigaciones de Ingeniería (CII), se determinó que el agua requiere de tratamiento para su consumo. Para la desinfección se deberá aplicar la sustancia química hipoclorito de calcio, utilizando un dosificador de pastillas, éste dispositivo disolverá las pastillas de hipoclorito de calcio por el flujo de agua entrante al hipoclorador y luego al tanque de distribución, siendo la cloración controlada del agua por este flujo.

#### **2.2.10 Obras de arte**

#### **2.2.10.1 Caja reunidora de caudal**

Se constuirá una caja reunidora de caudal típica de 1m<sup>3</sup> de concreto reforzado, la cual tendrá como función principal recolectar el agua proveniente de la captación, la cual será ubicada en la estación E-117 (ver plano 11/14).

#### **2.2.10.2 Caja rompe presión (C.R.P.)**

 Será colocada en aquellos puntos donde es mayor la presión de trabajo de la tubería. En el presente diseño se colocaron un total de 3 C.R.P. sobre la línea de conducción y 2 C.R.P. + V.F., sobre la línea de distribución que va hacia barrio abajo, en estas últimas se deberá de colocar válvulas de flote para evitar el rebalse del agua (ver plano 13/14).

 La ubicación en la estación (E- ) de las cajas rompe presión en el sistema será el siguiente:

• Línea de conducción:

C.R.P. = E-92, E-75 Y E-123

• Línea de distribucción (barrio abajo):

 $C.R.P. + V.F. = E-50 Y E-44$ 

#### **2.2.10.3 Caja distribuidora de caudal (C.D.C)**

 Esta caja será utilizada para distribuir el agua a cada barrio (barrio arriba y barrio abajo) de esta aldea en estudio, en proporción al número de viviendas. Esta se colocará en la estación E-66 (ver plano 12/14).

#### **2.2.10.4 Válvula de limpieza**

Las válvulas de limpieza se colocan para permitir la descarga de sedimentos acumulados. Se instalan en los puntos bajos de la línea de conducción, utilizando el siguiente criterio: con diámetros de tubería menores a 2" se colocará una válvula de igual diámetro al de la tubería y en líneas con diámetro mayor de 2" la válvula será de 2". Se colocaran en las estaciones: E-83 y E-128 (ver plano 14/14).

### **2.2.10.5 Válvula de aire**

 Esta válvula tiene la función de permitir el escape de aire que se acumula en las tuberías, se colocan en los puntos altos. En este proyecto no fue necesario su utilización.

#### **2.2.10.6 Válvula de compuerta (V.C.)**

Las válvulas de compuerta tienen la función de abrir o cerrar el paso del agua (ver plano 14/14).

#### **2.2.10.7 Pasos aéreos o de zanjón**

Estos se colocarán en lugares donde existan zanjones o riachuelos. Son estructuras con columnas cortas y tubería HG; se trabajarán en este proyecto paso de zanjón tipo "A" de 4 metros máximo, tipo "B" de 6 metros y tipo "C" de 12 metros de longitud (ver plano 11/14).

### **2.2.11 Planos del proyecto**

Los planos correspondientes al proyecto "Sistema de abastecimiento de agua potable para la aldea San Isidro, municipio de San Jerónimo, Baja Verapaz", siendo estos los siguientes:

- 1. Planta densidad de vivienda + curvas de nivel
- 2. Planta perfil línea de conducción 1/3
- 3. Planta perfil línea de conducción 2/3
- 4. Planta perfil línea de conducción 3/3
- 5. Red de distrubución + curvas de presión barrio arriba
- 6. Perfiles 1/1 red de distribución barrio arriba
- 7. Red de distrubución + curvas de presión barrio abajo
- 8. Perfiles 1/2 red de distribución barrio abajo
- 9. Perfiles 2/2 red de distribución barrio abajo
- 10. Tanque de distribución 25m<sup>3</sup>
- 11. Captación típica galería de infiltración & detalles de pasos aéreos tipo A, B y C
- 12. Detalle caja distribuidora de caudales (C.D.C.) + detalle instalación de tubería
- 13. Detalle de caja rompe presión (C.R.P.) & caja rompe presión + válvula de flote (C.R.P. + V.F.)
- 14. Detalle de válvula de compuerta (V.C.) & válvula de limpieza

### **2.2.12 Presupuesto del proyecto**

 Para elaborar el presupuesto se realizó una cuantificación y cotización de materiales según planos finales. Los precios de mano de obra y materiales fueron basados en precios o salarios de trabajo y cotizaciones respectivamente, esta última realizada en el municipio de San Jerónimo y la mano de obra según los salarios que la Municipalidad asigna para estos casos.

 El costo total del proyecto asciende a la cantidad de **SETECIENTOS CINCUENTA Y SIETE MIL TRESCIENTOS SESENTA Y CUATRO CON CINCUENTA Y DOS CENTAVOS. (Q. 757,364.52)**

# **Tabla XIV. Presupuesto para la construcción del sistema de abastecimiento de agua potable**

 **Proyecto: Sistema de abastecimiento de agua potable Aldea: San Isidro Municipio: San Jerónimo Departamento: Baja Verapaz** 

### **PRESUPUESTO**

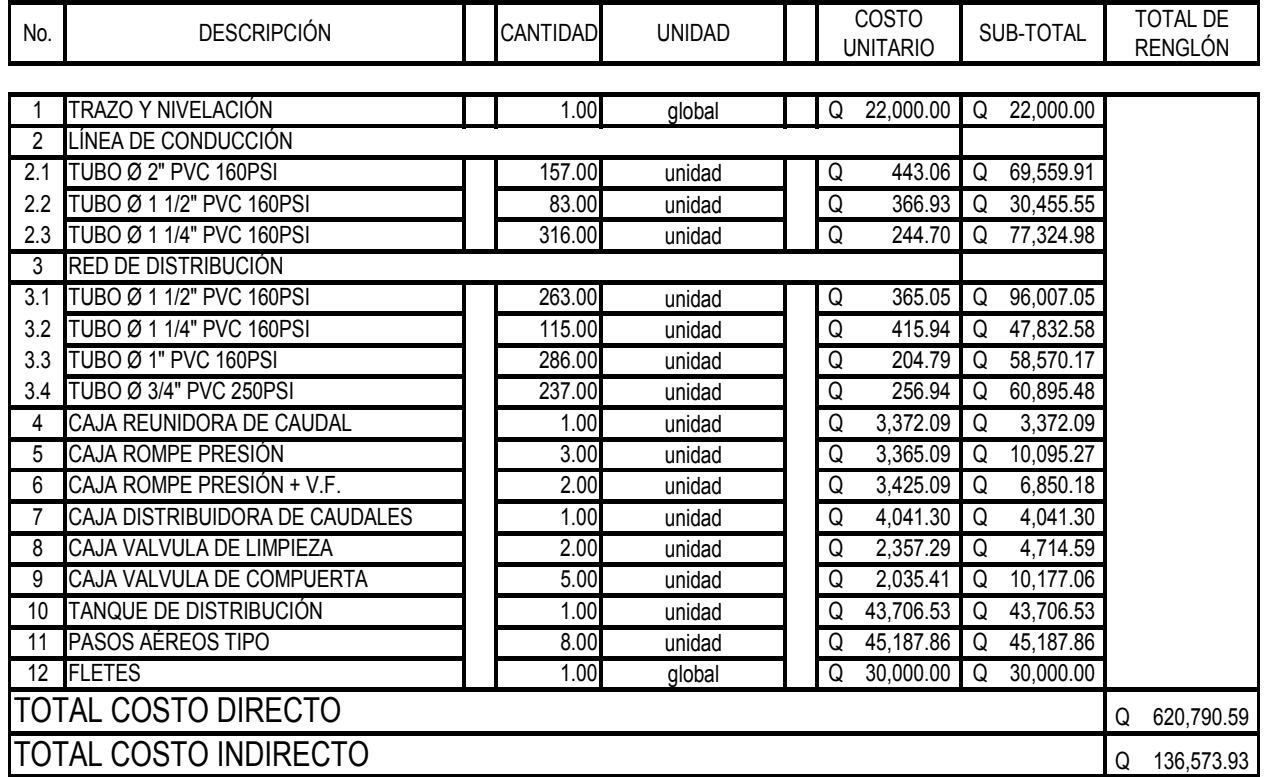

**COSTO TOTAL**

**US \$ 1.00 = Q 8.10 Marzo 2,010**

**Q 757,364.52 \$93,501.79**

**TOTAL EN LETRAS:**

## **SETECIENTOS CINCUENTA Y SIETE MIL TRESCIENTOS SESENTA Y CUATRO CON CINCUENTA Y DOS CENTAVOS.**

# **CONCLUSIONES**

- 1. La construcción del puente vehicular colabora con el desarrollo socioeconómico de las comunidades y poblaciones cercanas a ésta, el costo al que asciende el proyecto es de Q. 1,562,528.07.
- 2. El puente vehicular dará beneficio a más de 1,500 habitantes que circulan por esta carretera y el paso de peatones que en época de invierno transportan sus productos agrícolas y pecuarios.
- 3. Para la construcción del puente vehicular se determinó la utilización de concreto reforzado para la superestructura y pila central. Y de concreto ciclópeo para los estribos en la subestructura, este último de concreto ciclópeo por su fácil obtención en el área.
- 4. La realización del proyecto de abastecimiento de agua potable en la aldea San Isidro, beneficiará a una población de 2,300 habitantes, al elevar la calidad de vida, con agua potable de manera regular y evitar con ello problemas por el uso de fuentes inadecuadas, el costo al que asciende el proyecto es de Q. 757,364.52.
- 5. El proyecto del sistema de abastecimiento de agua potable fue diseñado por gravedad debido a la topografía del lugar, siendo esto beneficioso para la comunidad, reduciendo el costo de mantenimiento del sistema.

# **RECOMENDACIONES**

## **A la municipalidad de San Jerónimo, Baja Verapaz**

- 1. Proporcionar el mantenimiento necesario a los proyectos, para que la estructura y el sistema funcione en óptimas condiciones durante todo su período de diseño.
- 2. Garantizar la supervisión técnica y el debido control de calidad de los materiales, para que las obras llenen su cometido.
- 3. Previo a la construcción del puente, deberá realizarse un estudio de suelos en el lugar donde se cimentará cada estribo y pila, preferiblemente a través del ensayo de penetración dinámica (SPT), para garantizar que el dimensionamiento de la subestructura sea la correcta.
- 4. En el sistema de agua potable, será indispensable asegurar que el agua sea apta para el consumo humano y que no sea dañina para la salud, es por ello que se deberá implementar la desinfección propuesta.
- 5. En el sistema de abastecimiento de agua potable, se deberán proteger, principalmente, la captación y el tanque de distribución, a través de muros perimetrales, para garantizar la seguridad de los mismos.

## **BIBLIOGRAFÍA**

- 1. Nilson, Arthur H., *Diseño de estructuras de concreto*. 12a. ed. Colombia: McGraw Hill, Marzo 2004.
- 2. Crespo Villaláz, Carlos. *Mecánica de suelos y cimentaciones*. 4a ed. México: Limusa, 1999, 639 pp.
- 3. Reglamento para la construcción de concreto estructural y comentarios con ejemplos de diseño. ACI 318-02 Instituto Americano del Concreto.
- 4. American Association of State Highways and Transportation Officials (AASHTO). Standard Specifications for Highway and Bridges; 16a. ed. Washington, 1996.
- 5. López Cuc, Luis Fernando. *Diseño de puente vehicular para la Comunidad Río Grande, Los Llanos, municipio de Joyabaj, Quiché*. Tesis de Ing. Civil. Guatemala, Universidad de San Carlos de Guatemala. Facultad de Ingeniería, 2008.
- 6. Normas generales para el diseño de abastecimiento de agua potable, Instituto de Fomento Municipal (INFOM). Guatemala 2001.
- 7. Aguilar Ruiz, Pedro. *Apuntes sobre el curso de ingeniería sanitaria 1*. Tesis de Ing. Civil. Guatemala, Universidad de San Carlos de Guatemala. Facultad de ingeniería, 2007.

**ANEXOS** 

**ANEXO 1** 

#### Informe de ensayo de compresión triaxial

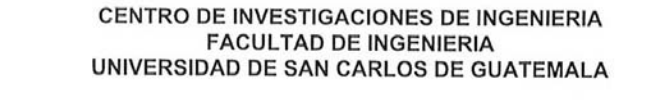

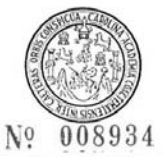

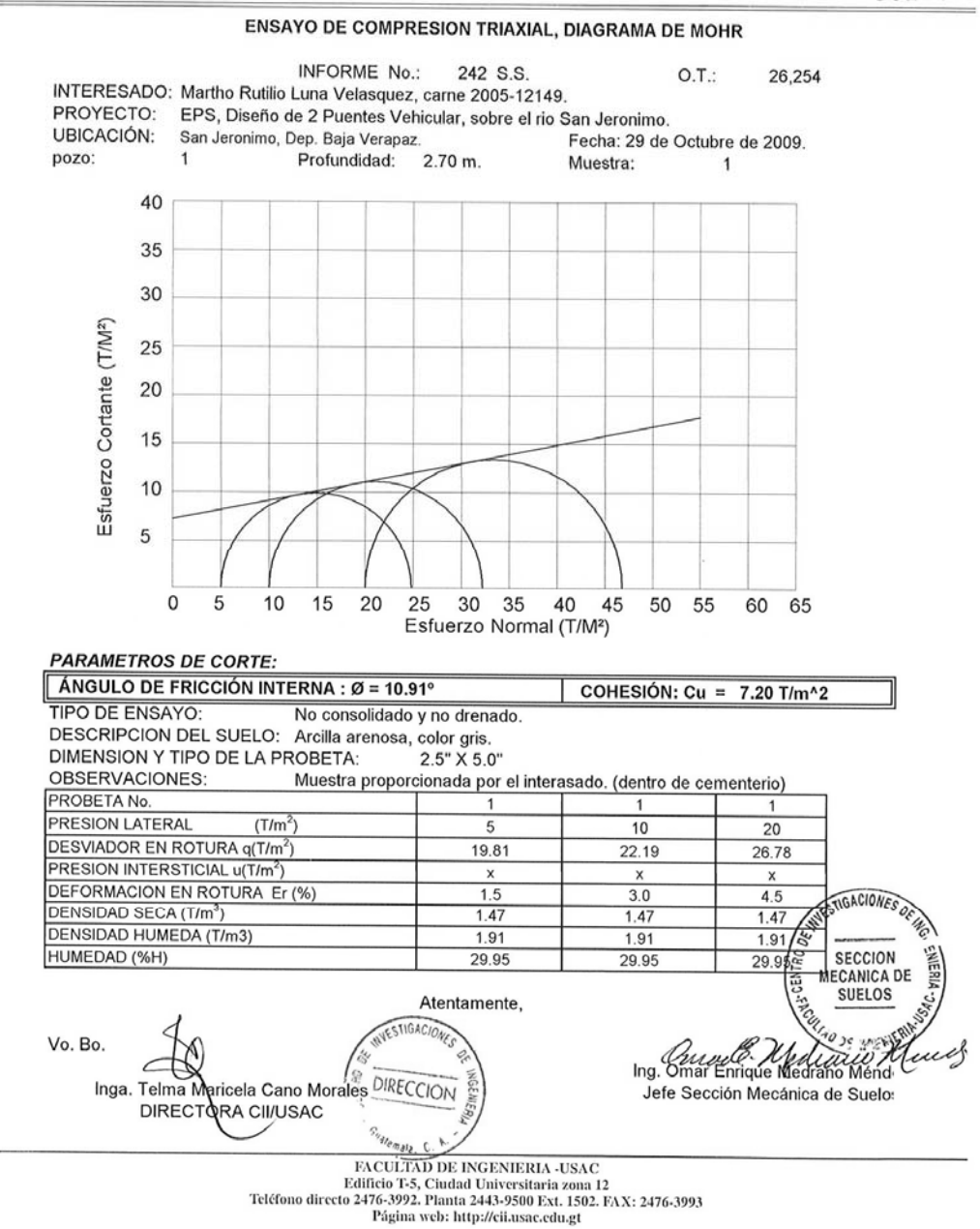

## **ANEXO 2**

## Exámen bacteriológico

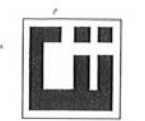

# **CENTRO DE INVESTIGACIONES DE INGENIERIA<br>FACULTAD DE INGENIERIA** UNIVERSIDAD DE SAN CARLOS DE GUATEMALA

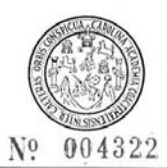

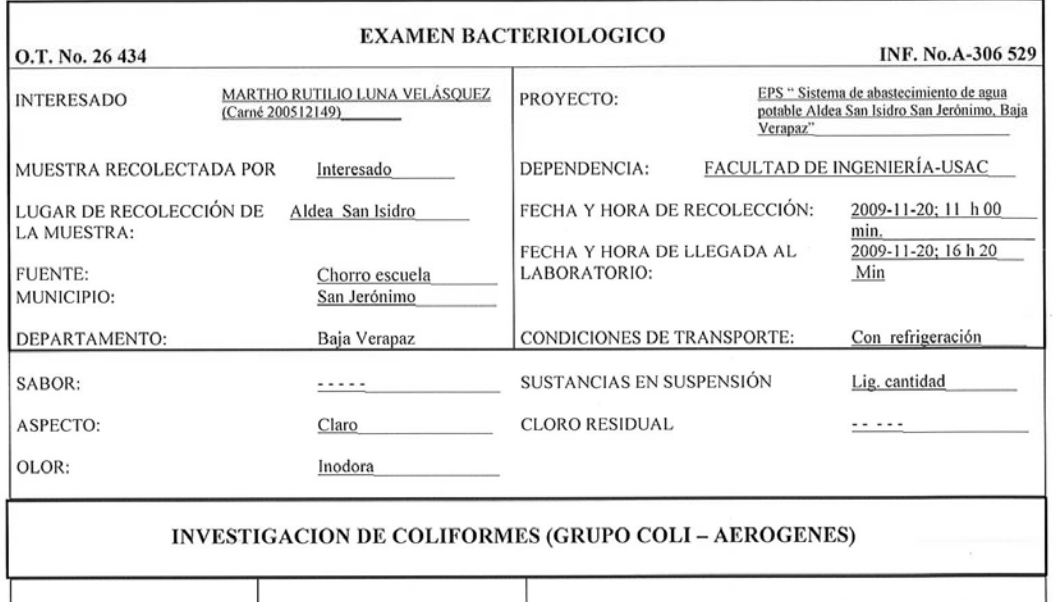

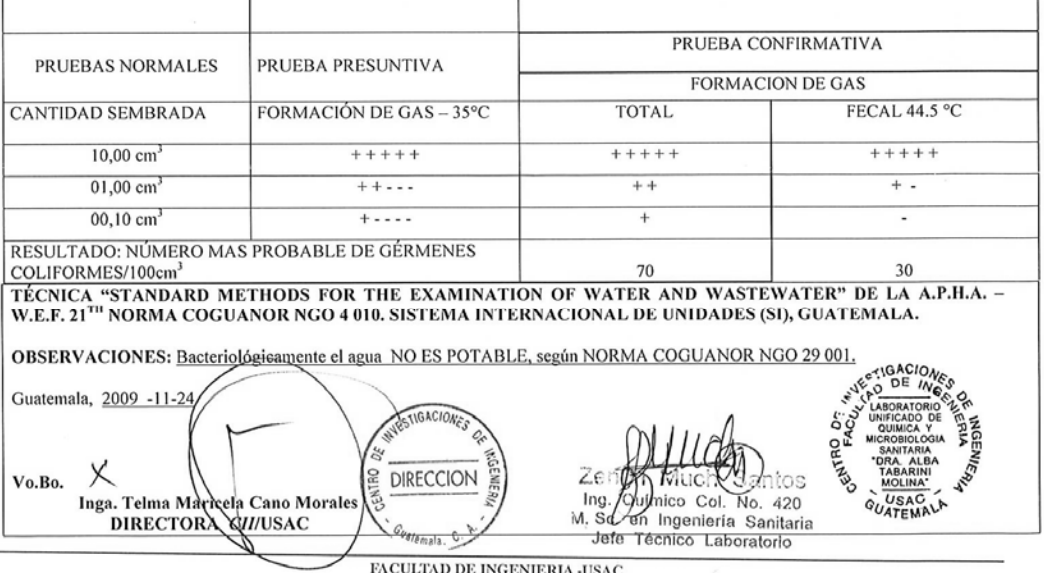

FACULTAD DE INGENIERIA -USAC<br>
Edificio T-5, Ciudad Universitaria zona 12<br>
Teléfono directo 2476-3992. Planta 2443-9500 Ext. 1502. FAX: 2476-3993<br>
Página web: http://cii.usac.edu.gt

## **ANEXO 3**

# Exámen fÍsico-químico sanitario

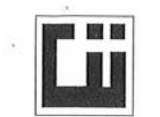

#### CENTRO DE INVESTIGACIONES DE INGENIERIA **FACULTAD DE INGENIERIA** UNIVERSIDAD DE SAN CARLOS DE GUATEMALA

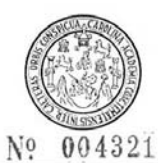

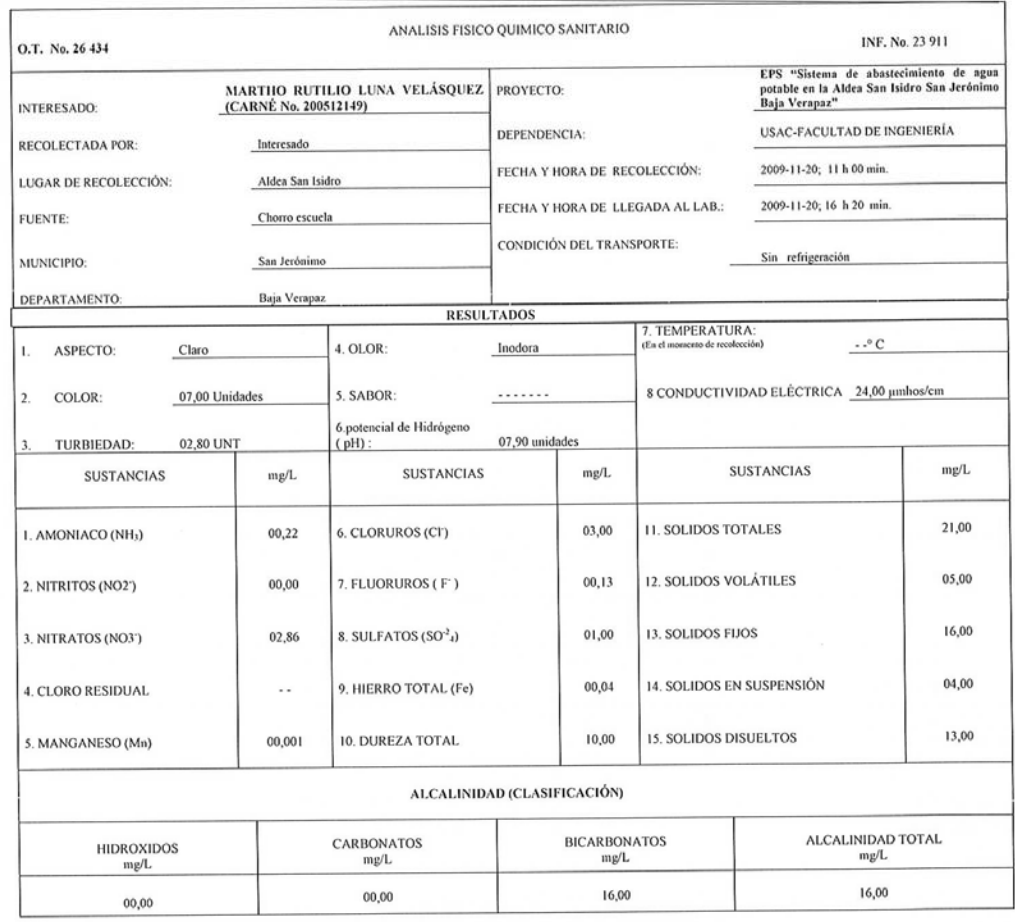

OTRAS DETERMINACIONES

**OBSERVACIONES:** Desde el punto de vista físico químico sanitario: El agua es BLANDA. COLOR en Límites Máximo Permisibles. Las demás determinaciones se encuentran dentro de los Límites Máximos Aceptables de normalidad Segú

**TECNICA "STANDARD METHODS FOR THE EXAMINATION OF WATER AND WASTEWATER" DE LA A.P.H.A. - A.W.W.A. W.E.F. 21<sup>118</sup> EDITION 2 005, NORMA COGUANOR NGO 4 010 ( SISTEMA INTERNACIONAL DE UNIDADES) Y 29001 ( AGUA POTABLE Y SUS DER** Guatemala. 2009/1-24 INVESTIGACIONES Santos 飞 7€ Vludh **DIRECCION Q** Ing bylimico Col. No. 420<br>en Ingeniería Sanitaria **MOLINA** GUATEMALA Х  $M.$   $Z_2$ Jefe Técnico Laboratorio Ales Christiania DE INGENIERIA USAC<br>Edifició T-5, Ciudad Universitaria zona 12<br>Teléfono directo 2476-3992. Planta 2443-9500 Ext. 1502. EAX: 2476-3993<br>Página web: http://ei.usac.edu.gt Inga. Telma Maricela Cano Mondon<br>DIRECTORA CHIUSA

# **APÉNDICE**

## **APÉNDICE 1**

## **Planos del puente vehicular Los Mangales**

- 1. Plano de curvas de nivel
- 2. Plano de ubicación de puente sobre río
- 3. Plano de geometría de superestructura
- 4. Plano de armado de superestructura
- 5. Plano de armado de subestructura

## **APÉNDICE 2**

### **Planos del puente vehicular El Hornito**

- 1. Plano de curvas de nivel
- 2. Plano de ubicación de puente sobre río
- 3. Plano de geometría de superestructura
- 4. Plano de armado de superestructura
- 5. Plano de armado de subestructura

## **APÉNDICE 3**

## **Planos del sistema de abastecimiento de agua potable**

- 1. Planta densidad de vivienda + curvas de nivel
- 2. Planta perfil línea de conducción 1/3
- 3. Planta perfil línea de conducción 2/3
- 4. Planta perfil línea de conducción 3/3
- 5. Red de distribución + curvas de presión barrio arriba
- 6. Perfiles 1/1 red de distribución barrio arriba
- 7. Red de distribución + curvas de presión barrio abajo
- 8. Perfiles 1/2 red de distribución barrio abajo
- 9. Perfiles 2/2 red de distribución barrio abajo
- 10. Tanque de distribución 25 m<sup>3</sup>
- 11. Captación típica galería de infiltración & detalles de pasos aéreos tipo A, B y C.
- 12. Detalle caja distribuidora de caudales (C.D.C.) + detalle instalación de tubería.
- 13. Detalle de caja rompe presión (C.R.P.) & caja rompe presión + válvula de flote (C.R.P. + V.F.)
- 14. Detalle de válvula de compuerta (V.C.) & válvula de limpieza
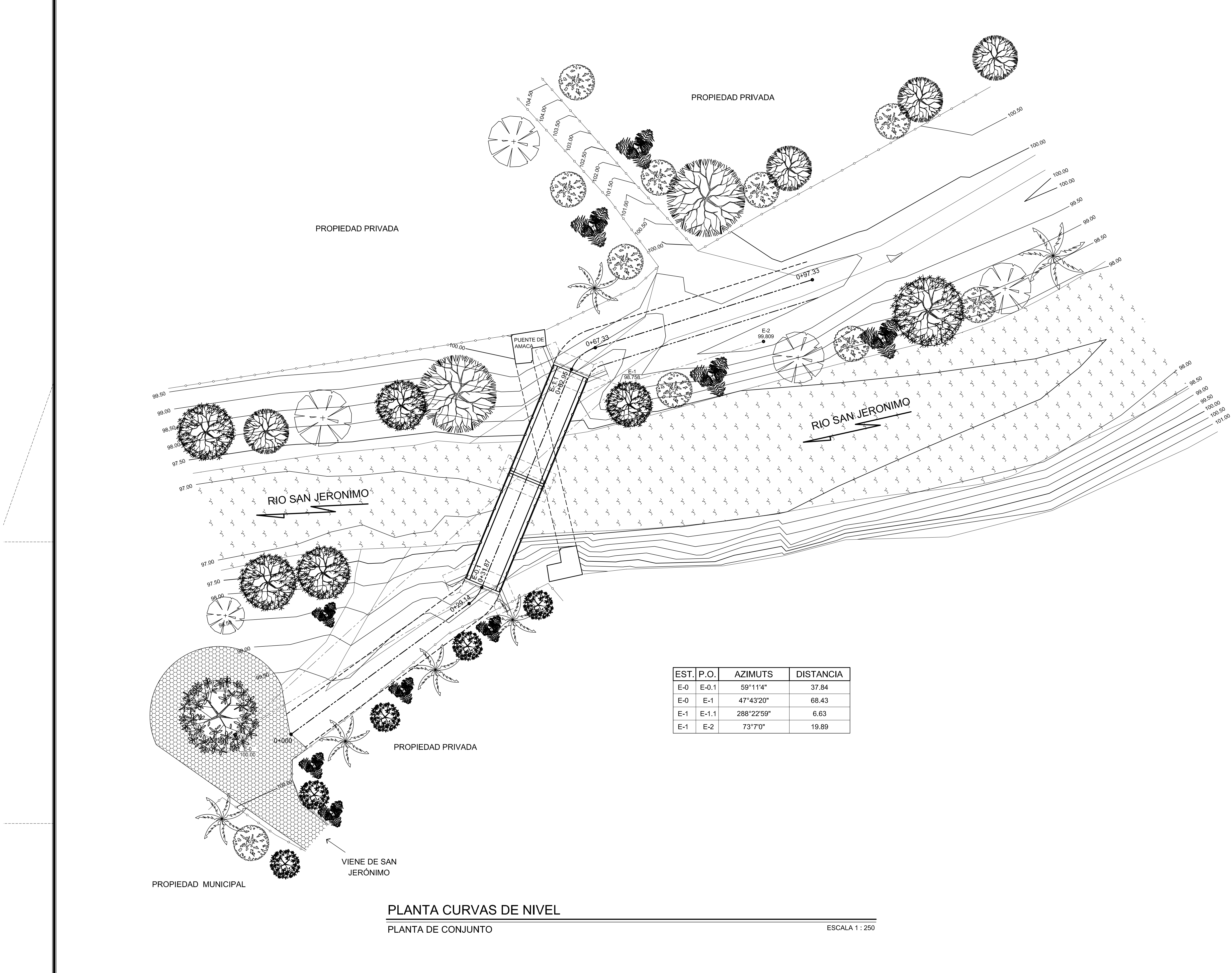

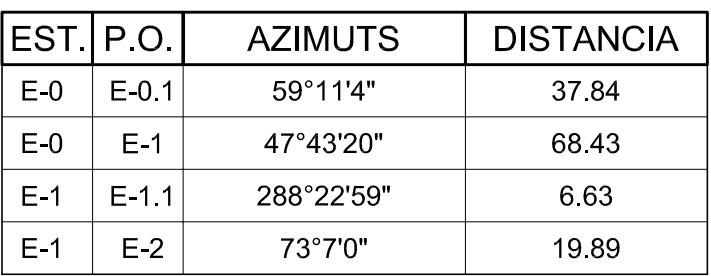

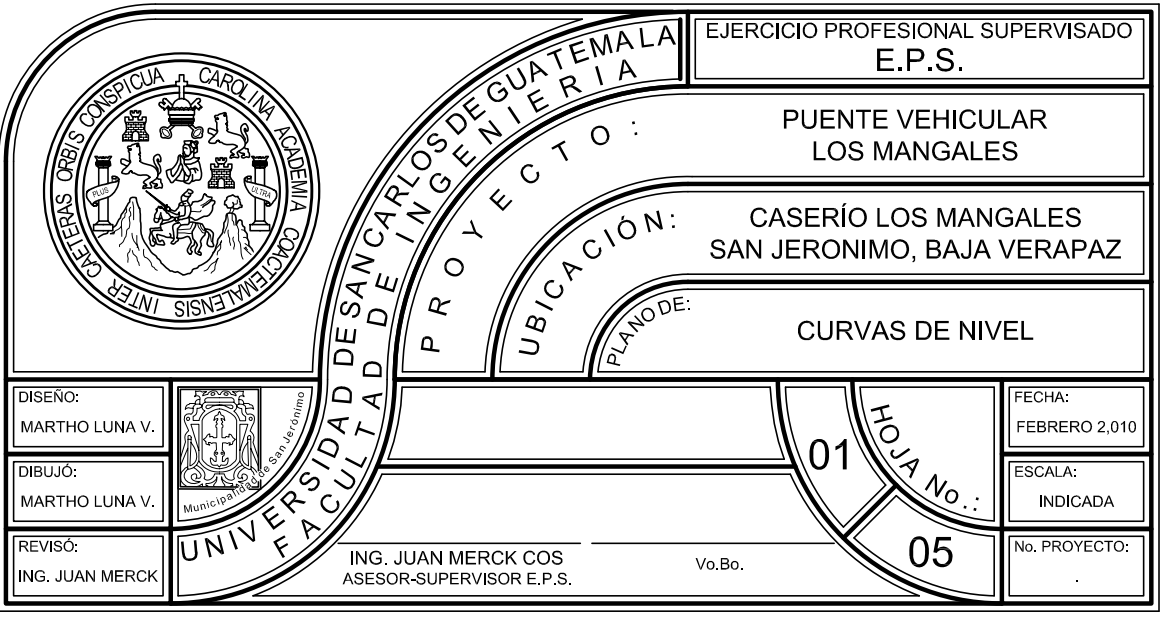

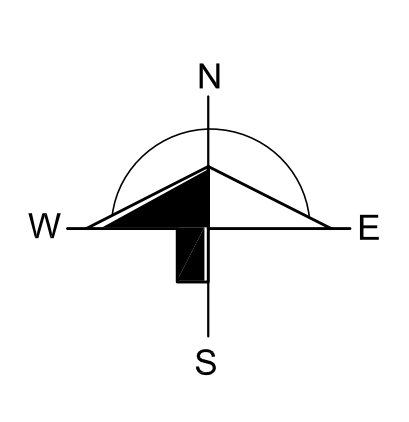

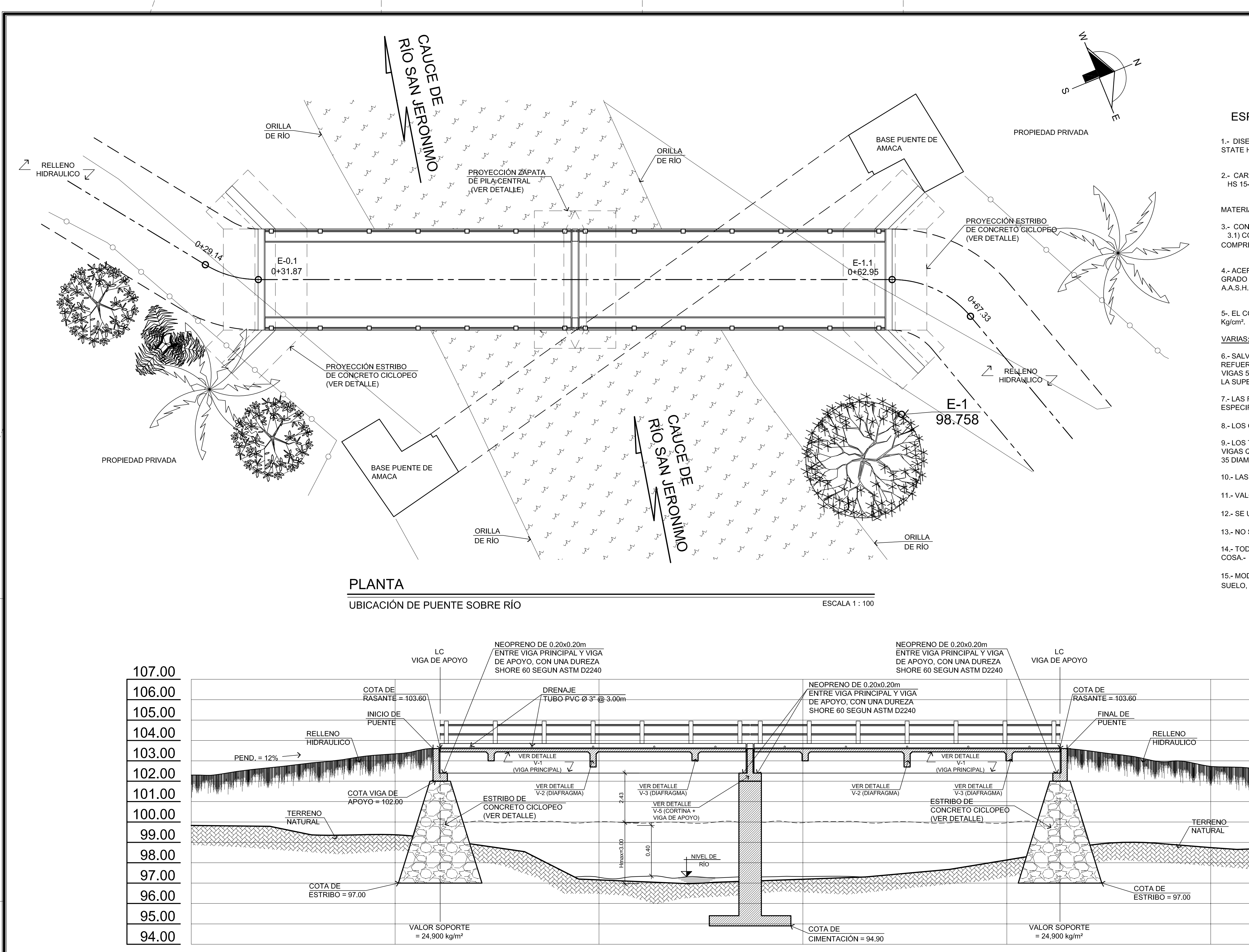

 $\qquad \qquad - \qquad - \qquad - \qquad -$ 

 $---- -$ 

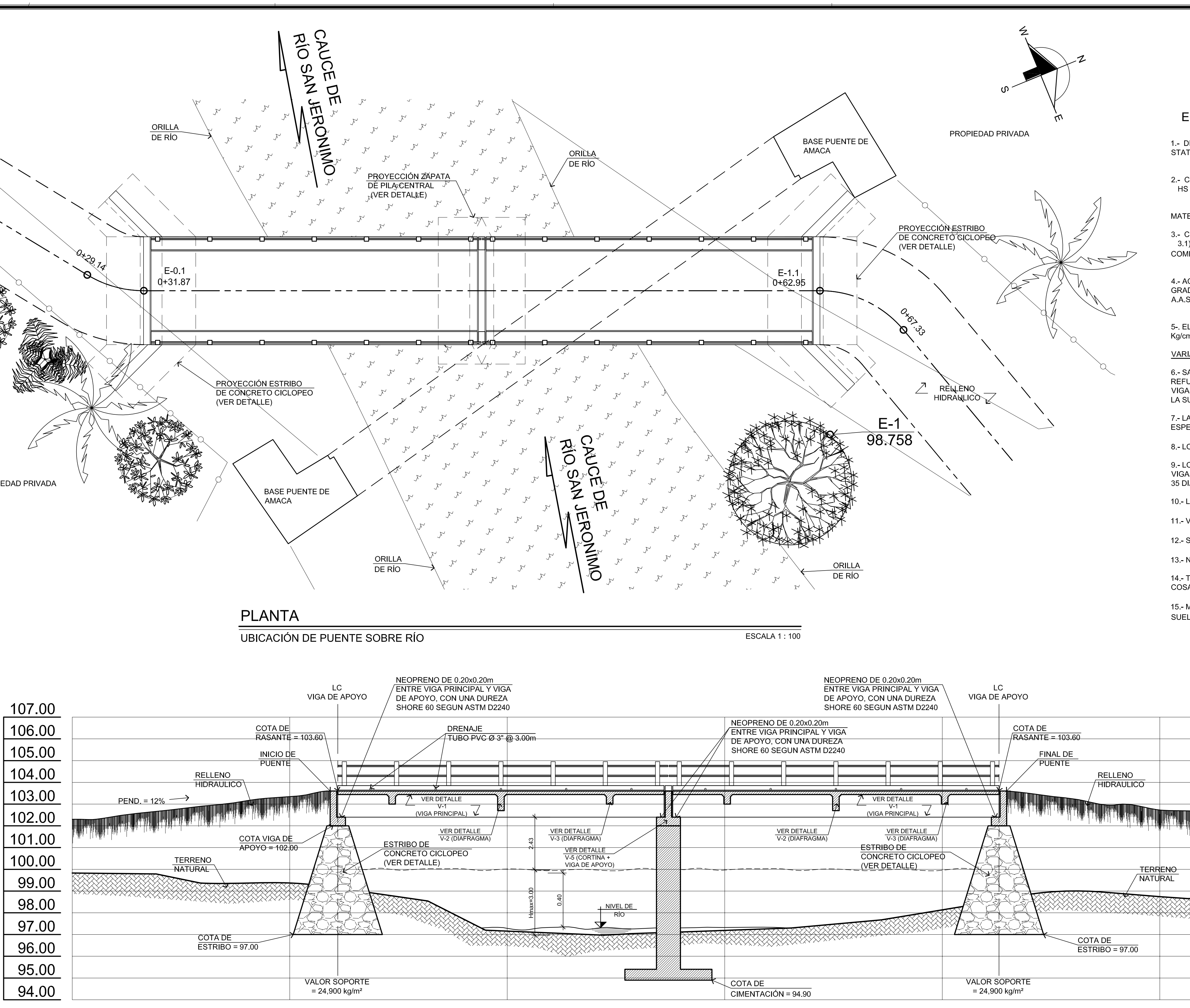

UBICACIÓN DE PUENTE SOBRE RÍO

# PERFIL RESPECTO A LA LINEA CENTRAL

ESCALA 1:100

## **ESPECIFICACIONES:**

1.- DISEÑO: "STANDAR SPECIFICATION FOR HIGHWAY BRIDGES" DE LA AMERICAN ASSOCIATION OF STATE HIGHWAY AND TRANSPORTATION OFFICIALS (A.A.S.H.T.O.) SIXTEENTH EDITION 1996 .-

2 - CARGA VIVA

HS 15-44 (A.A.S.H.T.O.) SIXTEENTH EDITION 1996. (12,000 LIBRAS EJE MAS PESADO)

MATERIALES:

3. CONCRETOS: (SECCION 504 Y 509 ESPECIFICACIONES D.G.C.). 3.1) CONCRETO CLASE 3,000: SE USARA CONCRETO CLASE 3,000 CON ESFUERZO DE RUPTURA A COMPRESIÓN DE 210 Kg/cm<sup>2</sup> (3000 lb/plg<sup>2</sup>) A LOS 28 DIAS.-

4.- ACERO DE REFUERZO: (Seccion 509 ESPECIFICACIONES DGC.) SE USARA ACERO DE REFUERZO DE GRADO 40 EN FORMA DE BARRAS CORRUGADAS DE ACUERDO CON LAS ESPECIFICACIONES DE LA A.A.S.H.T.O., SALVO QUE SE INDIQUE OTRA COSA.

5-. EL CONCRETO CICLOPEO PARA LOS ESTRIBOS SERA 67% PIEDRA BOLA, 33% CONCRETO fc = 210

6.- SALVO QUE SE INDIQUE OTRA COSA SE USARA EL SIGUIENTE RECUBRIMIENTO EN LAS BARRAS DE REFUERZO PARA LA LOSA 5cm EN LA SUPERFICIE DE RODADURA 2.5cm EN LOS DEMAS CASOS; PARA LAS VIGAS 5cm, Y PARA LAS ZAPATAS 8cm. EL RECUBRIMIENTO SE MEDIRA ENTRE EL ROSTRO DE LA BARRA Y LA SUPERFICIE DE CONCRETO -

7.- LAS FORMALETAS Y EL ACABADO DE CONCRETO SE HARAN SEGUN LA SECCION 505 DE LAS ESPECIFICACIONES DE LA D.G.C.-

8 - LOS GANCHOS SE DOBLARAN SEGUN LAS ESPECIFICACIÓN 509 DE LA D.G.C.

9.-LOS TRASLAPES (SECCION 509 ESPECIFICACIONES D.G.C.) SERAN DE 24 DIAMETROS EN CASO DE VIGAS QUE TENGAN MAS DE 30cm DE CONCRETO BAJO LAS BARRAS, EN CUYO CASO DEBERAN USARSE 35 DIAMETROS O LO QUE SE INDIQUE EN LOS PLANOS.-

10.- LAS DIMENSIONES ESTAN DADAS EN METROS SALVO QUE SE INDIQUE OTRA COSA.-

11 - VALOR DE SOPORTE 24,900 kg/m<sup>2</sup> OBTENIDO A TRAVÉS DE UN ENSAYO DE COMPRESIÓN TRIAXIAL.-

12.- SE USARAN JUNTAS DE CONSTRUCCIÓN SOLO DONDE LO INDIQUEN LOS PLANOS.-

13.- NO SE PERMITIRA LA DESTRUCCIÓN DE LOS BANCOS NATURALES.-

14 - TODAS LAS ARISTAS EN GAVIONES DEBERAN SER BISELADAS 2cm A MENOS QUE SE INDIQUE OTRA

15.- MODIFICACIONES: PREVIO A LA CONSTRUCCIÓN DEL PUENTE, VERIFICAR EL VALOR SOPORTE DE SUELO, PREFERIBLEMENTE A TRAVÉS DE UN ENSAYO DE PENETRACIÓN DINÁMICA (SPT).-

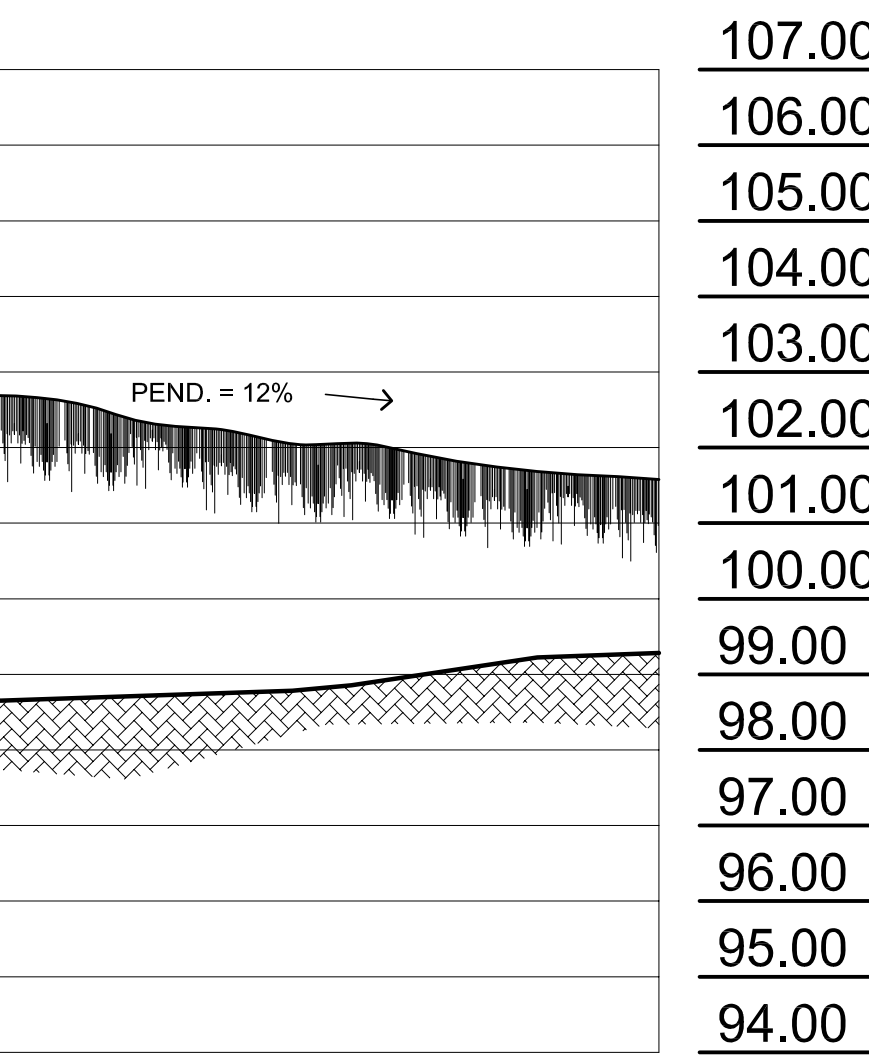

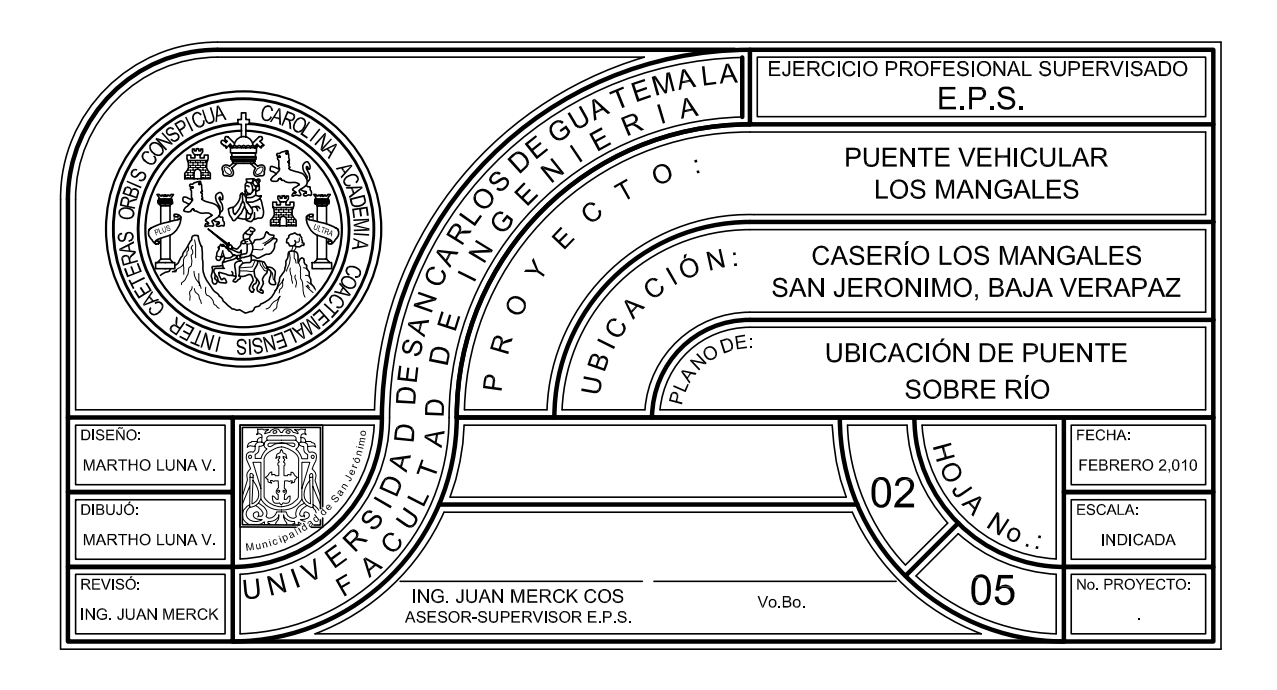

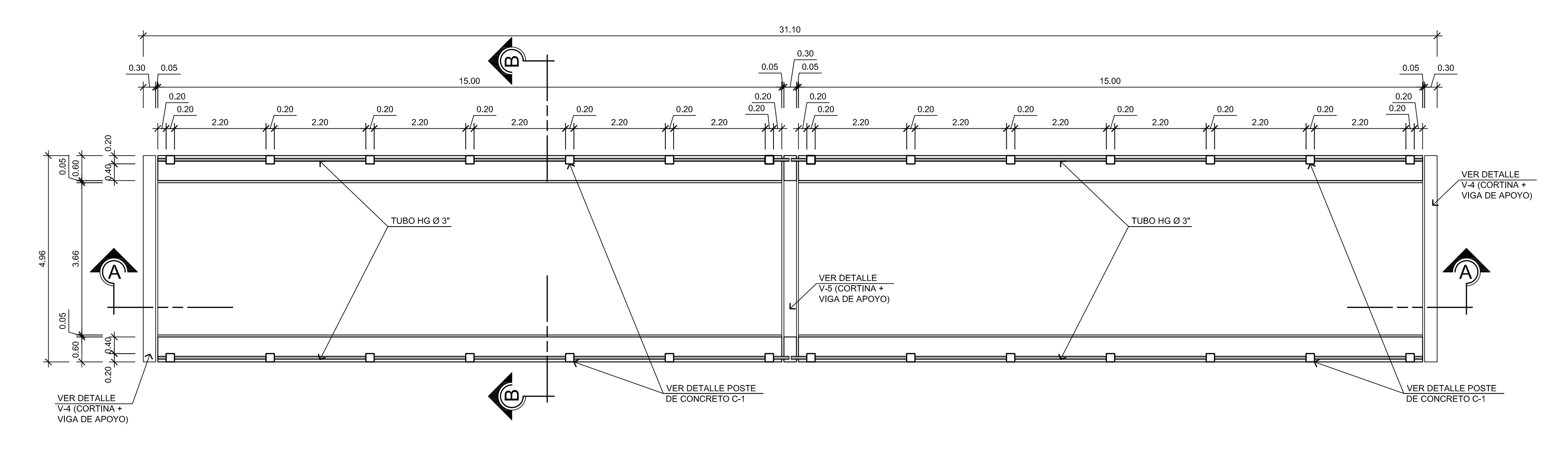

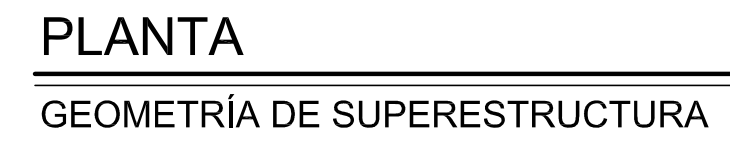

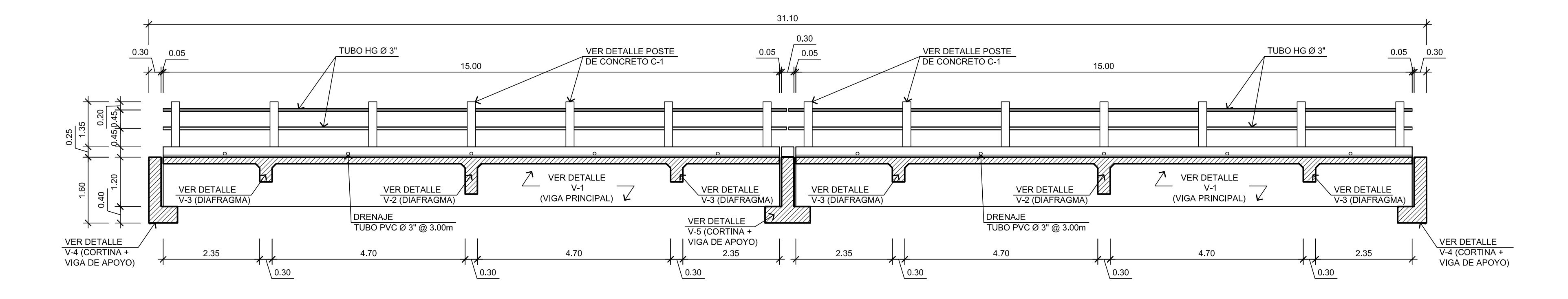

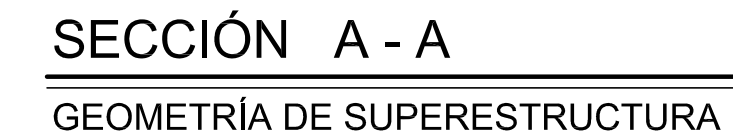

 $\overline{\phantom{m}}\hspace{0.1cm}\overline{\phantom{m}}\hspace{0.1cm}\overline{\phantom{m}}\hspace{0.1cm}\overline{\phantom{m}}\hspace{0.1cm}\overline{\phantom{m}}\hspace{0.1cm}\overline{\phantom{m}}\hspace{0.1cm}\overline{\phantom{m}}\hspace{0.1cm}\overline{\phantom{m}}\hspace{0.1cm}\overline{\phantom{m}}\hspace{0.1cm}\overline{\phantom{m}}\hspace{0.1cm}\overline{\phantom{m}}\hspace{0.1cm}\overline{\phantom{m}}\hspace{0.1cm}\overline{\phantom{m}}\hspace{0.1$ 

 $\overline{\phantom{m}}$ 

ESCALA 1:75

ESCALA 1:75

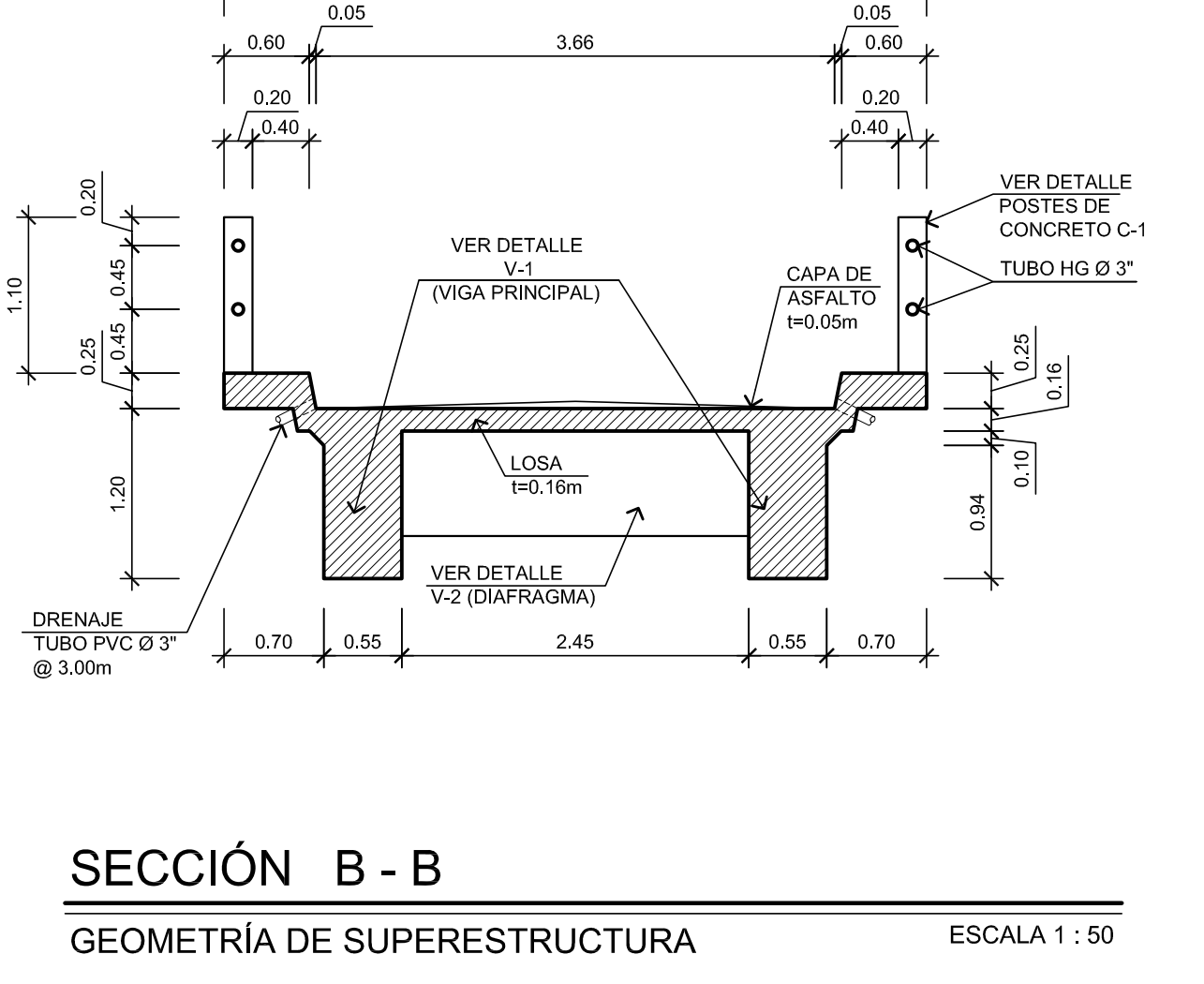

4.96

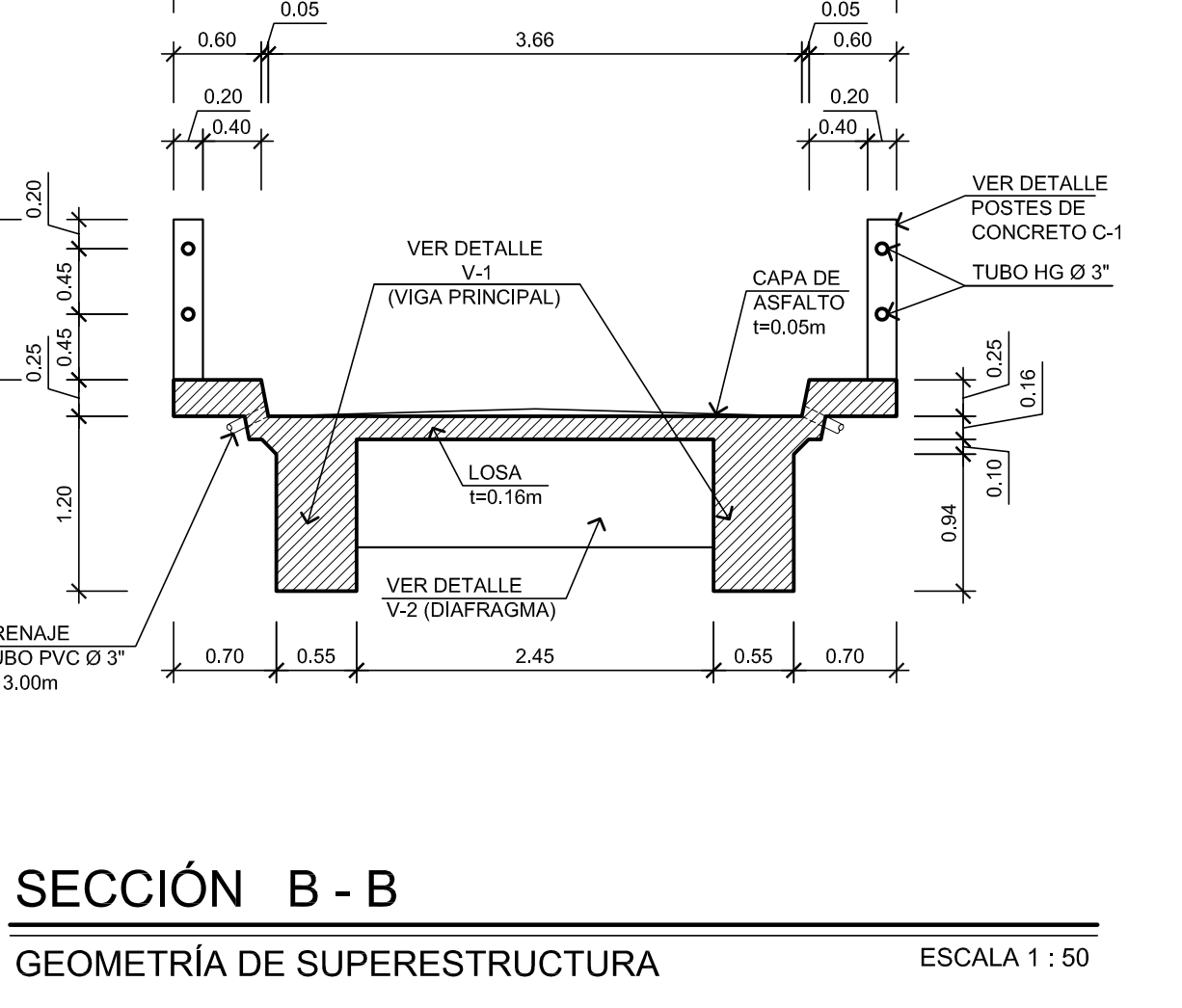

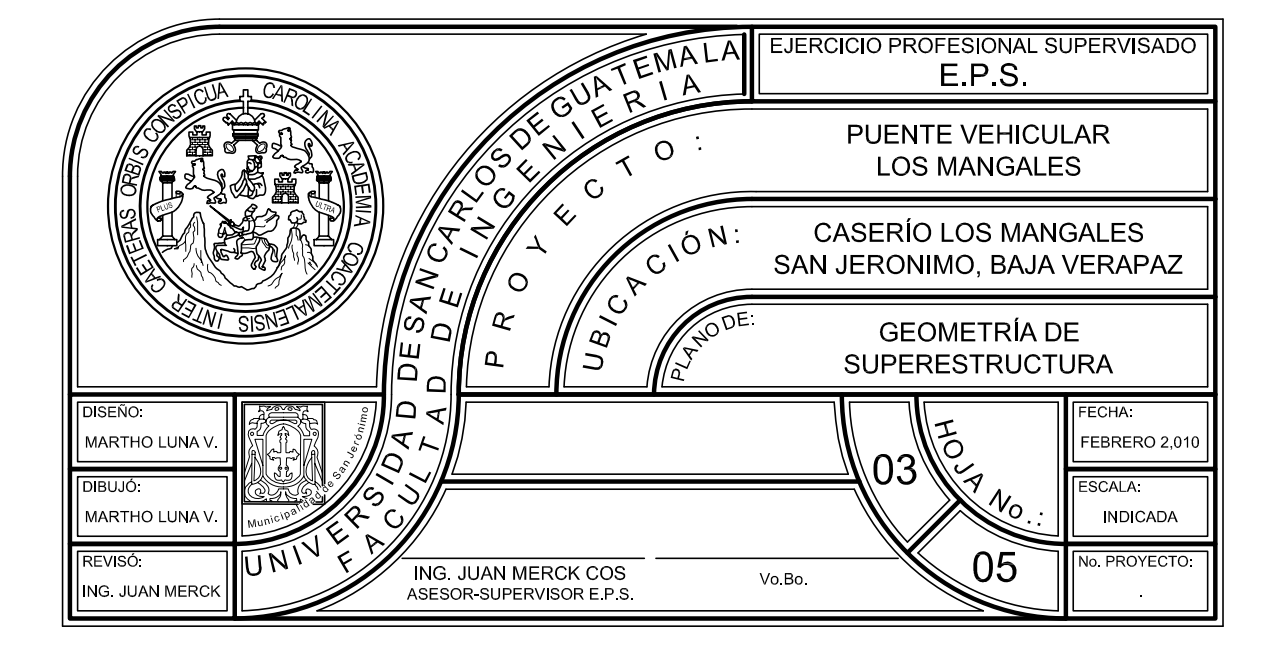

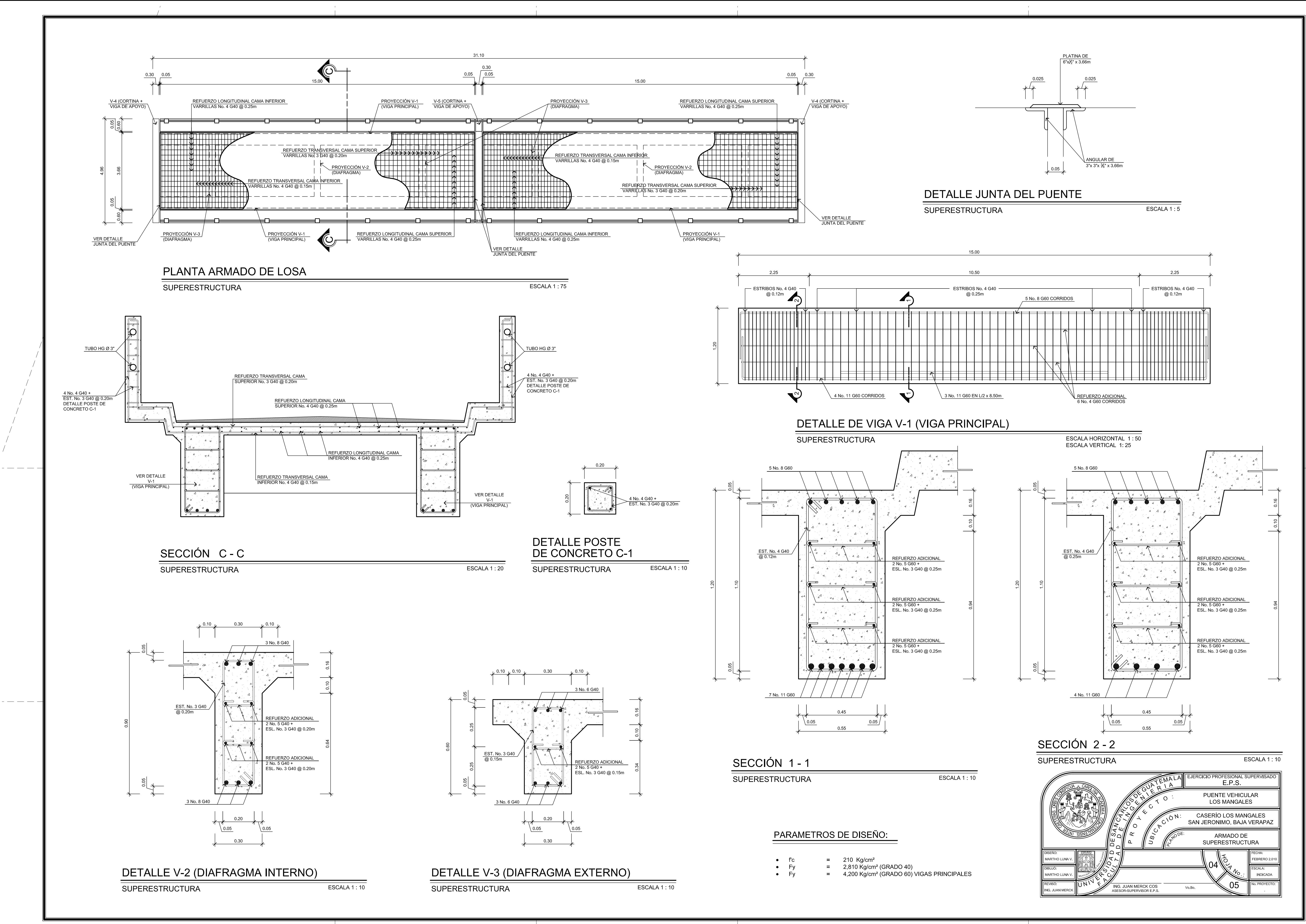

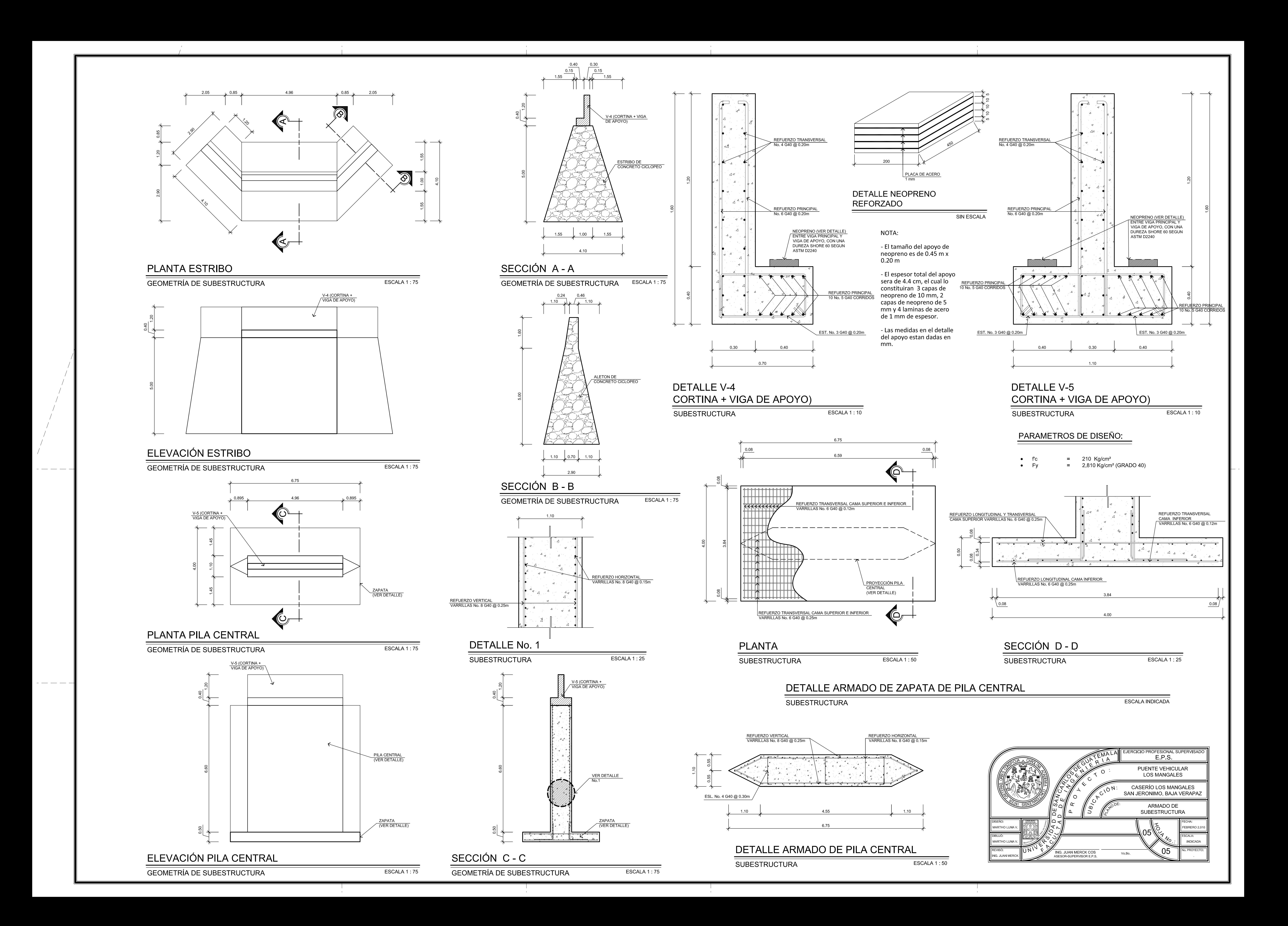

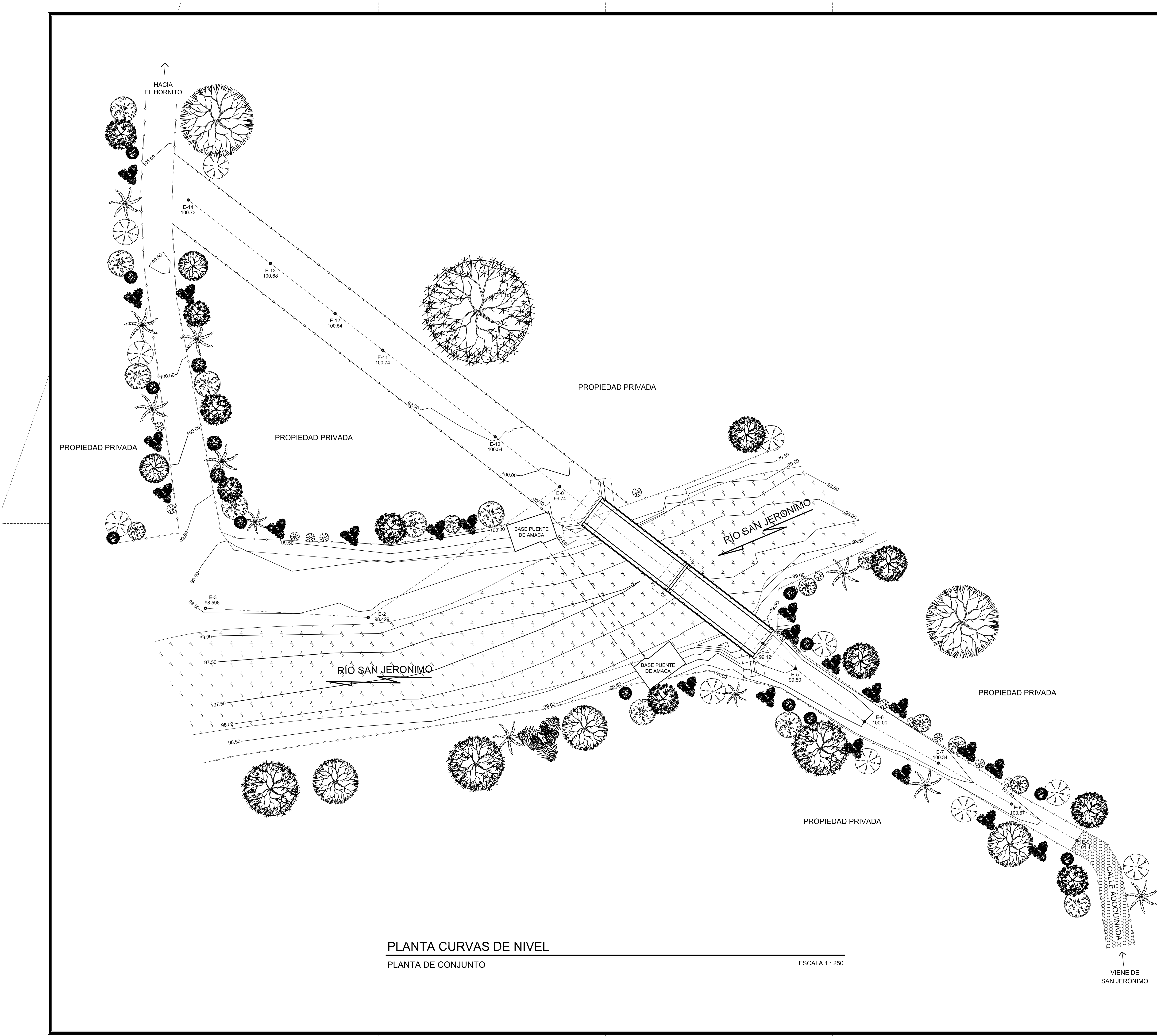

EJERCICIO PROFESIONAL SUPERVISADO<br>E.P.S. PUENTE VEHICULAR<br>EL HORNITO CASERÍO EL HORNITO<br>SAN JERONIMO, BAJA VERAPAZ **CURVAS DE NIVEI** ING. JUAN MERCK COS<br>ASESOR-SUPERVISOR E.P.S. Vo Bo

![](_page_185_Picture_60.jpeg)

![](_page_185_Figure_5.jpeg)

![](_page_186_Figure_0.jpeg)

 $---- -$ 

UBICACIÓN DE PUENTE SOBRE RÍO

![](_page_186_Figure_3.jpeg)

# PERFIL RESPECTO A LA LINEA CENTRAL

UBICACIÓN DE PUENTE SOBRE RÍO

**ESCALA 1: 100** 

NEOPRENO DE 0.20x0.20m<br>ENTRE VIGA PRINCIPAL Y VIGA LC VIGA DE APOYO DE APOYO, CON UNA DUREZA SHORE 60 SEGUN ASTM D2240 NEOPRENO DE 0.20x0.20m COTA DE **ENTRE VIGA PRINCIPAL Y VIGA**  $\overline{ASANTE} = 104.53$ DE APOYO, CON UNA DUREZA SHORE 60 SEGUN ASTM D2240 **FINAL DE**  $\sqrt{\text{PUENTE}}$  $\sqrt{1}$ RELLENO **HIDRAULICO** VER DETALLE  $V-1$ (VIGA PRINCIPAL) VER DETALLE<br>V-2 (DIAFRAGMA) VER DETALLE<br>V-3 (DIAFRAGMA VER DETALLE<br>V-3 (DIAFRAGMA **STRIBO DE** VER DETALLE<br>V-5 (CORTINA + A A **CONCRETO CICLOPE** VIGA DE APOYO) (VER DETALLE) \_\_\_\_\_\_\_\_\_\_\_\_ --------不可不了 KKA KRAKKA NIVEL DE  $\sum_{\substack{ \text{odd } \\ \text{odd}}}$ <del>ZANANA K</del>A  $\frac{\text{COTA DE}}{\text{ESTRIBO} = 97.93}$ <u>theodorican and the strain and the strain and the strain and the strain and the strain and the strain and the </u> **VALOR SOPORTE** COTA DE  $= 24,900$  kg/m<sup>2</sup> CIMENTACIÓN = 95.83

ESCALA 1 100

## **ESPECIFICACIONES:**

1. DISEÑO: "STANDAR SPECIFICATION FOR HIGHWAY BRIDGES" DE LA AMERICAN ASSOCIATION OF STATE HIGHWAY AND TRANSPORTATION OFFICIALS (A.A.S.H.T.O.) SIXTEENTH EDITION 1996 -

HS 15-44 (A.A.S.H.T.O.) SIXTEENTH EDITION 1996. (12,000 LIBRAS EJE MAS PESADO)

3 - CONCRETOS: (SECCION 504 Y 509 ESPECIFICACIONES D.G.C.) -3.1) CONCRETO CLASE 3,000: SE USARA CONCRETO CLASE 3,000 CON ESFUERZO DE RUPTURA A COMPRESIÓN DE 210 Kg/cm<sup>2</sup> (3000 lb/plg<sup>2</sup>) A LOS 28 DIAS.-

4 - ACERO DE REFUERZO: (Seccion 509 ESPECIFICACIONES DGC.) SE USARA ACERO DE REFUERZO DE GRADO 40 EN FORMA DE BARRAS CORRUGADAS DE ACUERDO CON LAS ESPECIFICACIONES DE LA A.A.S.H.T.O., SALVO QUE SE INDIQUE OTRA COSA.

5-. EL CONCRETO CICLOPEO PARA LOS ESTRIBOS SERA 67% PIEDRA BOLA, 33% CONCRETO fc = 210

6.- SALVO QUE SE INDIQUE OTRA COSA SE USARA EL SIGUIENTE RECUBRIMIENTO EN LAS BARRAS DE REFUERZO PARA LA LOSA 5cm EN LA SUPERFICIE DE RODADURA 2.5cm EN LOS DEMAS CASOS; PARA LAS VIGAS 5cm, Y PARA LAS ZAPATAS 8cm. EL RECUBRIMIENTO SE MEDIRA ENTRE EL ROSTRO DE LA BARRA Y LA SUPERFICIE DE CONCRETO.

7.- LAS FORMALETAS Y EL ACABADO DE CONCRETO SE HARAN SEGUN LA SECCION 505 DE LAS ESPECIFICACIONES DE LA D.G.C.-

8.-LOS GANCHOS SE DOBLARAN SEGUN LAS ESPECIFICACIÓN 509 DE LA D.G.C.

9.- LOS TRASLAPES (SECCION 509 ESPECIFICACIONES D.G.C.) SERAN DE 24 DIAMETROS EN CASO DE VIGAS QUE TENGAN MAS DE 30cm DE CONCRETO BAJO LAS BARRAS, EN CUYO CASO DEBERAN USARSE 35 DIAMETROS O LO QUE SE INDIQUE EN LOS PLANOS.

10.- LAS DIMENSIONES ESTAN DADAS EN METROS SALVO QUE SE INDIQUE OTRA COSA.-

11.- VALOR DE SOPORTE 24,900 kg/m<sup>2</sup> OBTENIDO A TRAVÉS DE UN ENSAYO DE COMPRESIÓN TRIAXIAL.-

12.- SE USARAN JUNTAS DE CONSTRUCCIÓN SOLO DONDE LO INDIQUEN LOS PLANOS.-

13.- NO SE PERMITIRA LA DESTRUCCIÓN DE LOS BANCOS NATURALES.-

14.- TODAS LAS ARISTAS EN GAVIONES DEBERAN SER BISELADAS 2cm A MENOS QUE SE INDIQUE OTRA

15.- MODIFICACIONES: PREVIO A LA CONSTRUCCIÓN DEL PUENTE, VERIFICAR EL VALOR SOPORTE DE SUELO, PREFERIBLEMENTE A TRAVÉS DE UN ENSAYO DE PENETRACIÓN DINÁMICA (SPT).-

![](_page_186_Picture_291.jpeg)

![](_page_186_Picture_26.jpeg)

![](_page_187_Figure_0.jpeg)

![](_page_187_Figure_1.jpeg)

![](_page_187_Figure_2.jpeg)

![](_page_187_Figure_3.jpeg)

 $\overline{\phantom{m}}\hspace{0.1cm}\overline{\phantom{m}}\hspace{0.1cm}\overline{\phantom{m}}\hspace{0.1cm}\overline{\phantom{m}}\hspace{0.1cm}\overline{\phantom{m}}\hspace{0.1cm}\overline{\phantom{m}}\hspace{0.1cm}\overline{\phantom{m}}\hspace{0.1cm}\overline{\phantom{m}}\hspace{0.1cm}\overline{\phantom{m}}\hspace{0.1cm}\overline{\phantom{m}}\hspace{0.1cm}\overline{\phantom{m}}\hspace{0.1cm}\overline{\phantom{m}}\hspace{0.1cm}\overline{\phantom{m}}\hspace{0.1$ 

 $\overline{\phantom{m}}$ 

ESCALA 1:75

ESCALA 1:75

![](_page_187_Figure_6.jpeg)

4.96

![](_page_187_Figure_7.jpeg)

![](_page_187_Figure_8.jpeg)

![](_page_187_Picture_9.jpeg)

![](_page_188_Figure_0.jpeg)

![](_page_189_Figure_0.jpeg)

![](_page_190_Figure_0.jpeg)

![](_page_190_Picture_94.jpeg)

 $\begin{array}{c} 7 \ \times 6 \ \times 235.273 \ \times 232.203 \ \end{array}$ 

 $E 60$ 236 86

![](_page_190_Picture_95.jpeg)

![](_page_190_Picture_96.jpeg)

E-79 399.333

81 E<br>414 70

![](_page_190_Picture_97.jpeg)

268.188<br>TANQUES EXISTENTES

304 448

306.804

## PLANTA DENSIDAD DE VIVIENDAD + CURVAS DE NIVEL

**ESCALA 1:3,500** 

E 72<br>30 275

E-73 352.09

![](_page_190_Picture_98.jpeg)

![](_page_190_Figure_8.jpeg)

![](_page_190_Figure_9.jpeg)

![](_page_191_Figure_0.jpeg)

![](_page_192_Figure_0.jpeg)

![](_page_192_Picture_200.jpeg)

![](_page_192_Figure_9.jpeg)

![](_page_193_Picture_0.jpeg)

![](_page_193_Figure_1.jpeg)

# **PERFIL DE E-123 A E-132**

LÍNEA DE CONDUCCIÓN

# ESCALA HORIZONTAL 1 : 2,000<br>ESCALA VERTICAL 1 : 500

**ESPECIFICACIONES GENERALES:** 

- PROFUNDIDAD DE INSTALACIÓN DE<br>TUBERÍA 0.80 m
- TODA LA TUBERÍA SERA PVC 1120 Y DE 160 PSI, DEBERÁ DE CUMPLIR CON LA<br>NORMA ASTM D 2241-00.
- LOS ACCESORIOS DEBERÁN CUMPLIR<br>CON LA NORMA ASTM 2466-90 CEDULA 40
- 

![](_page_193_Picture_14.jpeg)

![](_page_193_Picture_92.jpeg)

# no i A.<br>TANQUE EXISTENTE DE 25m <sup>3</sup> +<br>TANQUE A CONSTRUIR DE 25m<sup>3</sup>

![](_page_193_Picture_93.jpeg)

![](_page_194_Figure_0.jpeg)

![](_page_195_Figure_0.jpeg)

![](_page_195_Figure_1.jpeg)

![](_page_196_Picture_0.jpeg)

![](_page_197_Figure_0.jpeg)

![](_page_198_Figure_0.jpeg)

![](_page_198_Figure_1.jpeg)

RED DE DISTRIBUCIÓN BARRIO ABAJO

![](_page_198_Figure_3.jpeg)

## PERFIL DE NODO E-6 A NODO E-21.8

RED DE DISTRIBUCIÓN BARRIO ABAJO

![](_page_198_Figure_6.jpeg)

RED DE DISTRIBUCIÓN BARRIO ABAJO

ESCALA HORIZONTAL 1: 1,250 ESCALA VERTICAL 1:500

# RED DE DISTRIBUCIÓN BARRIO ABAJO

PERFIL DE NODO 16 A NODO 17

ESCALA HORIZONTAL 1: 1,250 **ESCALA VERTICAL 1:500** 

![](_page_198_Figure_11.jpeg)

![](_page_198_Figure_12.jpeg)

![](_page_198_Figure_13.jpeg)

![](_page_198_Figure_14.jpeg)

![](_page_198_Figure_15.jpeg)

![](_page_198_Picture_169.jpeg)

**ESPECIFICACIONES GENERALES:** 

- · PROFUNDIDAD MINIMA DE INSTALACIÓN DE TUBERÍA:
	- SIN TRAFICO VEHICULAR =  $0.80m$ - CON TRAFICO VEHICULAR =  $1.10m$
- TODA LA TUBERÍA SERA PVC 1120 Y DE PRESIÓN INDICADA, DEBERÁ DE CUMPLIR CON LA NORMA ASTM D 2241-00.
- LOS ACCESORIOS DEBERÁN CUMPLIR CON LA NORMA ASTM 2466-90 CEDULA 40

![](_page_198_Picture_170.jpeg)

![](_page_199_Figure_0.jpeg)

ESCALA 1:10

- 
- 

# DETALLE DE INSTALACIÓN DE TUBERIA

![](_page_199_Picture_14.jpeg)

![](_page_200_Figure_0.jpeg)

![](_page_200_Figure_3.jpeg)

![](_page_200_Figure_5.jpeg)

# DETALLE ARMADO DE LOSA SUPERIOR

ESCALA 1:10

## **NOTAS GENERALES**

## **MATERIALES**

- CONCRETO PARA VIGAS Y LOSAS: SE USARA CONCRETO CON ESFUERZO DE RUPTURA A COMPRESIÓN DE 210 kg/cm<sup>2</sup> A LOS 28 DIAS.
- ACERO DE REFUERZO: SE USARA ACERO DE REFUERZO DE Fy= 2,810 Kg/cm<sup>2</sup><br>(GRADO 40) ESPECIFICACION ASTM A615. • SOBRE LA LOSA SUPERIOR DEBERA FORMARSE UNA PENDIENTE DE 1% HACIA
- LOS LADOS ● EL CONCRETO CICLOPEO PARA LOS MUROS Y LOSA INFERIOR SERA<br>67% PIEDRA BOLA, 33% CONCRETO fc = 210 Kg/cm².
- LOS MUROS DEBERAN IMPERMEABILIZARSE INTERNAMENTE: PROPORCION DE SABIETA PARA ALISADO 1:2 (CEMENTO: ARENA DE RÍO).
- ESPESOR 0.5cm • EL TERRENO BAJO LA LOSA DEL INFERIOR DEBERA SER CONVENIENTEMENTE
- COMPACTADO.
- TORTA DE CONCRETO SOBRE LOSA INFERIOR ESPESOR 0.05 m, fc = 210 Kg/cm<sup>2</sup> • ESPESOR DE RECUBRIMIENTOS IGUAL DE 0.03 m, EXCEPTO DONDE SE INDIQUE
- OTRO VALOR Y DEBERA MEDIRSE ENTRE EL ROSTRO DE LA VARILLA Y LA SUPERFICIE DEL CONCRETO.
- · EN EL FONDO DEL TANQUE DE DISTRIBUCIÓN SE FUNDIRÁ UNA TORTA DE CONCRETO CON RESISTENCIA 210 Kg/cm<sup>2</sup>.
- LAS CAJAS PARA VÁLVULAS SE CONSTRUIRÁN CONFORME DETALLES ESPECÍFICOS INDICADOS EN PLANOS.
- TODAS LAS DIMENSIONES ESTAN DADAS EN METROS, EXCEPTO DONDE SE<br>INDIQUE OTRA UNIDAD.

## PARAMETROS DE DISEÑO:

- 
- C.M.= 320 Kg/m².<br>● C.V.= 100 Kg/m².<br>● V.S.= 15 Ton/m². (ASUMIDO)
- AGUA 1,000 Kg/m<sup>3</sup>  $\alpha_{\rm{max}}=1$ • SUELO  $= 1,700$  Kg/cm<sup>3</sup>
- $= 210 \text{ kg/cm}^2$ <br>= 2,810 Kg/cm<sup>2</sup>  $\bullet$  fc  $\bullet$  Fy

![](_page_200_Picture_270.jpeg)

![](_page_201_Figure_0.jpeg)

 $\mathbb{R}$ 

![](_page_202_Figure_0.jpeg)

 $0.92$ 0.70 ¶(B) \_\_\_\_\_\_\_\_\_\_\_\_\_\_\_\_\_\_\_\_\_\_\_

PLANTA VÁLVULA DE LIMPIEZA

ESCALA 1:10

![](_page_202_Figure_4.jpeg)

![](_page_202_Picture_137.jpeg)

SECCIÓN B-B

 $\mathbb{R}$ 

ESCALA 1:10

DETALLE DE VÁLVULA DE LIMPIEZA

ESCALA INDICADA

# <u>PARAMETROS DE DISEÑO:</u>

 $= 210$  Kg/cm<sup>2</sup><br>= 2,810 Kg/cm<sup>2</sup> • f'c<br>• Fy **ESPECIFICACIONES:** 

● MORTERO PARA LEVANTADO = 1:3<br>● MORTERO PARA ALISADO = 1:2<br>● ESPESOR DE ALISADO = 0.005m

 $\blacksquare$ 

![](_page_202_Figure_13.jpeg)

- 
- 1- TEE REDUCTORA Ø X Ø1"<br>● 2- NIPLE PVC Ø 1"<br>● 3- ADAPTADOR MACHO PVC Ø 1"
- 4- VÁLVULA DE COMPUERTA DE BRONCE Ø1"<br>
6- S- VÁLVULA DE PILA Ø 1" DE BRONCE<br>
6- CODO PVC Ø 1" X 90°
- 

![](_page_202_Figure_19.jpeg)

# DETALLE DE TAPADERA VÁLVULA DE LIMPIEZA

ESCALA 1:10

ESCALA INDICADA

![](_page_202_Picture_138.jpeg)

![](_page_203_Figure_0.jpeg)

- 
- 
- 
- 
- 
- 
- 
- 
- 
- 
- 
- 
- 

![](_page_203_Picture_14.jpeg)

![](_page_203_Figure_15.jpeg)

![](_page_203_Figure_16.jpeg)

![](_page_203_Figure_19.jpeg)

SIN ESCALA

ESCALA 1:25

## NOTAS GENERALES

**MATERIALES** 

- EL CONCRETO CICLOPEO SERA 67% PIEDRA BOLA, 33% CONCRETO<br>fc = 210 Kg/cm².
- LOS MUROS DEBERAN IMPERMEABILIZARSE INTERNAMENTE:<br>PROPORCION DE SABIETA PARA ALISADO 1:2 (CEMENTO: ARENA DE RÍO).<br>ESPESOR 0.5cm
- LAS CAJAS PARA VÁLVULAS SE CONSTRUIRÁN CONFORME DETALLES ESPECÍFICOS INDICADOS EN PLANOS.
- TODAS LAS DIMENSIONES ESTAN DADAS EN METROS, EXCEPTO DONDE SE<br>INDIQUE OTRA UNIDAD.

![](_page_203_Picture_141.jpeg)